Кам'янець-Подільський національний університет імені Івана Огієнка Природничо-економічний факультет Кафедра біології та методики її викладання

**Любинський О.І., Оптасюк О.М.**

# **Моделювання біологічних систем та інноваційні проєкти**

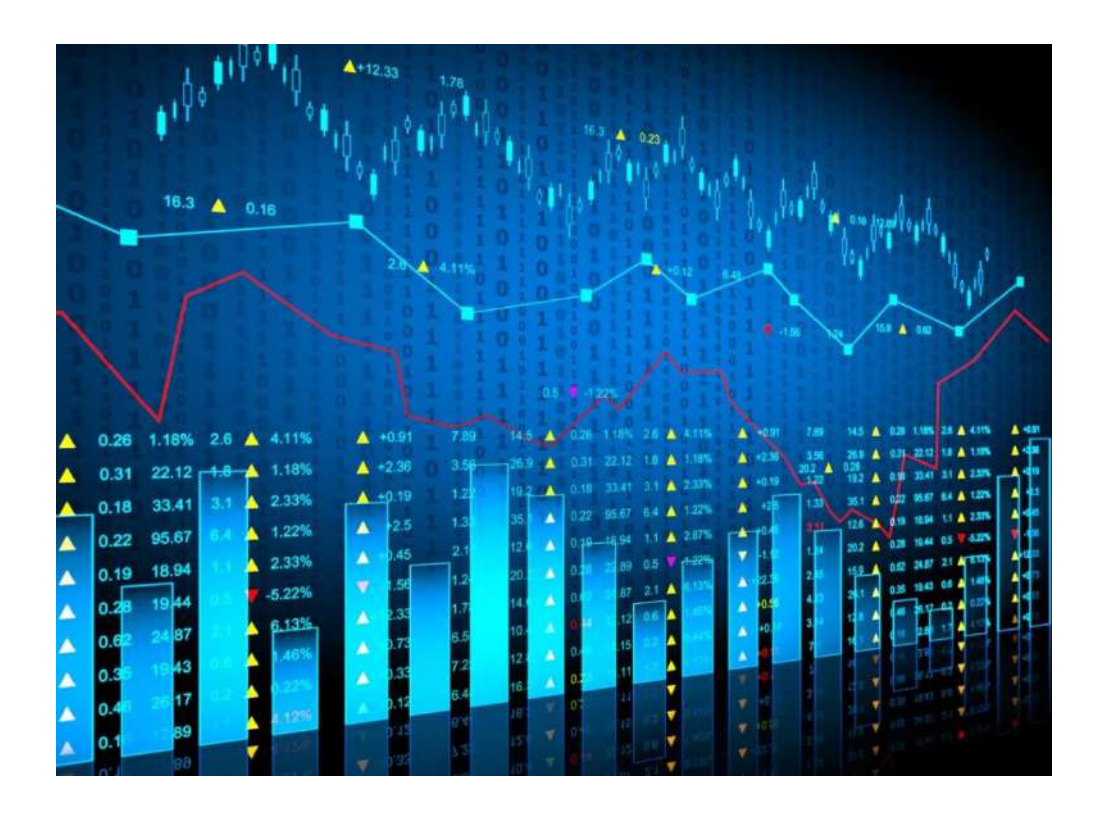

**Кам'янець-Подільський 2023**

УДК 582 ББК 28.59Z73 М80

#### **Рецензенти:**

Любінська Л.Г. – доктор біологічних наук, доцент, професор кафедри біології та методики її викладання Кам'янець-Подільського національного університету імені Івана Огієнка

Сидорук В.А. – кандидат фізико-математичних наук, старший науковий співробітник Інституту кібернетики імені В.М. Глушкова НАН України

**Любинський О.І., Оптасюк О.М.** Моделювання біологічних систем та інноваційні проєкти. Методичні рекомендації до виконання практичних занять і самостійної роботи. навчально-методичний посібник [Електронне видання]. Кам′янець-Подільський: Кам′янець-Подільський національний ун-т ім. Івана Огієнка, 2023. 88 с.

Навчальний курс «Моделювання біологічних систем та інноваційні проєкти» має на меті формування загальних знань та вмінь щодо побудови математичних моделей біологічних процесів та їх якісного і чисельного аналізу з використанням комп'ютерних програм. Основними завданнями курсу є формування уявлення про теоретичні і практичні основи побудови, якісного і чисельного аналізу моделей біологічних процесів; вміння самостійно побудувати та проаналізувати нескладні моделі біологічних процесів з використанням комп'ютерних програм.

У методичних рекомендаціях «Моделювання біологічних систем та інноваційні проєкти» подано інформаційний обсяг теоретичної підготовки, короткий теоретичний матеріал до кожної з тем та методичні рекомендації до виконання практичних завдань і самостійної роботи, контрольні питання та тестові завдання для самостійної роботи, що в сукупності дозволяє аспіранту більш упевнено опановувати поточний матеріал. Дане видання забезпечує самостійність здобувачів вищої освіти при виконанні завдань на практичних заняттях, передбачених робочою програмою.

Видання розраховане на фахівців третього (аспірантського) рівня вищої освіти спеціальності 091 Біологія; може бути використане здобувачами вищої освіти природничих та інших напрямів підготовки, а також вчителями ліцеїв, гімназій та слухачами курсів підвищення кваліфікації.

Методичні рекомендації рекомендовано до друку вченою радою природничоекономічного факультету Кам'янець-Подільського національного університету імені Івана Огієнка (протокол № 2 від 21 лютого 2023 року).

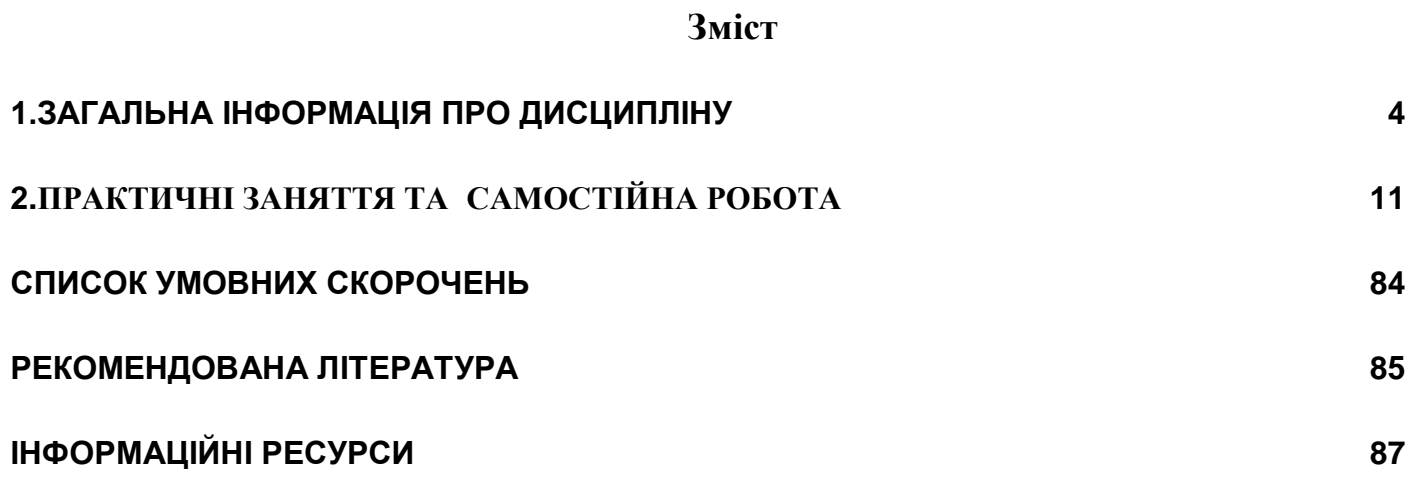

## **1.ЗАГАЛЬНА ІНФОРМАЦІЯ ПРО ДИСЦИПЛІНУ «Моделювання біологічних систем та інноваційні проєкти»**

<span id="page-3-0"></span>Навчальна дисципліна «Моделювання біологічних систем та інноваційні проєкти» складовою програми професійної підготовки фахівців ступеня вищої освіти «доктор філософії» спеціальності 091 Біологія. «Моделювання біологічних систем та інноваційні проєкти» є обов'язковою дисципліною, що висвітлює питання створення моделей біологічних систем, розробки та впровадження інноваційних проектів за використання інформаційних технологій.

Мета дисципліни – формування загальних знань та вмінь щодо побудови моделей біологічних процесів та їх якісного і чисельного аналізу з використанням комп'ютерних програм.

## **Завдання (навчальні цілі):**

1. Сформувати уявлення про теоретичні і практичні основи побудови, якісного і чисельного аналізу моделей біологічних процесів.

2. Сформувати вміння самостійно побудувати та проаналізувати нескладні моделі біологічних процесів з використанням комп'ютерних програм.

Вивчення дисципліни спрямоване на вироблення наступних компетентностей: *Інтегральна компетентність:*

Здатність розв'язувати комплексні завдання в галузі біології у процесі проведення дослідницько-інноваційної діяльності, що передбачає переосмислення наявних та створення нових цілісних знань, оволодіння методологією наукової та науковопедагогічної діяльності, проведення самостійного наукового дослідження, результати якого мають наукову новизну, теоретичне та практичне значення і інтегруються у світовий науковий простір через публікації.

## *Загальні компетентності:*

**ЗК 01.** Знання та розуміння предметної області та розуміння професійної діяльності.

**ЗК 02.** Здатність працювати в міжнародному контексті.

**ЗК 03.** Здатність розробляти та управляти проектами.

**ЗК 05.** Здатність оцінювати та забезпечувати якість виконуваних робіт

## *Спеціальні (фахові, предметні) компетентності:*

**СК 01.** Здатність планувати і здійснювати комплексні оригінальні дослідження, досягати наукових результатів, які створюють нові знання у біології та дотичних до неїміждисциплінарних напрямах і можуть бути опубліковані у наукових виданнях з біології та суміжних галузей.

**СК 03.** Здатність застосовувати сучасні інформаційні технології, бази даних та інші електронні ресурси, спеціалізоване програмне забезпечення у науковій та навчальній діяльності.

**СК 05.** Здатність виявляти, формулювати та вирішувати проблеми дослідницького характеру в галузі біології, оцінювати та забезпечувати якість досліджень, які проводять.

**СК 06.** Здатність ініціювати, розробляти і реалізовувати комплексні інноваційні проекти в біології та дотичні до неї міждисциплінарні проекти.

**СК 07.** Здатність дотримуватись етики досліджень, а також правил академічної доброчесності в наукових дослідженнях та науково-педагогічній діяльності.

#### **Результати навчання**

Аспіранти мають отримати наступні програмні результати.

**ПРН 01**. Мати концептуальні та методологічні знання з біології і на межі предметних галузей, а також дослідницькі навички, достатні для проведення наукових і прикладних досліджень на рівні світових досягнень з відповідного напряму, отримання нових знань та/або здійснення інновацій.

**ПРН 03**. Формулювати і перевіряти гіпотези; використовувати для обґрунтування висновків належні докази, зокрема, результати аналізу джерел літератури, експериментальних досліджень (опитувань, спостережень, експерименту) і математичного та/або комп'ютерного моделювання.

**ПРН 04.** Розробляти та досліджувати концептуальні, математичні і комп'ютерні моделі процесів і систем, ефективно використовувати їх для отримання нових знань та/або створення інноваційних продуктів у біології та дотичних міждисциплінарних напрямах.

**ПРН 05**. Планувати і виконувати експериментальні та/або теоретичні дослідження з біології та дотичних міждисциплінарних напрямів з використанням сучасного інструментарію, критично аналізувати результати власних досліджень і результати інших дослідників у контексті всього комплексу сучасних знань щодо досліджуваної проблеми.

**ПРН 06**. Застосовувати сучасні інструменти і технології пошуку, оброблення та аналізу інформації, зокрема, статистичні методи аналізу даних великого обсягу та/або складної структури, спеціалізовані бази даних та інформаційні системи

**ПРН 07**. Розробляти та реалізовувати наукові та/або інноваційні проекти, які дають можливість переосмислити наявне та створити нове цілісне знання та/або професійну практику і розв'язувати важливі теоретичні та практичні проблеми біології з дотриманням норм академічної етики і врахуванням соціальних, економічних, екологічних та правових аспектів

**ПРН 08**. Глибоко розуміти загальні принципи та методи біологічних наук, а також методологію наукових досліджень, застосувати їх у власних дослідженнях у сфері біології та у викладацькій практиці.

|                                   | Характеристика навчального курсу |              |
|-----------------------------------|----------------------------------|--------------|
| Найменування показників           | денна форма                      | заочна форма |
|                                   | навчання                         | навчання     |
| Освітньо-наукова програма         | Біологія                         |              |
| Рік навчання / рік викладання     | $\overline{2}$                   |              |
| Семестр вивчення                  | 4                                | 4            |
| Кількість кредитів ЄКТС           | 4                                | 4            |
| Загальний обсяг годин             | 120                              | 120          |
| Кількість годин навчальних занять | 40                               | 16           |
| Лекційні заняття                  | 20                               | 8            |
| Практичні заняття                 | 20                               | 8            |
| Самостійна робота                 | 80                               | 104          |
| Форма підсумкового контролю       | екзамен                          | екзамен      |

**Обсяг і ознаки курсу**

**Пререквізити курсу:** цитологія, гістологія, молекулярна біологія, біохімія, анатомія, генетика та інші дисципліни бакалаврського та магістерського рівнів ВО; Організація наукової діяльності, Сучасні інформаційні технології.

**Технічне й програмне забезпечення, обладнання.** Вивчення курсу потребує використання проектора й ноутбука / персонального комп'ютера для створення презентацій у форматі MS Power Point або інших. Передбачається застосування об'єктно-модульного динамічного середовища навчання MOODLE.

#### **Політика курсу**

**Відвідування занять.** Очікується, що аспіранти відвідуватимуть лекційні та практичні заняття. Під час відвідування всіх видів занять і консультацій очікується дотримання правил внутрішнього розпорядку Кам'янець-Подільського національного університету імені Івана Огієнка

[\(https://drive.google.com/file/d/1kXGZVxEIcG0Cmy33EvqF2c2E7hGHUrT8/view\)](https://drive.google.com/file/d/1kXGZVxEIcG0Cmy33EvqF2c2E7hGHUrT8/view) та етичних норм поведінки.

Очікується, що аспіранти дотримуватимуться термінів виконання усіх видів робіт, передбачених курсом. За несвоєчасно подані роботи / завдання (з порушенням визначених термінів) знижуватимуться бали. Якщо аспірант не відпрацював пропущені навчальні заняття, не виправив оцінки 0,1,2,3, отримані на навчальних заняттях, виконав завдання модульної контрольної роботи МКР) або самостійної роботи менше ніж на 60% від максимальної кількості балів, виділених на ці види робіт, він вважається таким, що має академічну заборгованість за результатами поточного контролю. Пропущені заняття аспірант має відпрацювати. За відпрацьовані лекційні заняття оцінки не ставляться, за практичні заняття нараховуються бали середнього (4, 5, 6), достатнього (7, 8, 9) та високого рівня (10, 11, 12). Очікується, що аспіранти поступово відпрацьовуватимуть пропущені заняття й завершать цей процес вчасно (до останнього практичного заняття з дисципліни. Відпрацювання лекційного заняття передбачає знання питань плану. Відпрацювання пропущеного практичного заняття передбачає опанування теоретичних питань плану заняття й виконання запланованих завдань. Очікується, що аспіранти не будуть запізнюватися на заняття, а мобільні телефони під час занять використовуватимуть лише з освітньою метою.

**Академічна доброчесність.** Дотримання академічної доброчесності регулюється Кодексом академічної доброчесності Кам'янець-Подільського національного університету імені Івана Огієнка

[\(https://drive.google.com/file/d/1LIOReajanExMEnG2DvgdaFNACYWU00UL/view](https://drive.google.com/file/d/1LIOReajanExMEnG2DvgdaFNACYWU00UL/view)) та Положенням про дотримання академічної доброчесності науково-педагогічними працівниками та здобувачами вищої освіти Кам'янець-Подільського національного університету імені Івана Огієнка

https://drive.google.com/file/d/0B\_EBvdN4dQSlMUozdmc2Ti0xY3MzMS1hbjlXLVVQSD ZmNjU4/view?resourcekey=0-WAE6ceQZqhHelYoJoPZ3Kg. Списування під час контрольних робіт заборонені (зокрема, з використанням мобільних пристроїв). Виявлення ознак академічної недоброчесності в письмовій роботі студента та фактів списування є підставою для її незарахування викладачем (незалежно від масштабів плагіату чи обману) бакалаври.

**Література.** Для пошуку рекомендованої літератури аспіранти можуть послуговуватися бібліотекою університету, кафедр біології та методики її викладання, екології, географії та методики її викладання, інтернет-ресурсами. Аспіранти

заохочуються до використання літератури, якої немає з-поміж рекомендованої.

**Комунікування з викладачем.** Спілкування з викладачами здійснюється під час лекційних і практичних занять (участь у бесідах, дискусіях, відповіді на питання тощо). Очікується, що аспіранти будуть задавати викладачам запитання, цікавитися додатковими відомостями й сучасними науковими знаннями з курсу. Викладачі щотижня проводять консультації.

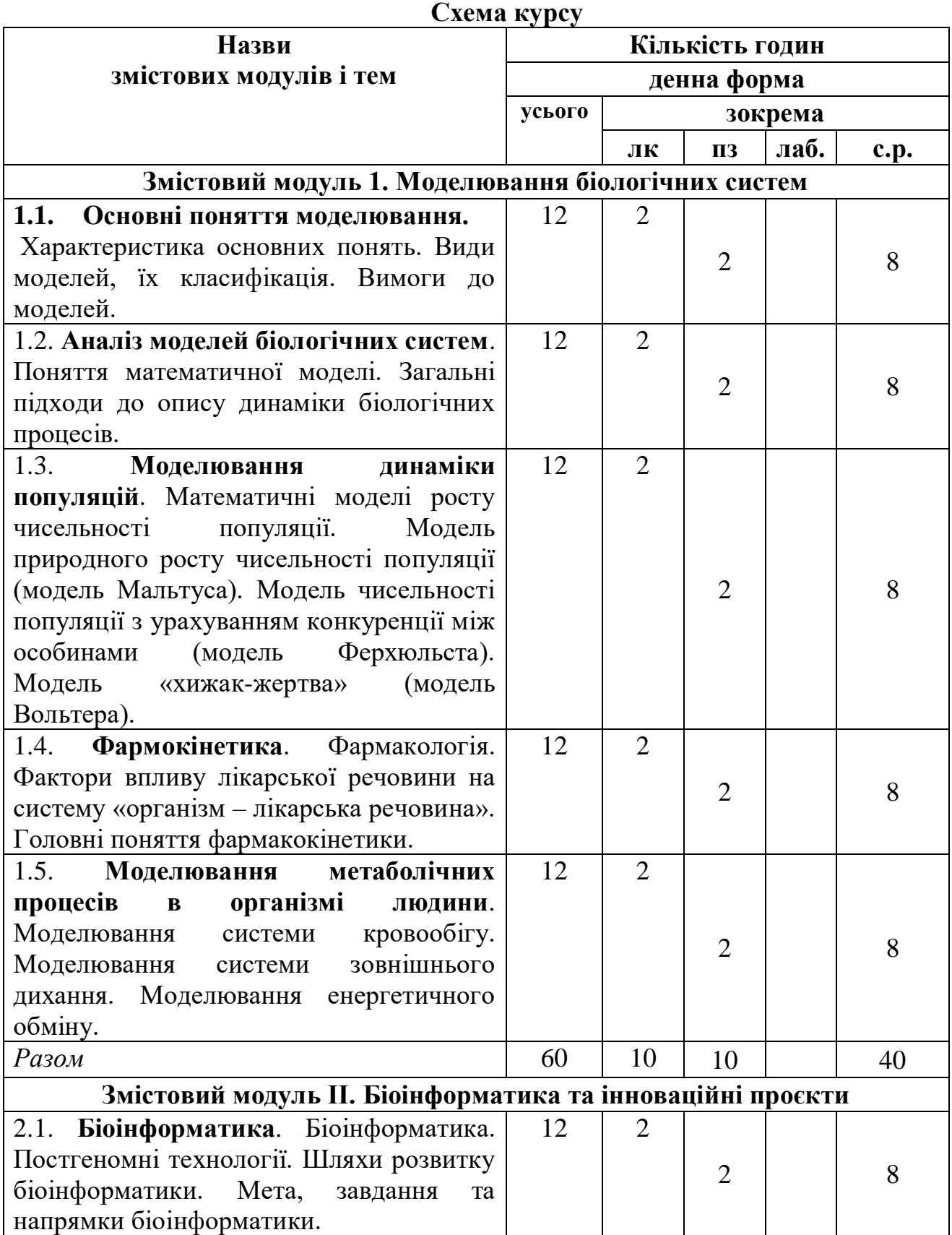

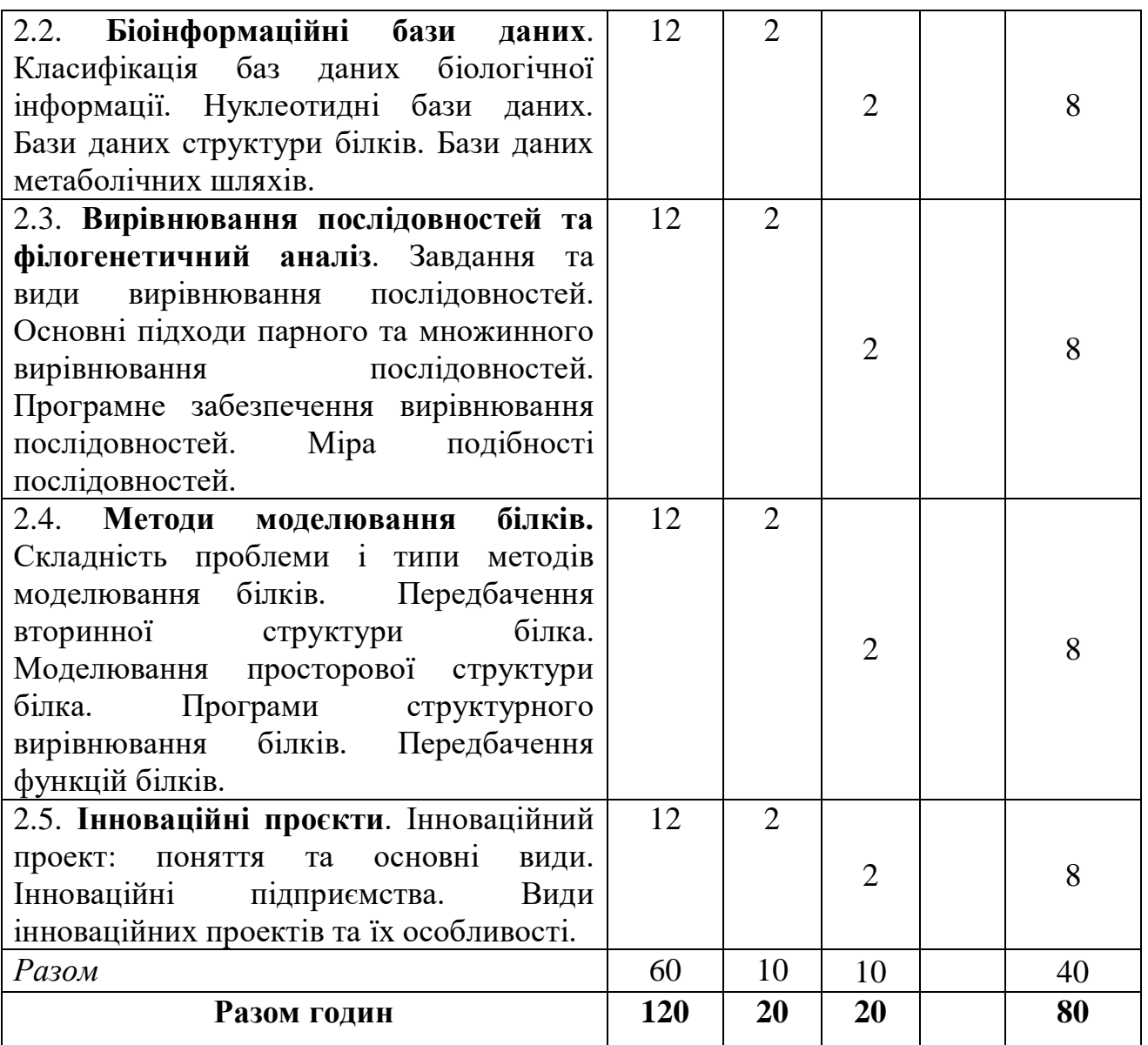

#### **Система оцінювання та вимоги**

Розподіл балів, що присвоюються аспірантам:

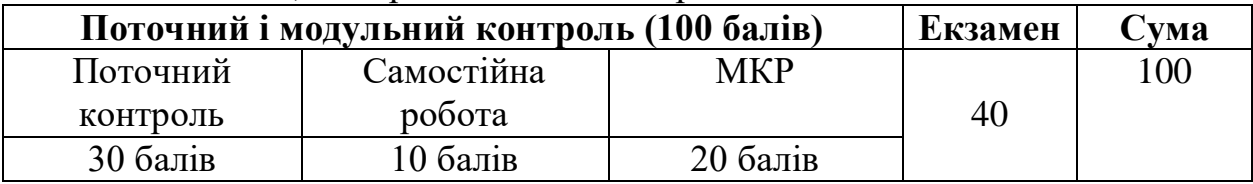

#### *Поточний контроль (30 балів )*

Максимальний бал оцінки поточної успішності на навчальних заняттях - 12 [\(https://drive.google.com/file/d/1aD\\_jeL-jGRbDWAegkQ58tdMxxbqQKufF/view\)](https://drive.google.com/file/d/1aD_jeL-jGRbDWAegkQ58tdMxxbqQKufF/view).

Аспіранту, який не виконав поточних завдань, не підготувався до навчальних занять, в журнал обліку роботи академічної групи ставиться 0 балів.

Аспірант, знання, уміння і навички якого на навчальних заняттях за 12-бальною шкалою оцінено від 1 до 3 балів, вважається таким, що недостатньо підготувався до цих занять і має академічну заборгованість за результатами поточного контролю. Поточну заборгованість, пов'язану з непідготовленістю або недостатньою підготовленістю до навчальних занять, студент повинен ліквідувати. За ліквідацію

поточної заборгованості нараховуються бали середнього (4, 5, 6), достатнього (7, 8, 9) та високого рівня (10, 11, 12).

## *Самостійна робота (10 балів )*

Перевірку питань й завдань самостійної роботи, які аспіранти готують на практичні заняття, здійснює викладач, який їх проводить. Їх оцінювання є складником загальної оцінки, що виставляється студенту на практичному занятті.

Контроль за іншими видами самостійної роботи здійснює лектор на консультаціях.

До того ж, самостійна робота передбачає опрацювання матеріалу лекційних занять, попередню підготовку до практичних занять; виконання завдань і вправ в позааудиторний час; підготовку до обговорення окремих теоретико-практичних тем; самостійне вивчення окремих теоретичних тем курсу; підготовка до написання модульної контрольної роботи; відвідування консультацій (згідно з графіком консультацій кафедри).

Аспіранти, які за виконання завдань СР отримали рейтинговий бал менший 60% від максимальної кількості балів, виділених на цей вид роботи, а також ті, що не з'явилися на звіт за виконання СР на консультації, або не виконали її завдань, вважаються такими, що мають академічну заборгованість за результатами поточного контролю, ліквідація якої є обов'язковою.

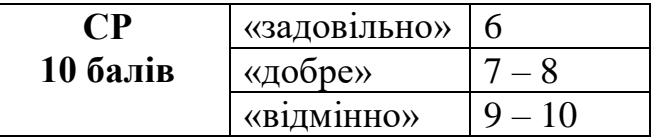

## *Модульна контрольна робота (20 балів)*

Модульна контрольна робота виконується у письмовій формі. До її написання допускаються всі студенти. Позитивну оцінку за МКР не рекомендується покращувати. Невиконання МКР оцінюється 0 балів.

Аспіранти, які за результатами виконання МКР отримали рейтинговий бал менший 60 % від максимальної кількості балів, виділених на цей вид роботи, а також ті, що не з'явилися для її виконання або не виконали її завдань, вважаються такими, що мають академічну заборгованість за результатами поточного контролю, ліквідація якої є обов'язковою.

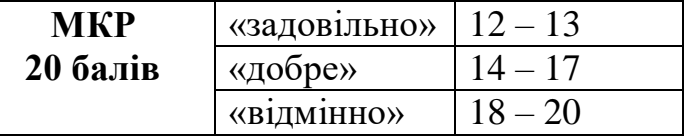

Аспіранти, які отримали незадовільну оцінку, дозволяється ліквідувати академічну заборгованість після належної підготовки. Ліквідація академічної заборгованості за результатами семестрового контролю дозволяється до початку наступного семестру в час, визначений графіком ліквідації академічної заборгованості, та допускається не більше двох разів з навчальної дисципліни: один раз викладачеві, другий – комісії, яка створюється за розпорядженням декана факультету.

Якщо аспірант ліквідовує академічну заборгованість на засіданні комісії, яка створюється за розпорядженням декана факультету, його відповідь оцінюється за 100 бальною шкалою без урахування результатів поточної успішності.

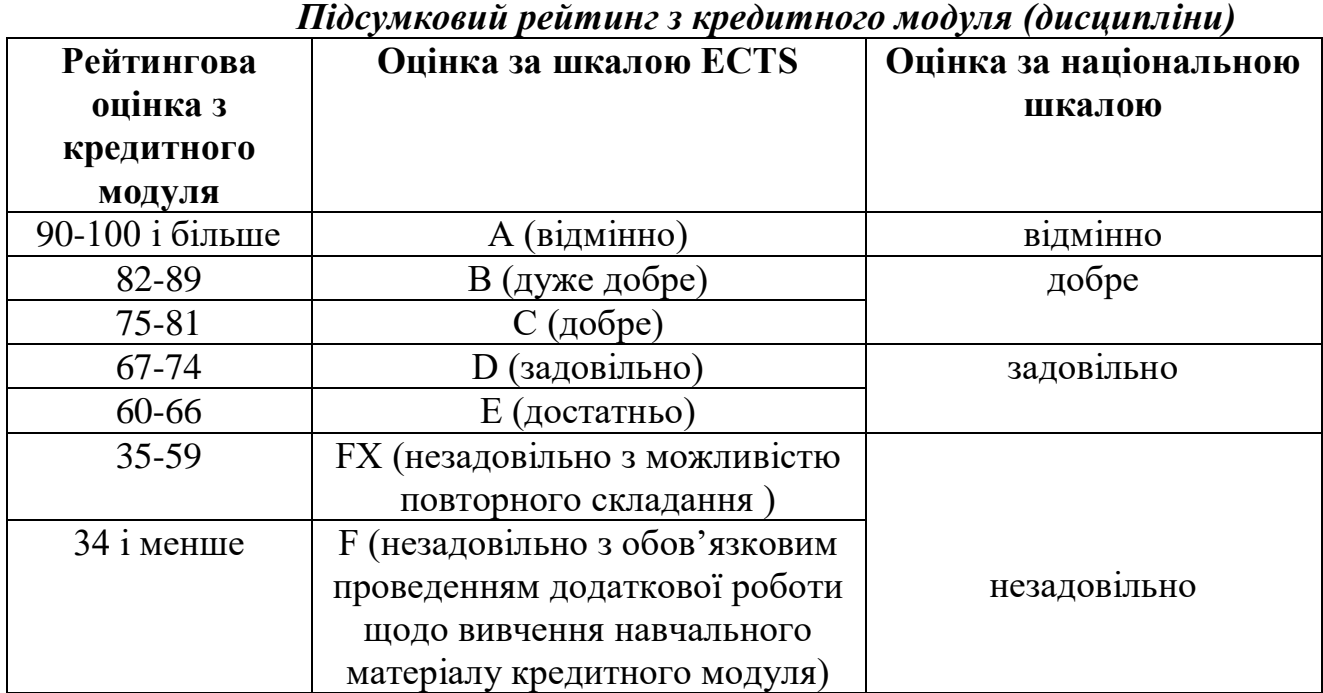

Перескладання рейтингових оцінок (від 60 і більше балів) з метою їх підвищення дозволяється лише у виняткових випадках за погодженням з деканом факультету та з дозволу ректора університету.

Рейтингова оцінка у балах знань, умінь і навичок бакалавра на навчальних заняттях з навчального (змістового) модуля обчислюється після проведення цих занять та ліквідації поточної заборгованості, пов'язаної з пропусками занять, непідготовленістю або недостатньою підготовленістю до них.

# **2.ПРАКТИЧНІ ЗАНЯТТЯ ТА САМОСТІЙНА РОБОТА**

# <span id="page-10-0"></span>**ЗМІСТОВИЙ МОДУЛЬ 1. МОДЕЛЮВАННЯ БІОЛОГІЧНИХ СИСТЕМ**

# **ПРАКТИЧНА РОБОТА № 1-2**

# **ТЕМА: ОСНОВНІ ПОНЯТТЯ МОДЕЛЮВАННЯ. АНАЛІЗ МОДЕЛЕЙ БІОЛОГІЧНИХ СИСТЕМ**

**Мета:** ознайомитися з основними поняттями моделювання; особливостями моделювання біологічних систем; методами моделювання.

#### **План роботи**

#### **Питання для обговорення.**

Основні поняття і методи моделювання. Етапи моделювання Особливості моделювання біологічних систем. Класифікація моделей Основні компоненти і структура системи Основні вимоги, яким повина відповідати модель.

#### **Теоретична інформація.**

Моделювання - один з основних методів природничих наук. В біології моделювання використовується на всіх рівнях вивчення живих систем: на рівні молекулярної біофізики, біофізики мембран, біофізики клітини та органів та біофізики складних систем.

Моделювання - це метод, при якому відбувається заміна вивчення деякого складного об'єкта (процесу, явища) дослідженням його моделі.На моделюванні базується будьякий метод наукового дослідження.

Серед етапів моделювання слід зазначити наступні:

1. Первинний збір інформації. Збирається якнайбільше інформації про різноманітні характеристики реального об'єкта: його властивості, які проявляються при різних процесах за різних умов проведення дослідження.

2. Постановка завдання. Формулюється мета дослідження, основні його завдання, визначається, які нові знання в результаті проведеного дослідження має одержати дослідник. Цей етап є одним з найбільш важливих і трудомістких.

3. Обґрунтування основних припущень. Реальний об'єкт спрощується, з його характеристик обирають ті, що неістотні для цілей дослідження і якими можна знехтувати.

4. Створення моделі, її дослідження. Якщо модель матеріальна – вона виготовляється, якщо абстрактна - пишеться комп'ютерна програма. Отримана модель тестується (матеріальна - випробовується, комп'ютерна програма – відлагоджується та тестується за різних вхідних даних).

5. Перевірка адекватності моделі реальному об'єкту. Перевіряється, за яких умов модель описує досліджуваний об'єкт, тобто виявляються границі застосовності моделі.

Визначення, що розкривають спосіб модельного розчленовування

(декомпозиції) реального досліджуваного об'єкта.

*Визначення 1. Системою* будемо називати сукупність деяких цілком певних універсальних складових одиниць - елементів, які перебувають у певних співвідношеннях і зв'язках між собою, завдяки чому вони і складають деяку певну неподільність, унітарність, цілісність. Елементи системи об'єднані спільним функціональним середовищем (а для соціальних і економічних систем – ще й *спільною метою* їх функціонування), у рамках якої елементи під дією системних взаємозв'язків частково втрачають свої індивідуальні властивості й здобувають спеціалізацію.

*Визначення 2. Функціональне середовище системи* – це характерна для системи сукупність правил і параметрів (часто сформульованих у вигляді законів або алгоритмів), за якими здійснюється взаємодія (взаємообмін) між елементами системи й функціонування (розвиток) системи в цілому. Інакше кажучи, функціональне середовище системи – це *сукупність зв'язків* між елементами системи.

*Визначення 3. Компоненти системи* - множина відносно однорідних елементів, які об'єднані спільними функціями при забезпеченні виконання спільних задач розвитку системи (для соціальних і економічних систем – ще й цілей такого розвитку).

*Визначення 4. Елементи системи* – це умовно неподільна, самостійно функціонуюча частина системи. Підкреслимо, що виділення елементів (розбивка системи на елементи) - це операція, у певному сенсі слова, суб'єктивна. І хоча вона найчастіше повністю визначає успіх або невдачу всього дослідження, вона надзвичайно важко піддається регламентації. Як правило, таке розчленовування системи здійснюється відповідно до якихось апріорних уявлень дослідника. І, звичайно, виділення елементів істотно залежить від постановки задачі, яка стоїть перед дослідником. *Визначення 4. Структура системи* – це сукупність «ключових» елементів, які перебувають між собою у "сильних" зв'язках, по яким забезпечується обмін енергією, масою та інформацією між елементами системи, і які визначають як функціонування системи в цілому, так і способи її взаємодії із зовнішнім середовищем. Такі елементи, що "задають структуру", є свого роду "унікальними", виділеними, - але виділеними не по своєї індивідуальній (наприклад, для соціальних або економічних систем особистісній) специфіці, а по *своєму місцю та своїй ролі* у функціонуванні всієї системи.

*Визначення 5. Границя системи* – це сукупність зв'язаних між собою елементів, які – узяті у своїй сукупності – дозволяють зробити поділ на "внутрішнє" (наприклад, функціональне середовище системи) і "зовнішнє" середовища для розглянутої системи. Цікаво, що саме через такі "прикордонні" елементи - а, точніше, "місця", які вони займають, і відбувається весь обмін масою, енергією та інформацією між системою і її оточенням. Вище наведено сукупність визначень, які придатні для *довільної* системи.

*Визначення 6.* Система, в якій наявний хоч один елемент, який має *біологічну* природу, називаються *біологічними системами*.

*Визначення 7.* Системи, елементи яких включають людей та технічні об'єкти різного походження, називаються *ергатичними системами*. Таким чином, щоб задати систему, ми повинні описати (задати) наступне: а) універсальні складові одиниці - (функціональні) елементи системи, б) зв'язки, які існують між цими елементами, в) спеціально виділити структуру системи (як сукупність «специфічних місць», потрапляючи в які елементи здобувають «особливу вагу й значення», а також систему

зв'язків між такими «виділеними» місцями), і, нарешті, г) сукупність «прикордонних» (що належать до границі) елементів (скоріше навіть – не їх самих, а тих «місць», тих положень елементів у системі, знаходження в яких надає цим елементам здатність «відмежовувати» внутрішність системи від навколишнього середовища).Загалом кажучи, на базі однієї й тієї ж сукупності об'єктів можна побудувати *багато* різних систем. Задаючи *різним* образом «структуроутворюючі» ознаки, ці елементи можуть бути згруповані по різному, між ними можуть бути встановлені різні зв'язки, - і, в результаті, можуть бути отримані *різні* системи. Як вибрати систему «саме ту, котра потрібна» – серед усієї безлічі систем, які ми можемо «понапридумувати», вивчаючи наш об'єкт дослідження? Відповідь на це питання задається умовами тієї задачі, що ми вирішуємо.

Основним методом дослідження біологічних та ергатичних систем є моделювання. По способу свого здійснення моделювання можна розділити на:

 *Моделювання функції* системи - з надією, що, тим самим, вдасться адекватно описати майбутню поведінку самого досліджуваного об'єкта. Наприклад, моделювання функції «активність» або «переробка інформації» для оператора в ергатичній системі.

 *Моделювання властиво самого об'єкта дослідження* - з надією, що при цьому вдасться отримати адекватний опис також і його функції. Наприклад, моделювання ухвалення рішення людиною з наступним застосуванням отриманих результатів при описі інтер'єру «управління технічною системою» (наприклад, медичним діагностичним комплексом). При моделюванні функції того або іншого об'єкта нами, загалом кажучи, не висувається в якості обов'язкової вимога про те, щоб наша модель «була схожою» на сам досліджуваний об'єкт. При такому підході для нас цілком достатньо, коли модель дозволить спрогнозувати особливості виконання тільки тієї функції, що *цікавить нас,* в заданому інтер'єрі досліджуваної системи. У цьому, властиво, і є причина, внаслідок якої *різні* об'єкти (процеси, явища, системи тощо) часто описуються *однаковими* моделями – включаючи сюди також і математичні моделі. Навпаки, коли ми займаємося моделюванням заданого досліджуваного об'єкта - отут уже з обов'язковістю потрібно досягнення «подібності» моделі до самого об'єкту. Властиво, при цьому ми отримаємо модель, що цілком може бути придатною для *великої кількості* різних інтер'єрів, - тим самим, область застосування таких моделей може виявитися більш широкою, аніж ми очікували спочатку. Який спосіб моделювання вибрати в кожному конкретному випадку це визначається вже самим дослідником. При цьому не останню роль грає знання дослідника, наявність у нього досвіду, рівень володіння ним специфічним апаратом та методологією моделювання, і, звичайно, його володіння математичним апаратом.

*Методи моделювання: аналіз і синтез.* Основними методами моделювання біологічних та ергатичних систем є аналіз і синтез. По суті, це просто класичний розподіл етапів рішення задач. У класичній логіці *аналіз* розглядається як спосіб рішення «зверху донизу»: від аксіоми до формули, свого роду прагнення «розкласти розглянутий об'єкт на складові частини» та досліджувати вже *окремі частини*, окремі складові нашої системи. Можна сказати, що цей метод застосовується для *зниження складності задачі*, коли проводиться декомпозиція досліджуваного об'єкта на складові частини, і кожна частина досліджується вже окремо. Це дозволяє підвищити рівень деталізації й досягти більш високої якості прогнозу. Звичайно, при цьому починають позначатися проблеми, пов'язані з функціонуванням об'єкта як цілого, - однак це вже

залежить від досвіду й удачливості дослідника. *Синтез* із такого погляду розглядається як спосіб рішення задач «знизу догори»: від формули до аксіоми. На цьому етапі «все складається разом», у єдиний комплекс. Процеси аналізу та синтезу це свого роду процеси «взаємнозворотні», і тому часто на практиці розглядаються як природні та послідовні етапи при рішенні конкретної задачі. На етапі аналізу відбувається розкладання досліджуваного об'єкта на складові частини, які досліджуються потім окремо. Після цього проводиться складання цих частин. На цьому ж етапі робиться спроба описати (точніше - відновити!) ті специфічні особливості, які визначають цілісність, нерозкладність досліджуваного об'єкта.

Для наступного застосування нам потрібно звернутися до обговорення того, що ж собою являє процес моделювання. Цей процес в умовах сучасного розвитку цивілізації являє собою *процес наукової діяльності*, тому що тільки на такому шляху, як доводить вся історія людського розвитку, можна отримати *адекватні* моделі реальності. Ті моделі, які можуть бути покладені в основу подальшого прогнозу, прийняття рішення та здійснення управління. Необхідність у наведеному далі екскурсі викликана тією обставиною, що тільки наука надає нам можливість сформулювати свої думки, результати, висновки й прогнози у вигляді, що *не залежить* від конкретної людини. І, що особливо важливо, - у такому вигляді, що *однаково*  сприймається кожною людиною. Опишемо, що ж собою представляє *науковий термін*  - як показує практика викладання, це далеко не зайве. Отож, говорити про те, що ми маємо саме *науковий термін,* ми можемо тільки тоді, коли виконані наступні три пункти.

*По-перше*, повинна бути *задана* методика стискання тих даних про досліджувану подію, об'єкти, явища, процеси тощо, які цікавлять нас, до системи точно визначених певних абстрактних понять, які й розглядаються як наукові терміни. Іншими словами, уже в процесі *постановки задачі* (не говорячи вже про моделювання!) повинні використовуватися тільки ті наукові («теоретичні») терміни та поняття, які мають експериментальне обґрунтування та можуть бути *вивчені експериментально*. Причому дуже важливо, щоб така процедура стискання інформації була *достатньо стандартною*, тобто щоб була чітко описана система кодування даних, які отримані в процесі дослідницької діяльності людини. На цьому етапі ще немає необхідності в стандартизованій методиці - тут досить наявності *теоретичного методу*, що дозволяє провести таке стискання інформації про «зовнішній (реальний) Світ». Підкреслимо, що використання як терміну понять, для яких відсутній такий спосіб стискання інформації до такого «наукового маркеру», є некоректним.

*По-друге*, повинні бути встановлені зв'язки вченого нами терміну (тобто опису досліджуваного об'єкту, наведеного із використанням наукових термінів), із іншими термінами в цій же та/або іншій галузі науки. Ми повинні встановити свого роду «правила відповідності», «правила зв'язку» для таких термінів. Образно кажучи, ми повинні описати «правила гри» з введеними нами термінами. У фізиці, наприклад, такі «правила гри» з абстрактними термінами раніше називалися «Законами Природи». Тепер використаються менш гучні назви: «теоретичний апарат», «формалізм», «теорія» тощо. Слід зазначити, що при цьому ми можемо одержати також і *нові терміни*. Цікаво, що в такий спосіб можна вводити наукові поняття більш високого рівня абстракції. Однак ці нові терміни також повинні відповідати вимогам першого із розглянутих пунктів. Підкреслимо, що використання математики обмежене, як

правило, тільки областю теорії.

Нарешті, *по-третє*, наш термін повинен допускати і процедуру, *зворотну* до першого пункту: тобто повинні існувати методики «розширення» інформації, методики для здійснення «деталізації», технології *наповнення* наших теоретичних (абстрактних) понять реальним змістом, прив'язкою до конкретної розглянутої задачі, - тобто методики для переходу від розглянутого наукового терміна до точно описаної експериментальної ситуації. Підсумовуючи, можна стверджувати, що абстрактну модель реального об'єкту можна розглядати *як наукову* тільки у тому випадку, якщо *виконані* всі три умови одночасно:

1) Існує (заданий, описаний – можливо нами самими) *метод стискання*  інформації про Реальний Світ до деяких абстрактних понять – наукових термінів. Тобто існує *методологія та технологія* для стискання інформації, тобто для переходу від «Світу Реального» до «Світу Модельного».

2) Існують чітко визначені «правила гри» з термінами, в яких сформульована наша *модель системи*. Наприклад, є математичний і теоретичний апарат, у якому ці терміни використовуються.

3) Існує *метод розширення* інформації – тобто метод переходу від «термінів» (тобто від нашої моделі) знову до Реального Світу, до життя. Фактично, такий метод є технікою для реалізації прогнозу.

Тепер коротко зупинимося на деяких особливостях моделювання біологічних систем. Перш за все, біологічні системи є *відкритими* системами. Це означає, що вони постійно обмінюються із навколишнім середовищем потоками речовини, енергії та інформації. Більш того: якщо біологічну систему *ізолювати*, тобто «перекрити» потоки речовини, енергії та інформації, то вона перестає бути біологічною: вона «вмирає». Для моделювання *відкритих* систем сьогодні застосовують потужні методологічні підходи та технології побудови систем – на деяких прикладах ми детально зупинимося далі. По-друге, всі біологічні системи є системами *само організованими*. Це означає, що суб'єкт, який «будує» біологічну систему, є *відсутнім*. Власне, це можна розглядати навіть як *факт експериментальний*: ще нікому в світі не владо ся «побудувати *живий* об'єкт». Більш того: сьогодні навіть *відсутнє* визначення того, що ж таке собою являє «живий об'єкт». Як правило, для опису процесу самоорганізації використовують *нелінійні* математичні моделі. Деякі приклади будуть наведені далі.

#### **Практичні завдання.**

- 1. Наведіть приклад біологічної системи. Наведіть параметри, за якими буде характеризуватися біологічна компонента системи.
- 2. Наведіть приклад ергатичної системи. Наведіть параметри, за якими буде характеризуватися людська компонента системи.
- 3. Наведіть приклад біологічної системи, виділяючи та описуючи ії функціональне середовище, її компоненти та елементи, структуру та границю системи.
- 4. Наведіть приклад моделі, яка відповідає функції певної біологічної та для ергатичної системи.
- 5. Наведіть приклад моделі, яка відповідає самому об'єкту для біологічної та для ергатичної системи.
- 6. Опишіть певну біологічну та певну ергатичну системи, використовуючи

процес аналізу.

- 7. Опишіть певну біологічну та певну ергатичну системи, використовуючи процес синтезу.
- 8. Наведіть приклади методик та технологій для стискання інформації при переході від Реального Світу до Світу Модельного.
- 9. Наведіть приклади методик та технологій для розширення інформації при переході від Світу Модельного до Реального Світу.

## **Контрольні запитання.**

Назвіть основні поняття і методи моделювання. Охарактеризуйте основні етапи моделювання Які особливості моделювання біологічних систем? Класифікація моделей Якою є структура системи? Назвіть основні компоненти системи

Якими є основні вимоги, яким повинна відповідати модель?

#### **ПРАКТИЧНА РОБОТА № 3**

#### **ТЕМА 3. МОДЕЛЮВАННЯ ДИНАМІКИ ПОПУЛЯЦІЙ**

Мета: ознайомитися з використанням диференціальних рівнянь для моделювання біологічних систем і процесів.

#### **План роботи**

#### **Короткі теоретичні відомості**

Розглянемо моделі, за допомогою яких можна краще зрозуміти наслідки прогресії розмноження і її обмежень. Ці нескладні математичні моделі застосовуються в еволюції, генетиці, екології, біофізиці, демографії, медицині і так далі. Для розгляду прогресії розмноження у простих ситуаціях можна не враховувати генетичну структуру популяції, а сконцентрувати усю увагу на зміні чисельності популяції N у часі t. Це перше спрощувальне припущення моделі. Основний показник, що характеризує популяцію певного виду − швидкість природного збільшення популяції (r). Це середнє число нащадків, що виникають від однієї особини популяції за одиницю часу:  $r = b - d$ , де  $b - c$ ередня народжуваність на одну особину за одиницю часу; d − середня смертність у перерахунку на одну особину за одиницю часу.

**Приклад**. На початку спостереження популяція складалася з 800 особин. За рік народилося 150 особин (ос./год), а померло 50. Оцінити швидкість природного збільшення популяції (r).

Розв'язання:  $r = 150$  (ос./год)/800 (ос.) – 50 (ос./год)/800 (ос.) = 0,125 1/рік.

Зміну чисельності популяції в часі можна виразити через швидкість. Сама швидкість, також як і чисельність, може змінюватися у часі. Наприклад, природним є таке припущення: чим більша чисельність популяції в цей момент, тим вища швидкість збільшення чисельності.

Біологічний метод боротьби з небажаним видом. Необхідно визначити мінімальну швидкість n\* для поступового зниження до нуля чисельності 7 нормальних самців, тобто достатню, щоб х(t) → 0. Можна скласти рівняння зміни чисельності

нормальних і стерильних самців:<br>  $\begin{cases} \frac{\partial x}{\partial t} = rx - \delta x^2 - \delta xy \\ \frac{\partial y}{\partial t} = n \times \delta y^2 - \delta xy \end{cases}$ 

де r = b−d − це постійна швидкість природного збільшення щільності нормальних самців; δх2 − зниження швидкості зростання щільності через конкуренції між нормальними самцями; δу2 – зниження швидкості зростання щільності через конкуренції між стерильними самцями; δху – зниження швидкості зростання щільності через конкуренції між нормальними і стерильними самцями.

 $(1.1)$ 

Розв'язання цієї системи рівнянь показало, що  $x(t) \rightarrow 0$ , якщо  $n^* \geq r^2/\delta$ 

Приклад. Скільки стерильних самців необхідно вводити в популяцію комах за одиницю часу на одиницю площі, щоб  $x(t) \rightarrow 0$ , якщо  $r = 1$ , а  $\delta = 0.01$ ? Для розв'язання досить підставити ці значення у попередню формулу:  $n \ge \frac{1}{0.01} = 100$ особин за годину, тобто не менше 2400 особин за добу на одиницю площі.

## **Практичні завдання:**

1. Надати характеристику швидкості природного приросту популяції.

2. Описати біологічний метод з небажаним видом.

3. Як визначити середнє число нащадків, що виникають від однієї особини популяції за одиницю часу?

## **Контрольні питання**

1. Через яку зміну можна виразити зміну чисельності популяції?

- 2. У яких галузях застосовують математичні моделі?
- 3.У чому полягає суть природного припущення?

# **ПРАКТИЧНА РОБОТА № 4**

## **ТЕМА: ФАРМОКІНЕТИКА**

**Мета**: ознайомитись з кінетичними характеристиками процесу біосинтезу; з моделями кінетики біомаси, проаналізувати типові та найчастіше використовувані на практиці моделі. Зазначити математичні аспекти моделей. Ознайомитися з моделюванням кінетики утворення продукту метаболізму.

#### **План роботи**

#### **Питання для обговорення:**

Кінетичні характеристики процесу біосинтезу Модель кінетики біомаси. Моделювання кінетики утворення продукту метаболізму

## **Короткі теоретичні відомості**

**Кінетичні характеристики процесу біосинтезу.** Мета біотехнології − отримання цінних продуктів з використанням біохімічної діяльності живих організмів (можливо, модифікованих), ізольованих клітин або їх компонентів. З огляду біотехнології метаболізм − це сукупність хімічних реакцій, що забезпечують утворення і розпад біохімічних продуктів в процесі розвитку, розмноження і загибелі клітин.

Основними видами біохімічної діяльності мікрооб'єктів, що використовуються у біотехнології зазвичай є такі.

1. Зростання клітинної маси біореагентів, які і є продуктом. До цього класу процесів належить отримання пекарних дріжджів у харчовій промисловості, кормових дріжджів у сільському господарстві, вакцин у медицині.

2. Утворення (біосинтез) у процесі зростання і розвитку клітин цінних біохімічних продуктів. Деякі з них виділяються в середовище (позаклітинні продукти), деякі накопичуються у біомасі (внутрішньоклітинні продукти). У цих випадках виробництво існує заради отримання таких продуктів, а не самої біомаси, яка часто є баластом. Приклад − отримання полісахаридів − позаклітинних продуктів бактерій Bacillus mucilaginosus і Rhizobium legiminosarum. Ці препарати мають високий імуномодулюючий ефект.

3. Біотрансформація - процес, у результаті якого під впливом біологічної діяльності мікроорганізмів або культури клітин, можливо, за участю ферментів (біологічних каталізаторів), відбувається зміна хімічного складу початкової хімічної речовини. Прикладами процесу біотрансформації є перетворення глюкози на фруктозу під впливом ферменту глюкоізомерази або гліцерину на діоксиацетон під впливом глюконобактерій.

4. Споживання мікроорганізмами з рідких середовищ різних речовин, наприклад, забрудників. У цих процесах біомаса мікроорганізмів є проміжним агентом. Такі процеси застосовують під час біохімічного очищення стічних вод.

5. Вилуговування за допомогою мікроорганізмів, тобто переведення у розчинений стан деяких речовин, що знаходяться у твердих тілах. Прикладом цих процесів є мікробіологічне вилуговування металів з руд у видобувній та металургійній

промисловості.

6. Використання біохімічної діяльності мікроорганізмів для утворення газів, зокрема, для створення пористих матеріалів. Подібні технології використовують, наприклад, у харчовій промисловості під час виробництва хліба, шипучих напоїв (пиво, шампанське) та ін.

У природних умовах метаболізм налагоджений так, щоб виробити лише необхідну кількість метаболітів. У біотехнологічному виробництві, контрольованому людиною та націленому на отримання прибутку, така ситуація неприйнятна. Для виробничих цілей необхідно вивчити кінетику біохімічних реакцій, тобто закономірності їх протікання у часі. Зважаючи на складність названих процесів для їх опису і прогнозування зазвичай застосовують дескриптивні математичні моделі, що ґрунтуються на диференціальних рівняннях.

Кінетичні характеристики процесу − кількісні показники протікання біохімічних перетворень. Основні показники процесу характеризують біомасу, субстрат і продукт. Відповідно стан процесу в простих випадках визначається такими показниками: − щільність (чи біомаса) мікроорганізмів або культури клітин у біореакторі: надалі вона позначається x; розмірність цього показника - г/л, г/см3 (чи г); - концентрація поживного середовища – субстрату (чи його основного компонента) – s, г/л; 10 – концентрація основного продукту метаболізму - р, г/л; ним може бути не лише позаклітинний продукт біосинтезу мікроорганізмів, але сама їх біомаса, її компонент (внутрішньоклітинний продукт) і т. д.

#### **Завдання 1**.

1. Описати основні види біохімічної діяльності мікрооб'єктів.

2. Які мікроорганізми використовують під час отримання полісахаридів?

3. Перетворення глюкози на фруктозу під впливом ферменту глюкоізомерази або гліцерину в діоксиацетон під впливом глюконобактерій – це приклад якого процесу? Надати визначення процесу.

**Моделювання кінетики біомаси**. Підґрунтя біотехнологічного процесу – розвиток популяції мікроорганізмів у часі. За відсутності обмежень на зростання популяції мікроорганізмів, його динаміку можна описати найпростішим диференціальним рівнянням зі структурою:  $\frac{\partial x}{\partial t} = rx$ , (3.1),

де x – щільність (або біомаса) популяції, r – швидкість її збільшення, t – час.

Розв'язання цього рівняння:  $x = x_0e^{rt}$ , де  $x_0$  – початкова щільність популяції; е – основа натурального логарифма. Якщо параметр r більше нуля і постійний в часі, то зростання чисельності (або біомаси, щільності популяції) не обмежений. Але в біореакторі величина r не постійна, вона залежить від мінливих, частково контрольованих умов.

Пояснимо, що при r > 0 щільність популяції (x) зростає тим швидше, чим більше  $r$ , при  $r = 0$  щільність постійна, а при  $r < 0 -$ знижується (рис.1).

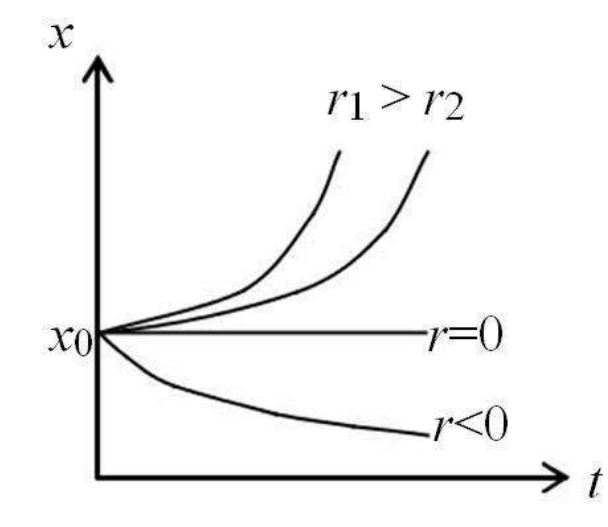

Рис. 1. Залежність x від t за різних значень r.

У моделях біотехнологічних процесів замість параметра r, який зазвичай вважається постійним, часто використовують позначення μ, питому швидкість зростання щільності (біомаси) популяції мікроорганізмів. Під час моделювання кінетики біомаси передбачається, що на зростання впливають, найперше, зміни μ.  $= \mu x$ .

Отже, основне рівняння зростання популяції запишемо у вигляді:

Найпростіший приклад – абіотичне обмеження на прогресію розмноження, викликане кінцевим об'ємом біореактора. У цьому разі можна взяти: μ = r (1–x/Kmax), де Kmax – максимально допустима щільність популяції, яка визначається цим обсягом. Параметр μ в процесі росту популяції змінюється від μ0 = r (1–x0/Kmax) до μ = 0. Розв'язання рівняння з такою зміною μ – це S-подібна крива зростання x.

Окрім зазначених чинників на кінетику росту мікроорганізмів впливає температура, рН середовища. Як і в будь-якій кінетиці, ці параметри впливають на константи в кінетичних моделях зростання мікроорганізмів. Загалом будь-яка з констант не є постійною, тому в певній мірі може бути схильна до їх впливу. Однак у кінетичних рівняннях для росту популяції найчастіше вважають, що, наприклад, температура істотно впливає на μm – максимальну питому швидкість росту, а на інші константи – в меншою мірою. Для обліку подібного впливу в наведених вище моделях добирають значення констант, відповідних конкретним умовам процесу, або вносять функції – залежності констант від умов середовища у явному вигляді. Потім, як уже зазначалося, отримані експериментальні дані обробляють методом найменших квадратів і перевіряють адекватність отриманої моделі.

## **Завдання 2.**

- 1. Надати визначення моделі Кобз'єва з графіком.
- 2. Які складніші моделі залежностей μ (s) застосовуються найчастіше?
- 3. Описати основні типи рівнянь, якщо є кілька типів субстратів.
- 4. Які моделі застосовуються для визначення швидкості відмирання біомаси?

**Моделювання кінетики утворення продукту метаболізму.** Одночасно з ростом мікроорганізмів або за певного зсуву в часі, але у тому ж біотехнологічному процесі, відбувається біосинтез продуктів метаболізму. Закономірності цього процесу також вимагають свого математичного опису. За аналогією з μ – питомої швидкості зростання мікроорганізмів уводиться параметр q – питома швидкість біосинтезу

основного продукту, яка входить до складу рівняння, аналогічне за структурою  $\frac{dp}{dt} = qx$ 

У моделях біотехнологічних процесів параметр q для продуктів, пов'язаних з ростом мікроорганізмів, може бути виражений простою залежністю q = Kμ. Складніший вираз було запропоновано Людекінгом і Пайр.  $q = q_0 + K\mu$ 

У цьому разі частина продукту утворюється безперервно, незалежно від зростання мікроорганізмів, а частина – пропорційно питомій швидкості росту популяції. Використовують і складніші нелінійні залежності q від  $\mu$ .  $q = \frac{a\mu}{b+\mu}$  або  $q=\frac{a\mu}{\mu}$ 

Перша з них дає опуклу криву, що виходить з початку координат( рис. 1 а,)., друга – увігнуту (рис. 2 б).

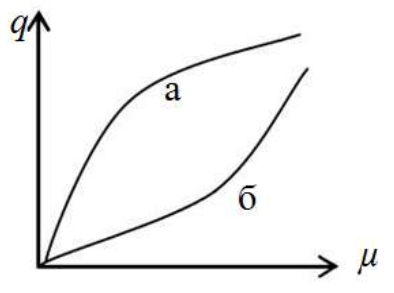

Рис. 2. Нелінійні залежності q від μ

Дослідження показали, що застосовні майже такі ж форми залежностей q від p, s, як у моделях Моно, Мозера, Андрюса, Контуа для μ – питомої швидкості росту мікроорганізмів. Те ж стосується до впливу на q температури і рН середовища. Ідентифікація та налаштування модельних залежностей для конкретних ситуацій, як уже зазначалося, проводиться емпірично. Для біосинтезу продуктів метаболізму часто недостатньо урахування названих чинників середовища. Адже в біосинтезі беруть участь внутрішньоклітинні ферменти мікроорганізмів, проміжні продукти, уміст яких у клітині залежить від передісторії розвитку культури. Однак ці залежності дуже складні. Тому під час моделювання використовують різні спрощені способи оцінювання впливу на q вікового стану популяції мікроорганізмів. Зокрема, японським ученим Аібой був запропонований простий спосіб: використовувати для оцінювання віку культури так званий середній вік як параметр, що визначає біосинтетичну активність культури. Популяція умовно ділиться на n вікових груп і, позначає вік i-ої групи (i = 1 ... n). Оцінюється Δi частка кожної групи в популяції, до того ж можна врахувати зміни часткою Δi від часу протікання біотехнологічного процесу. Тоді середній, точніше середньозважений вік мікроорганізмів (клітин), які беруть участь в біосинтезі, дорівнює:  $\overline{\Theta} = \sum_{i=1}^{n} \overline{\Theta}_i + \Delta_1$ 

Наприклад, досить часто вплив параметра  $\overline{\Theta}$  на кінетику біосинтезу продуктів метаболізму збільшується по q, але з насиченням (рис. 3). Такий вплив зручно виразити у формі, схожій на рівняння Моно:  $q = \frac{q_m \overline{\Theta}}{K_p + \overline{\Theta}} \frac{q}{a \overline{\Theta}} = q_0 + \frac{q_m \overline{\Theta}}{K_p + \overline{\Theta}}$ 

Перша з двох модельних кривих (рис. 3, крива а) виходить з початку координат,

друга (рис. 3, крива б) – з точки q0.

Якщо, навпаки, q убуває із середнім віком, то краще підходить вираз, подібний моделі Єрусалимського (рис. 3, в, г):  $q = \frac{q_m}{1 + \overline{\Theta}/K_p}$  (крива в) або  $q = q_0 + \frac{q_m}{1 + \overline{\Theta}/K_p}$ .

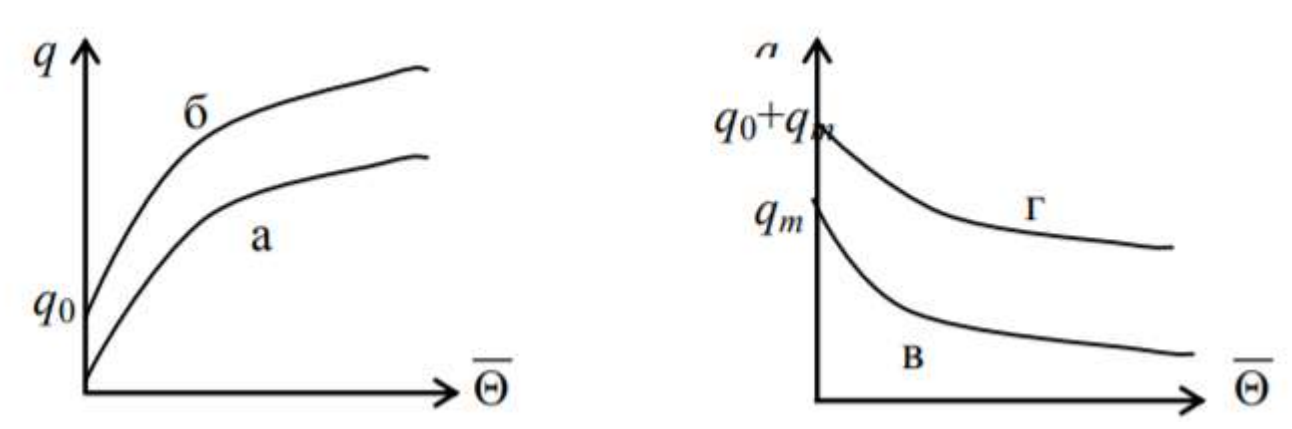

Рисунок 3. Варіанти модельних залежностей q – питомої швидкості біосинтезу продукту від середнього віку мікроорганізмів популяції.

Використовуються й інші модельні залежності q від  $\overline{\Theta}$ . Зокрема, вдалою в багатьох випадках виявляється кусково-лінійна апроксимація з областю  $\overline{\Theta}_1 = \overline{\Theta}_2$ ) максимуму q (рис. 4).

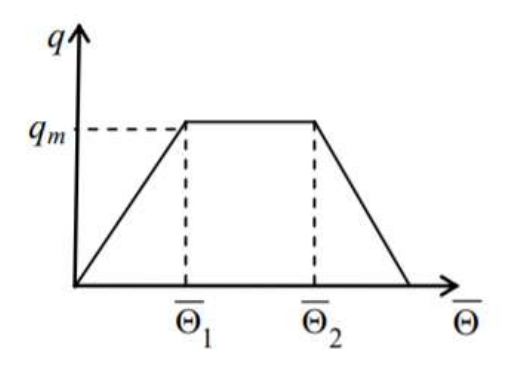

Рис. 4. Варіант кусково-лінійної залежності q від  $\Theta$ .

Іноді синтезовані продукти метаболізму залишаються не зовсім стійкими. Часто вони настільки лабільні, що руйнуються уже в самому процесі синтезу. Тому, описуючи матеріальний баланс за продуктом метаболізму, необхідно враховувати кінетику його інактивації (деградації). Для цього в праву частину рівняння додають член (Q), що відображає загальне зниження швидкості зміни p – концентрації продукту через його інактивації:  $dt = \frac{q\lambda}{r}$  Можуть бути різні варіанти моделювання кінетики деградації продукту:

а) деградація відсутня:  $Q = 0$ ;

б) деградація відбувається з постійною швидкістю: Q = K;

в) швидкість деградації продукту прямо пропорційна його концентрації:  $Q = Kp$ ;

г) деградація відбувається за рівнянням так званої хімічної кінетики з показником ступеня n (більшим чи меншим за 1): Q = Kpn ;

д) деградація залежить не тільки від концентрації продукту, але і від щільності популяції: Q=Kpx;

е) швидкість реакції деградації залежить від щільності популяції та зростає з

концентрацією продукту до межі, що залежить від біомаси:  $Q = \frac{Q_m px}{K+p}$ 

# **Завдання 3.**

- 1. Описати різні варіанти моделювання кінетики деградації продукту.
- 2. Побудувати графік кусково-лінійної залежності q від .

# **Контрольні питання**

- 1. Що таке метаболізм з огляду біотехнології?
- 2. Що характеризують кінетичні показники процесу?
- 3. Які чинники впливають на кінетику росту мікроорганізмів?
- 4. Від чого залежить зростання мікроорганізмів у біореакторі?
- 5. Як проводиться добір тієї чи іншої моделі для опису кінетики конкретного біотехнологічного процесу, а також її настроювання?
- 6. Який параметр у біотехнологічних процесах вважається постійним?
- 7. Контрольні питання
- 8. Що визначає середній вік як параметр?
- 9. Які ферменти мікроорганізмів беруть участь у біосинтезі?
- 10.Який вчений запропонував використовувати для оцінювання віку культури середній вік як параметр?
- 11.Описуючи матеріальний баланс за продуктом метаболізму, що необхідно враховувати?

#### **ПРАКТИЧНА РОБОТА № 5**

## **ТЕМА 5. МОДЕЛЮВАННЯ МЕТАБОЛІЧНИХ ПРОЦЕСІВ В ОРГАНІЗМІ ЛЮДИНИ. АНАЛІЗ МОДЕЛІ ВУГЛЕВОДНОГО ОБМІНУ В ОРГАНІЗМІ ЛЮДИНИ**

**Мета і завдання:** ознайомитись з особливостями метаболічних процесів в організмі людини. Навчитись аналізувати моделі метаболізму вуглеводів в організмі людини.

#### **План роботи**

#### **Теоретичні відомості і методичні вказівки**

З математичної точки зору біологічні функціональні системи розглядають як стохастичні нелінійні системи з мультикомпартментними взаємодіями. До таких функціональних біологічних систем належить і система регуляції концентрації глюкози. Ця система включає в себе взаємодію безлічі компонентів на органному, тканинному, клітинному, субклітинному рівнях, заснованих на динамічних змінах концентрації глюкози інсуліну в плазмі крові. У літературі математичні моделі біологічної системи управління концентрацією глюкози в крові спрощено називають системою «інсулін – глюкоза».

Існує 2 основні класи математичних моделей, розроблених для передбачення значення концентрації глюкози та її управлінням:

• на основі фактичних даних (емпіричні моделі);

• на основі фізіологічних і патофізіологічних принципів (теоретичні моделі). Емпіричні моделі створені на основі аналізу даних, що вводяться в систему і даних на виході з неї, при цьому фізіологічні механізми практично не враховуються. Зазвичай на виході цих моделей отримують концентрацію глюкози, а вхідними даними можуть служити як безліч раніше виміряних значень, так і інша інформація (харчування, фізична активність, інсулінотерапія, температура тіла і т. д.). З іншого боку, відоме апріорне знання фізіологічних закономірностей регуляції системи «інсулін – глюкоза».

Емпіричні моделі – моделі за принципом «чорної скриньки», що зв'язують вхідні дані пацієнта з вихідними, якими зазвичай є концентрація глюкози. У цих моделях майбутні значення глюкози пацієнта передбачаються з використанням значень, виміряних раніше, та інших вхідних даних, які можуть впливати на її концентрацію. Найпривабливіший аспект цих моделей полягає в тому, що вони прості та можуть бути розроблені за короткий проміжок часу. Однак дані моделі не можуть забезпечити розуміння процесу зміни концентрації глюкози та інсуліну в різних тканинах і органах, оскільки вони не враховують його фізіологію.

Крім того, ці моделі часто вимагають нових даних (введення в поточному режимі) від об'єкта, щоб передбачити зміни концентрації глюкози в найближчому майбутньому. Теоретичні моделі системи «глюкоза – інсулін» враховують фізіологічні взаємодії на органному, тканинному, клітинному, субклітинному рівні та пов'язані з метаболізмом глюкози. Для розроблення таких моделей потрібні значно більші зусилля в порівнянні з такими ж, як для створення емпіричних моделей.

Теоретичні моделі можна поділити на змішані (напівемпіричні) і повні теоретичні.

Змішані моделі мають обмежене число динамічних рівнянь, функції яких і

різних органів або тканин тіла змішуються в один або більше компартментів (наприклад, поза- і внутрішньоклітинні компартменти). Параметри і коефіцієнти складених моделей визначаються на основі результатів клінічних тестів та досліджень (таких як внутрішньовенний або оральний тест на толерантність до глюкози і т. д.), що й зумовлює їх напівемпіричний характер.

При розробленні повних теоретичних моделей розглядають деталізовану фізіологію. Розподіл і динамічні зміни концентрації глюкози і інсуліну в різних органах і тканинах змодельовані окремо, за допомогою доступних експериментальних даних. Взаємодія між цими органами також описується цими моделями. Повні теоретичні моделі дуже складні і вимагають більшої кількості часу для розробки, ніж змішані.

**Змішані моделі.** Піонером у розвитку математичних моделей, що базуються на основних фізіологічних закономірностях регуляції вуглеводного обміну, був V. W. Bolie. У 1961 році він запропонував лінійну модель, засновану на власній теорії, з двома звичайними диференціальними рівняннями (ЗДР), що описують закономірності змін концентрації глюкози та інсуліну. Ця теорія передбачала, що печінка, підшлункова залоза та периферичні тканини знаходяться в зв'язку одна з одною за допомогою єдиного компартмента, в якому зміни концентрації глюкози і інсуліну відбуваються швидко і однорідно. Однак ця модель не розглядала дію нирок, а також внутрішньо- і позасудинні відмінності в концентраціях інсуліну і глюкози. Подібна модель для опису кінетики глюкози і інсуліну з двома ЗДР була розроблена Е. Ackerman в 1965 р. Мінімальна модель Бергмана представляє собою трьохкамерну модель. У першому відсіку призначається необхідна доза глюкози, у другому необхідний відсотковий вміст інсуліну в крові, а в третьому знаходиться допоміжна змінна, що створює затримку дії інсуліну на глюкозу. Схема мінімальної моделі Бергмана представлена на рисунку 1.

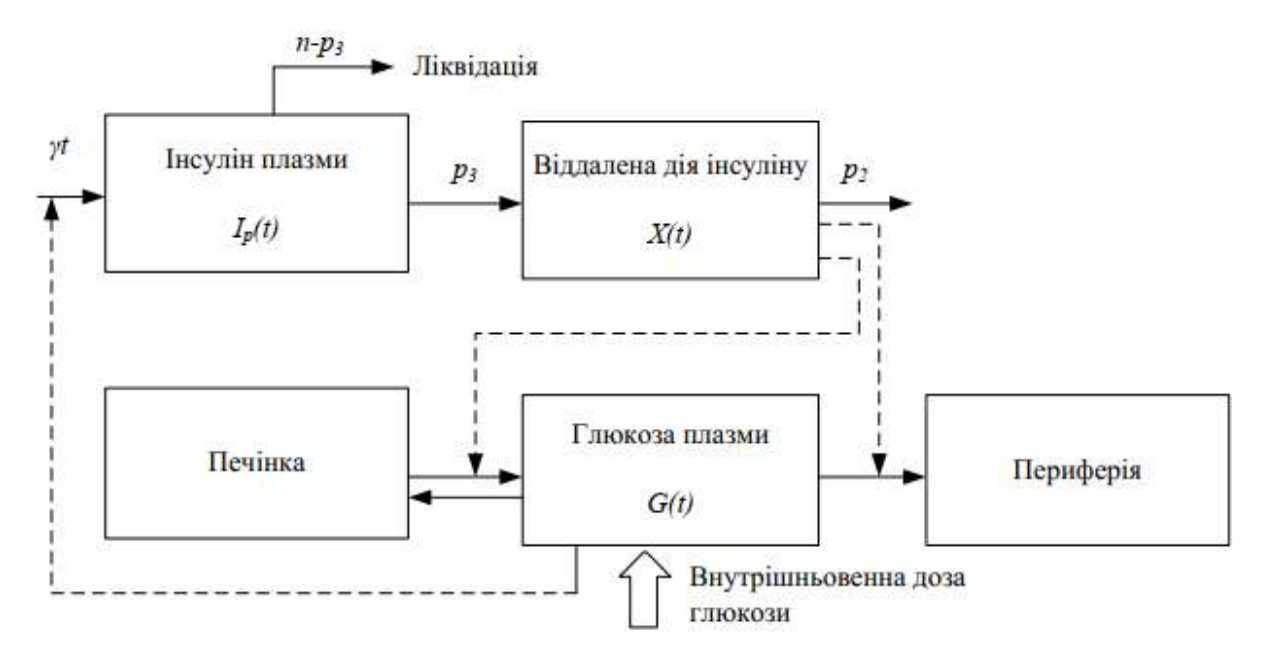

Рис. 1. Схема мінімальної моделі Бергмана

$$
\frac{dG(t)}{dt} = -p_1[Gt - G_b] - X(t)G(t), G(0) = G_0
$$
  

$$
\frac{dX(t)}{dt} = p_2X(t) + p_3[I(t) - I_1], X(0) = 0
$$
  

$$
\frac{dI(t)}{dt} = \gamma[G(t) - h] - n[I(t) - I_1] + u(t), I(0) = I_0
$$

J.Sturis і співавт. на основі даних клінічних досліджень, за якими секреція інсуліну в підшлунковій залозі має коливальний характер з швидкою малою амплітудою і більш повільною великою амплітудою в залежності від інфузії глюкози, розробили модель, що складається з 6 звичайних диференційних рівнянь і 5 нелінійних рівнянь. Перші 3 диференціальних рівняння цієї моделі описують концентрації інсуліну плазми, міжклітинного інсуліну і глюкози плазми, відповідно. Наступні 3 диференціальних рівняння моделюють фізіологічну затримку інсуліну плазми, щоб пригнічувати виробництво глюкози печінкою. П'ять нелінійних рівнянь цієї моделі характеризують панкреатичну секрецію інcуліна, утилізацію глюкози (мозком, жировою тканиною і клітинами м'язів) і фізіологічну затримку. Схема моделі приведена на рис. 2.

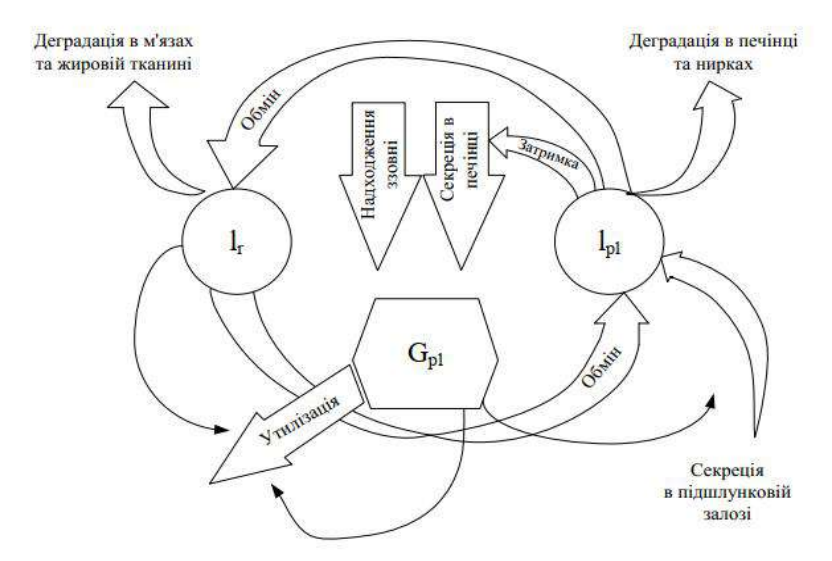

Рис. 2. Блок-схема моделі Старіса.

У 2002 р R. Ноvоrkа і співавт. вивели нову напівемпіричну модель динаміки глюкози. Вона розроблена на основі клінічних даних (ВТТГ 6 суб'єктів) з використанням подвійного трекового методу. Подвійний трековий метод застосували з метою оцінки дії інсуліну на фармакокінетику глюкози, її метаболізм і ендогенну продукцію. Структурно ця модель включає 2 компартмента для опису фармакокінетики глюкози і 1 – для опису фармакодинамики інсуліну. При цьому для кожної функції (поглинання глюкози, її розподіл і використання) було введено своє ЗДР. Необхідно відзначити, що підсистема динаміки інсуліну включала двохкомпартментний ланцюг, який послідовно описує процес абсорбції інсуліну з місця введення, а потім його розподіл в плазмі і подальшу фармакодинаміку. Трохи пізніше, в роботах М. Е. Wilinska і співавт. з використанням експериментальних клінічних даних 7 пацієнтів з ЦД 1-го типу були введені уточнення в модель R.

Ноvоrkа. Узагальнена модель в більш пізніх роботах розглядається під назвою «модель Ноvоrkа - Wilinska» (рис. 3).

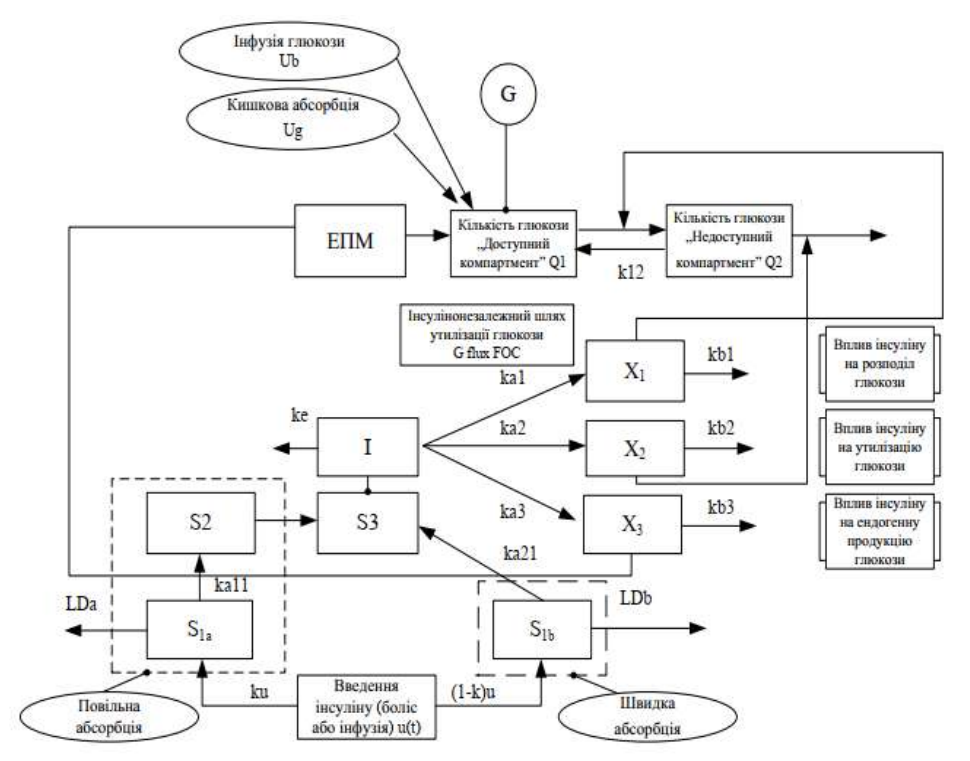

Рис. 3. Блок-схема моделі Hovorka – Wilinska

У 2009 р В. Kovatchev і співавт. на основі моделі Делла Ман розробили симулятор (відомий як UVA / PADOVA S2008 [61]) для проведення доклінічних випробувань (дослідження in silico) і моделювання ефектів пропонованих методів лікування і лікарських препаратів у пацієнтів з ЦД 1-го типу. Принцип роботи симулятора схематично представлений на рис. 4.

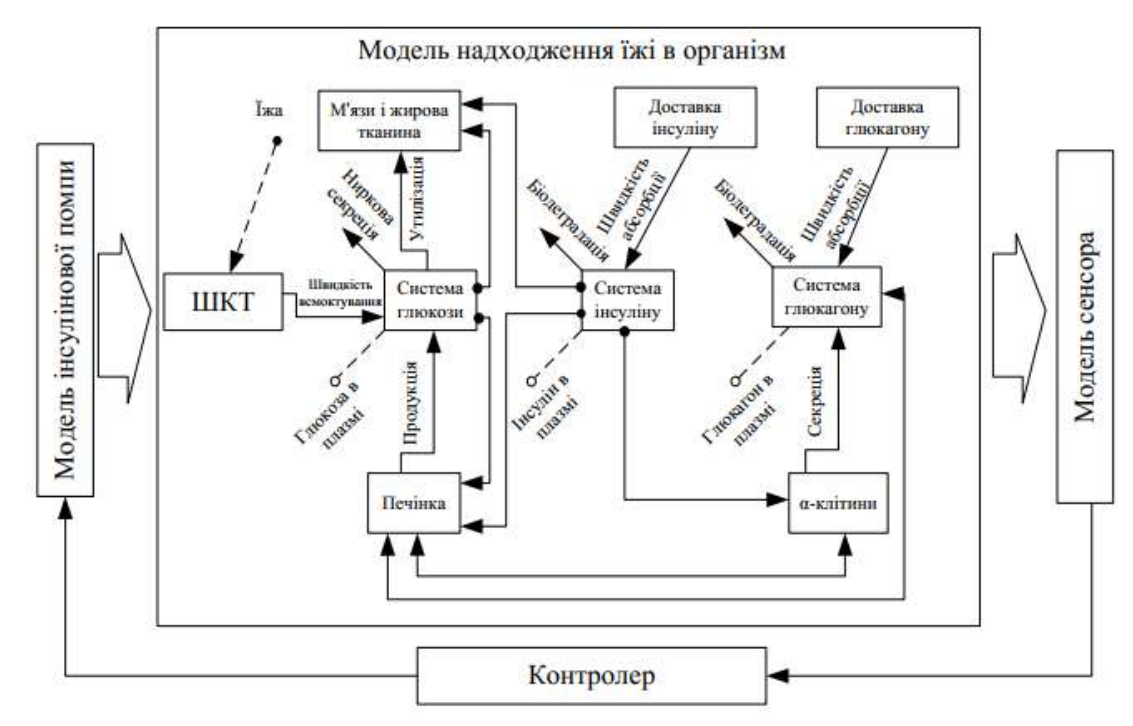

Рис. 4. Схема математичної моделі системи інсулін – глюкоза, що лежить в основі

#### симулятора UVA / PADOVA

**Повні моделі.** На відміну від змішаних повні моделі розраховані на повний облік всіх доступних знань про механізми регуляції метаболізму глюкози у великій нелінійній моделі високого порядку із значним числом параметрів. Однак без достатнього обсягу експериментальних даних неможливо зв'язати зміни вмісту речовин в крові з динамікою та конкретними змінами параметрів комплексної моделі. Це означає, що ці моделі, як правило, не є корисними для кількісного визначення конкретних метаболічних відносин. Їх користь полягає в можливості моделювання системи.

У 1978 р J. R. Guyton і співавт. представили повну математичну модель метаболізму глюкози у здорової людини, що заснована на законах фізіології. Ця модель розділила людське тіло на 6 компартментів, які описують метаболізм глюкози і фармакокінетику і фармакодинаміку інсуліну в печінці, мозку, підшлунковій залозі, нирках, периферичних тканинах і в крові. Структура моделі відпрацьована на даних понад 100 ВТТГ із залученням даних літератури, доступної на той період часу. На початку 80-х рр. XX ст. С. Cobelli і співавт. розробили іншу детальну фізіологічну модель динаміки глюкози, інсуліну і глюкагону. Підсистема глюкози включала один компартмент, що описує «загальний печінковий баланс», ниркову екскрецію глюкози та інсулін-залежних і незалежну утилізацію глюкози. Загальний печінковий баланс описував результат 3 взаємопов'язаних процесів, що відбуваються в печінці: глюконеогенезу і глікогенолізу, що зумовлюють продукцію глюкози в кров; глікогенезу, що визначає процес поглинання глюкози печінкою з крові. Підсистема інсуліну включала 5 компартментів. Це інсулін: - синтезуємий і накопичуємий в підшлунковій залозі; - швидко виділяємий підшлунковою залозою; - циркулючий в плазмі крові; - надаючий безпосередній вплив на печінку (що впливає на загальний печінковий баланс); - в інтерстиціальній рідині інсулінозалежних тканин. Підсистема глюкагону описана 1 компарментом, що враховує кількість глюкагону в плазмі та інтерстиціальної рідині. У результуючу модель включено 7 нелінійних функцій, що описують продукцію і поглинання глюкози печінкою, ниркову екскрецію глюкози, периферичну, інсулінозалежну і незалежну утилізацію глюкози. D. M. Eddy і L. Schlessinger в 2003 р представили нову математичну модель ЦД «Архімед» (Archimedes). Модель враховує більше 50 постійно взаємодіючих біологічних змінних, а також дані про фактори, що впливають або пов'язані з метаболізмом глюкози і ЦД. Модель неперервна в часі та містить постійні біологічні змінні. Вона успішно перевірена на достовірність комп'ютерною симуляцією 18 клінічних випробувань (коефіцієнт кореляції результатів контрольної та моделюємої групи 0,97). Характеризуючи особливості вибору математичних моделей для контролю та управління глікемічним профілем слід відзначити таке. В спрощеній моделі В. Больє аналіз складових досліджуваного процесу зумовлений функціями логіки, бета-клітин підшлункової залози і периферійних тканин, які взаємодіють в одному компартменті. Науковою школою професора Антомонова Ю .Г. розроблено математичну модель для опису процесу зміни глікемії за відхиленнями. В такій моделі швидкість х1 зміни глікемії у воротній вені визначається швидкістю *G* всмоктування глюкози в кишківнику і швидкістю с1х1, яка залежить від складової глікемії х1, а всі процеси описані за допомогою диференційних рівнянь. Математична модель М. Дж. Девіса, також описує процес зміни глікемії за відхиленнями, але має суттєві особливості, які

полягають в тому, що зміна глікемії відбувається тим швидше, чим вище глікемія х1 і рівень інсуліну х2.

Ще однією суттєвою особливістю всіх моделей процесу глікемії є їх обов'язкова ідентифікація (чисельне визначення параметрів) за експериментальними даними, в якості яких досить широко використовують результати вимірювань глікемії та інсулінемії в дискретні відмітки часу після тестового навантаження глюкозою. Підґрунтям для використання математичних моделей зміни глікемії при кількісній діагностиці патології вуглеводневого обміну може слугувати доведений факт, що нормальний процес зміни глікемії відповідає чітко визначеним значенням параметрів моделі, а патологічний – значенням параметрів, які суттєво відрізняються від значень норми. Якщо узагальнити розглянуті особливості більшості математичних моделей, можна констатувати, що найбільше розповсюдження отримали лінійні моделі, які представлені системою диференціальних рівнянь другого порядку відносно глюкози та інсуліну, які відіграють допоміжну роль у метаболізмі вуглеводів. В свою чергу, вищезазначене є непоганим підґрунтям до тенденції в області розробки математичних моделей процесу зміни глікемії, сутність якої полягає в тому, що ці моделі розвиваються в напрямку відображення процесів всіх найважливіших показників метаболізму, основних гормонів і нелінійних ефектів їх взаємодії, а їх ідентифікація здійснюється за мінімальною кількістю лінійних даних і нових математичних індексів для кількісної оцінки важкості патологічних процесів метаболізму.

Останнім часом все частіше розробники використовують моделі та алгоритми обробки дерматогліфічних зображень, отримання дескрипторів та класифікації захворювань як основу інформаційної системи, призначену для автоматизації дерматогліфічних досліджень та виявлення спадкової схильності пацієнта до захворювання на цукровий діабет (Азазі Алі, 2011).

**Завдання.** Відповідно до вказівок викладача, здобувачі освіти розділяються на команди та аналізують запропоновані їм моделі. Після підготовки проводяться дебати між командами за правилами класичних дебатів Попера з тією різницею, що виступити повинні усі учасники.

#### **Контрольні питання.**

Охарактеризуйте метаболічні процеси в організмі людини.

Моделі метаболізму вуглеводів

Моделювання системи кровообігу.

Моделювання системи зовнішнього дихання.

Моделювання енергетичного обміну

# **ЗМІСТОВИЙ МОДУЛЬ ІІ. БІОІНФОРМАТИКА ТА ІННОВАЦІЙНІ ПРОЄКТИ**

# **ПРАКТИЧНА РОБОТА № 6-7**

# **Тема : БІОІНФОРМАТИКА. БІОІНФОРМАЦІЙНІ БАЗИ ДАНИХ**

**Мета:** з'ясувати місце біоінформатики серед інших біологічних наук. Ознайомитися з історією розвитку та завданнями біоінформатики як науки, яка розвивається в епоху постгеномних технологій. Ознайомитися з різними видами біоінформаційних баз даних. Навчитися застосовувати бази даних для отримання та інтерпретації біологічної інформації.

## **План роботи**

## **Питання для обговорення**

Поняття про біоінформатику як біологічну науку: мета, завдання, історія формування, перспективи розвитку.

Біоінформаційні бази даних, їх види.

Способи і методика використання біоінформаційних баз даних.

## **Практичні завдання та методичні рекомендації до їх виконання Завдання 1**

Знайдіть у банку EMBL усі записи, які містять інформацію про ДНК нематод (Caenorhabditis elegans). Порівняйте ці результати з результатами з бази даних GenBank.

## *Рекомендація*

1. Здійснюємо вхід на веб-ресурс EMBL – [http://www.ebi.ac.uk.](http://www.ebi.ac.ukl/) У пошуковому полі вводимо запит для ДНК нематоди (DNA Caenorhabditis elegans), у лівому меню від пошукового поля вибираємо «Nucleotide sequences» і натискаємо «Search».

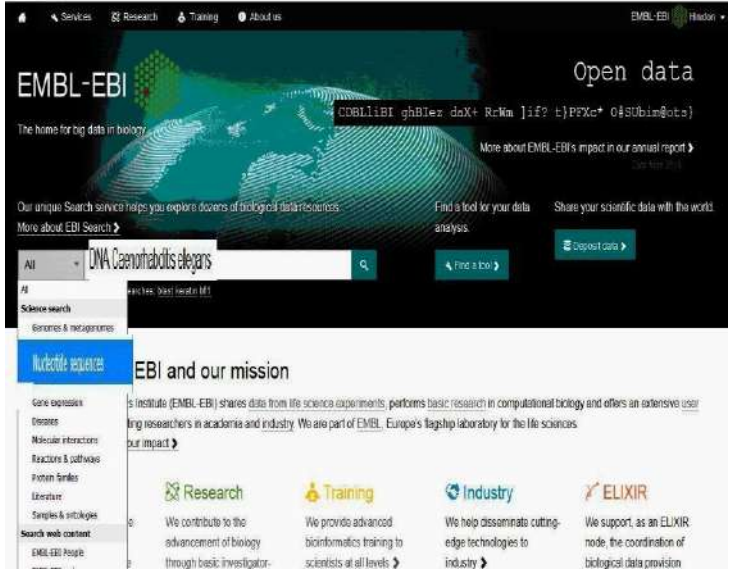

2. Із результатів пошуку випливає, що кількість записів у базі даних EMBL становить 135304.

Для порівняння з іншою базою даних нуклеїнових кислот здійснюємо вхід на веб-

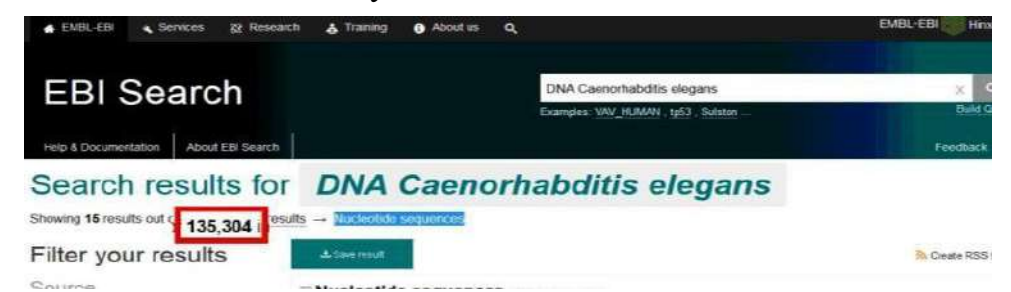

ресурс GenBank ([http://www.ncbi.nlm.](http://www.ncbi.nlm/) nih.gov/Genbank). У пошуковому полі вводимо запит для ДНК нематоди зліва «Nucleotide» і натискаємо «Search».

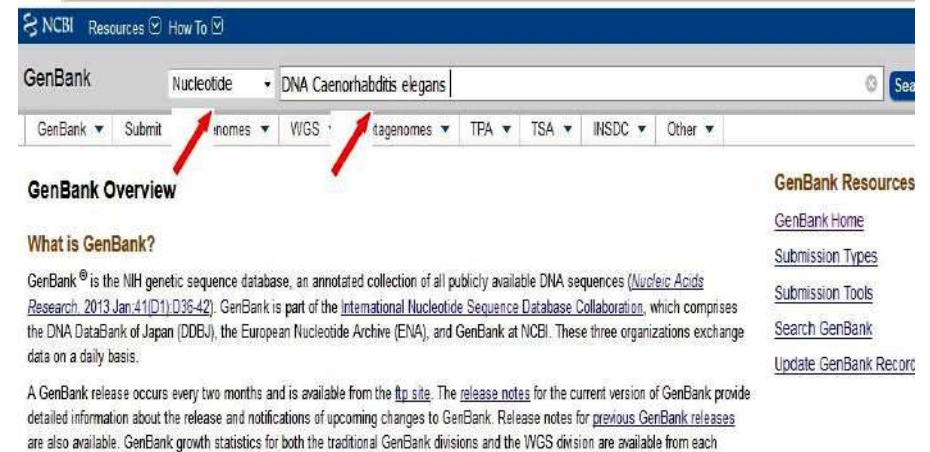

3. Із результатів пошуку випливає, що кількість записів у базі даних GenBank становить 15951.

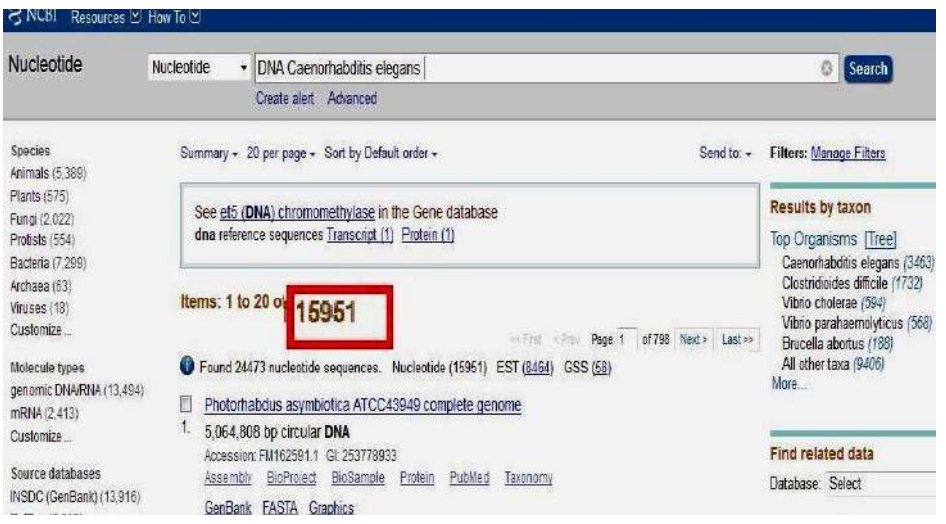

#### **Завдання 2**

Скільки записів міститься у базі даних EMBL-EBI про РНК пепсину? Яка кількість цих записів стосується лише організму людини? *Рекомендація*

1. Здійснюємо вхід на веб-ресурс EMBL ([http://www.ebi.ac.uk\)](http://www.ebi.ac.ukl/).

У пошуковому полі вводимо запит для РНК пепсину (RNA pepsin) і натискаємо «Search».

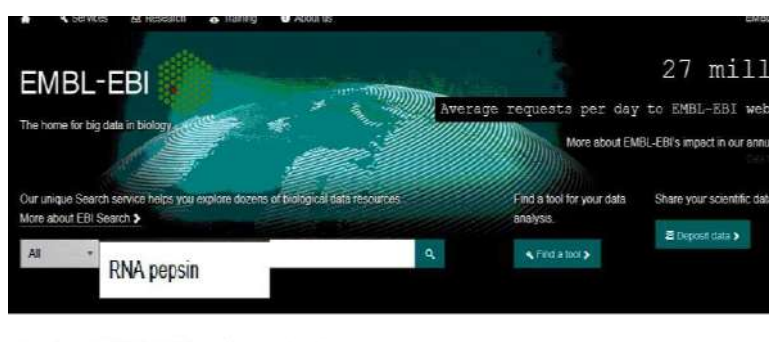

Explore EMBL-EBI and our mission

The European Biomformatics Institute (EMBL-EBI) shares data from life science experiments, performs basic research in computational biology and offers an extraining programme, supporting researchers in academia and industry. We are part of EMBL, Europe's flagship laboratory for the life sciences

2. Результати пошуку засвідчують, що кількість записів у базі даних EMBL становить 952.

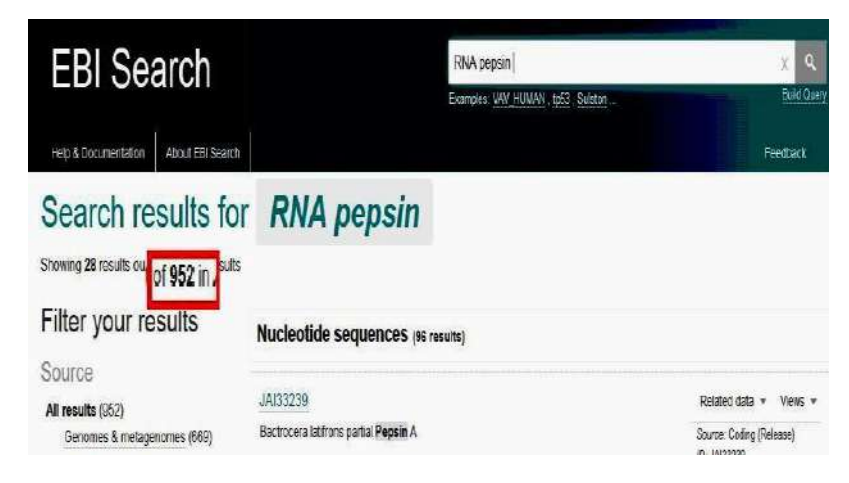

3. Для встановлення кількості записів для РНК пепсину людини у пошуковиму полі вводимо «human RNA pepsin» і натискаємо «Search». Кількість записів становить 362.

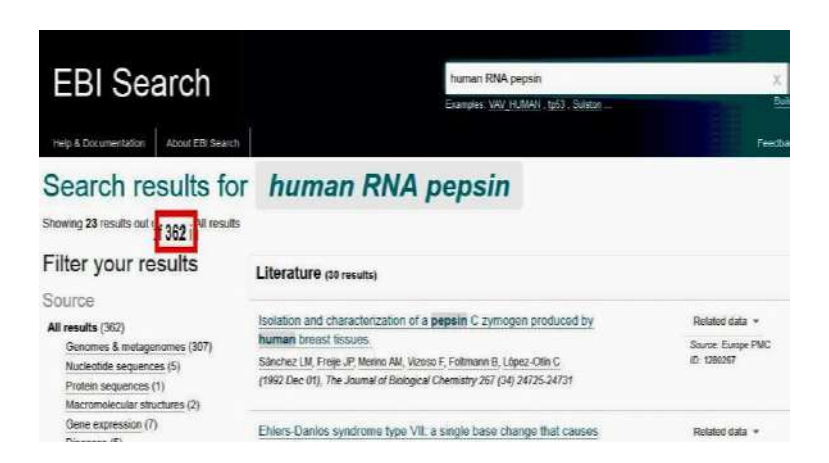

#### **Завдання 3**

Знайдіть у базі даних NDB усі записи, які містять інформацію про: А-форму молекули ДНК, комплекси ДНК із ліками та білками.

## *Рекомендація*

1. Здійснюємо вхід на веб-ресурс NDB ([http://ndbserver.](http://ndbserver/) rutgers.edu). У меню головного пошукового екрана вибираємо блок «Search DNA».

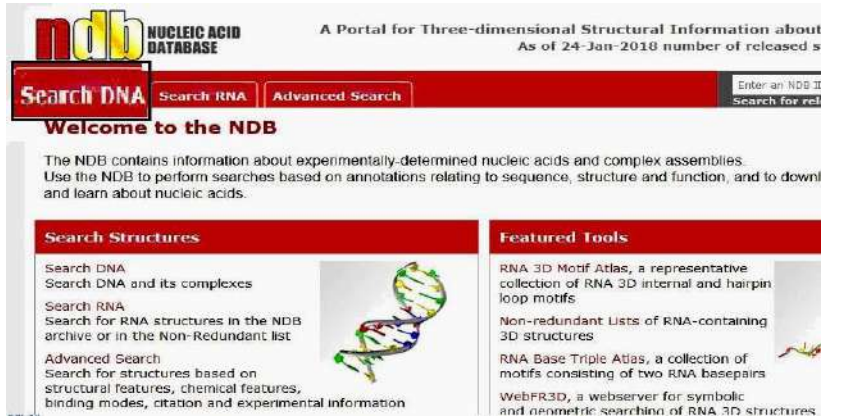

2. Переходимо на сторінку, яка містить опції цього блоку. В меню зліва вибираємо «А DNA». Отримуємо результат. Кількість записів про А-форму молекули ДНК становить 414.

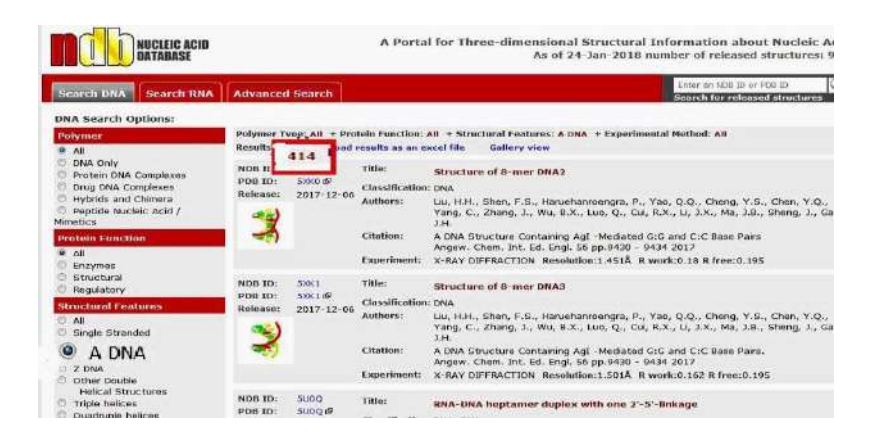

3. Для встановлення кількості записів щодо комплексів ДНК із ліками у меню блоку зліва вибираємо «Drug DNA Complexes». Із результатів пошуку видно, що кількість записів, які стосуються комплексів ДНК із ліками в базі даних NDB становить 401.

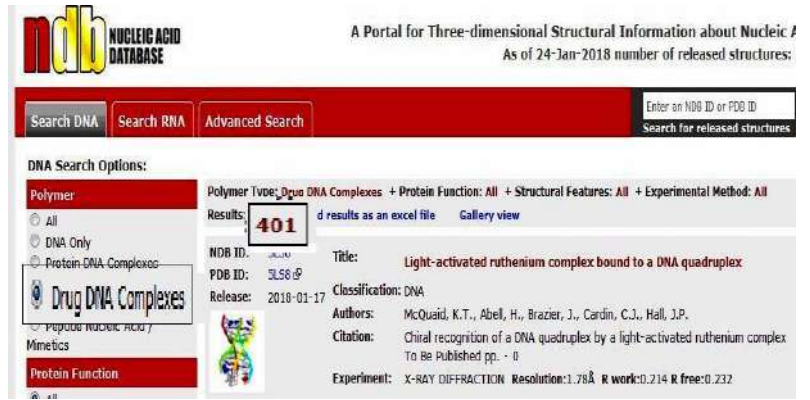

4. Щоб установити кількість записів щодо комплексів ДНК із білками, в меню блоку зліва вибираємо «Protein DNA Complexes». Із результатів пошуку видно, що кількість записів, які стосуються комплексів ДНК з білками, в базі даних NDB становить 4375.

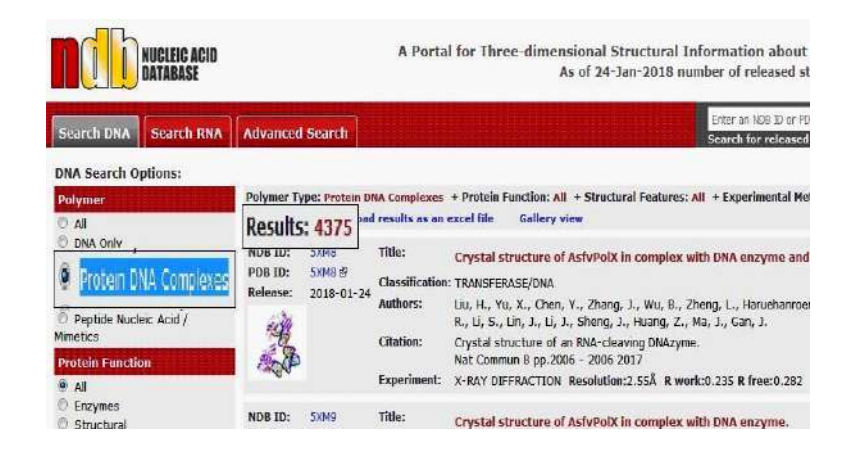

# **Завдання 4**

Знайдіть у базі даних UniProt усі записи білків представників родини пасльонові (Solanaceae).

# *Рекомендація*

1. Здійснюємо вхід на веб-ресурс UniProt [\(http://www.uniprot.org](http://www.uniprot.org/)). Вводимо запит у пошуковому полі UniProt для родини пасльонові (Solanaceae) і натискаємо «Search».

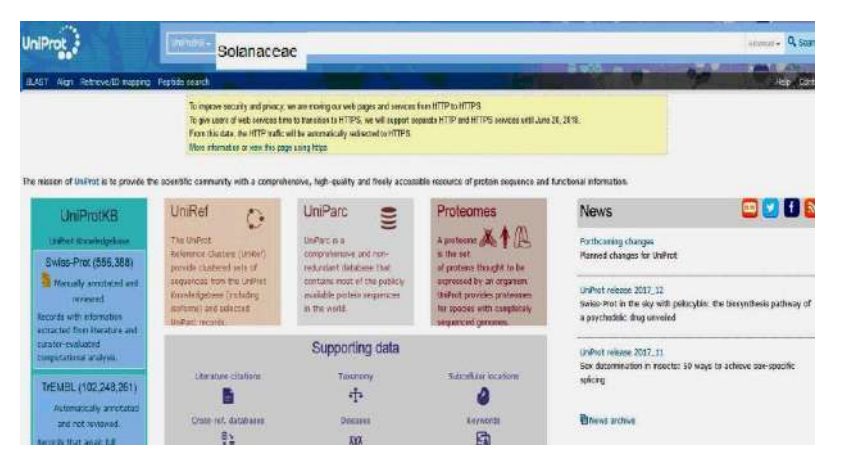

2. Результати пошуку показують, що кількість записів білків представників родини пасльонові у базі даних UniProt становить 336396.

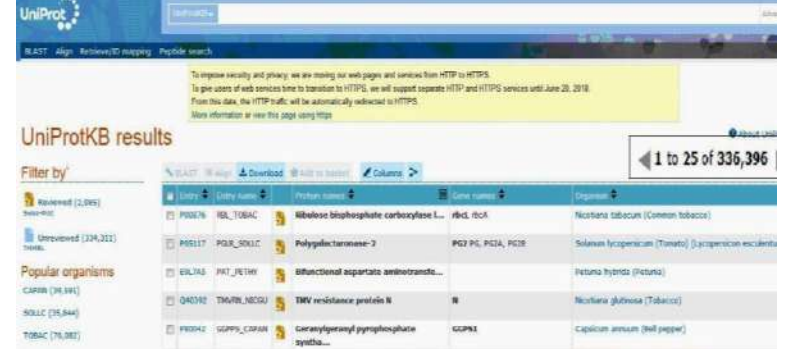

# **Завдання 5**

Використовуючи базу даних UniProt встановіть: до якого класу ферментів належить цитозольна фосфоліпаза А2 миші? Які ліганди може приєднувати фосфоліпаза А2? *Рекомендація*

1. Здійснюємо вхід на веб-ресурс UniProt ([http://www.uniprot.org](http://www.uniprot.org/)). У полі пошуку вводимо ідентифікатор UniProt для фосфоліпазу А2 миші (mus musculus phospholipase A2) і натискаємо «Search».

2. Із результатів пошуку вибираємо той, який відповідає фосфоліпазі А2 миші (наприклад з ідентифікатором [P47713\)](http://www.uniprot.org/uniprot/P47713).

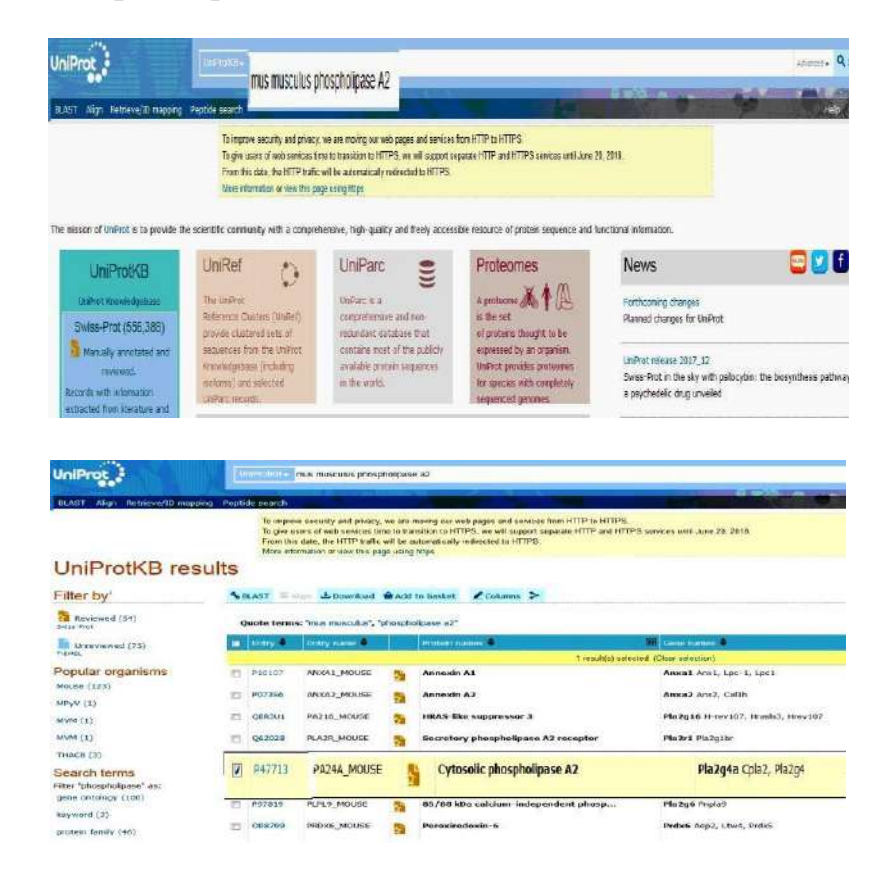

3. Переходимо на сторінку результату ([P47713](http://www.uniprot.org/uniprot/P47713)) та опрацьовуємо потрібну інформацію. Встановлено, що фосфор- ліпаза А2 миші належить до третього класу ферментів, оскільки ЕС:3.1.1.4. Лігандами ферменту є метали, зокрема кальцій.

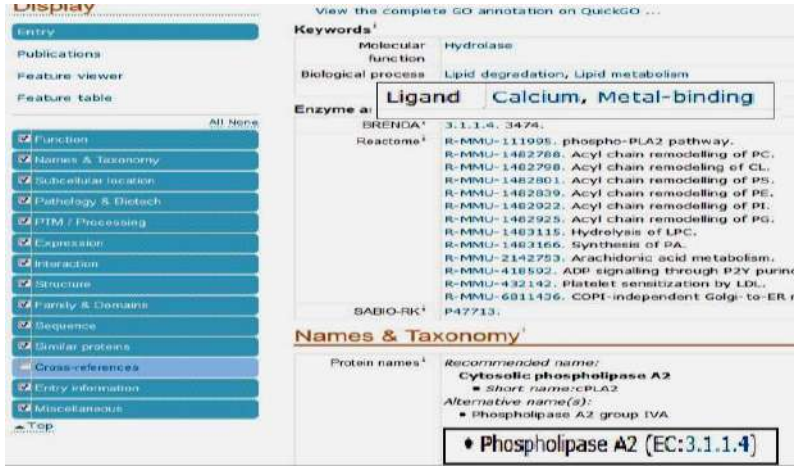

#### **Завдання 6**

Знайдіть третинну структуру міоглобіну кита (sperm whale myoglobin) у Protein Data Bank. Вкажіть його ID.

#### *Рекомендація*

1. Здійснюємо вхід на веб-ресурс PDB (https://www.rcsb.org). У полі пошуку головного екрана PDB вводимо запит для міоглобіну кита (sperm whale myoglobin) і натискаємо «Go».
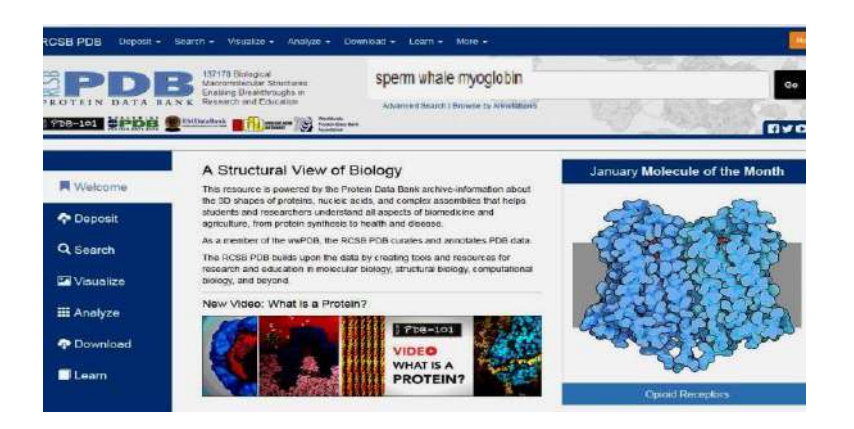

2. Із результатів пошуку знаходимо міоглобін кита з ID [1VXA](http://www.rcsb.org/structure/1VXA)

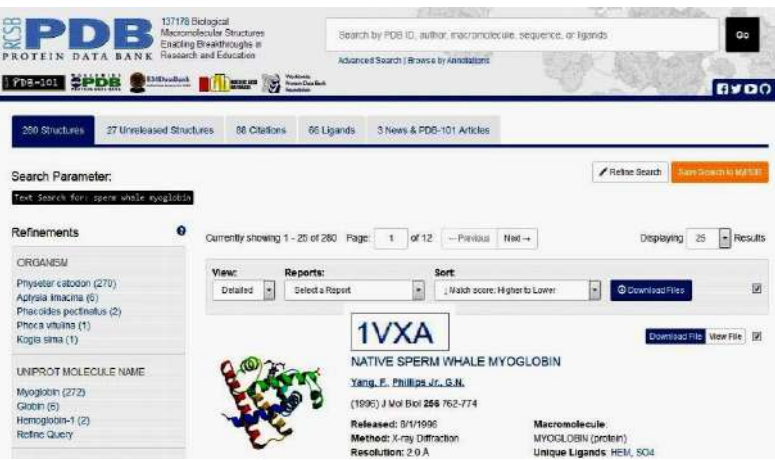

3. Переходимо на сторінку результату. Отримуємо 3D- структуру міоглобіну кита.

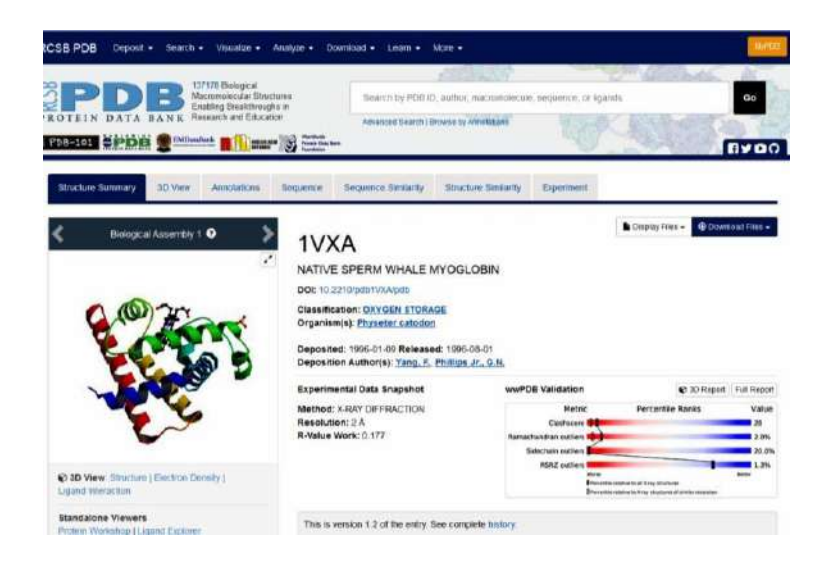

## **Завдання 7**

Установіть, для яких ферментів субстратом є сахароза. Представники якого класу ферментів не виявляються у цьому переліку? Скільки ферментів проявляють активність при рН 3?

*Рекомендація.*

**1.** Здійснюємо вхід на веб-ресурс BRENDA ([http://brenda-](http://brenda-/) enzymes.info). Унизу (під полем пошуку) в меню вибираємо опцію «Substrate». У полі пошуку головного екрана BRENDA вводимо запит для сахарози (sucrose) і натискаємо «start **search».**

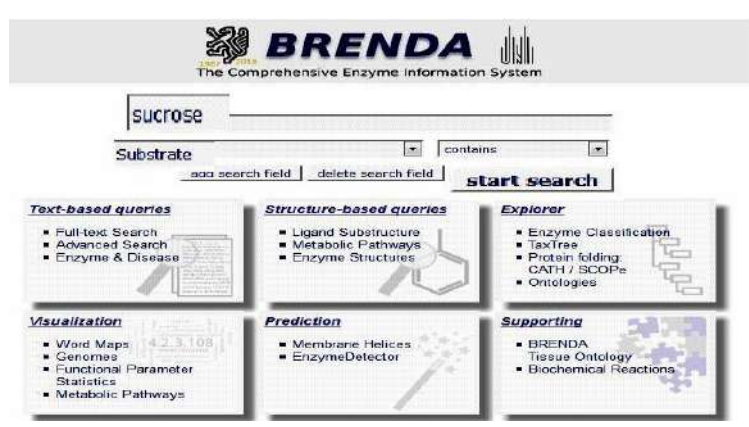

2. Отримуємо результат пошуку, у якому вказані ферменти, для яких сахароза є субстратом. Таких ферментів виявлено 86. Проаналізувавши результати, внаслідок пошуку не виявлено ферментів класу 6.

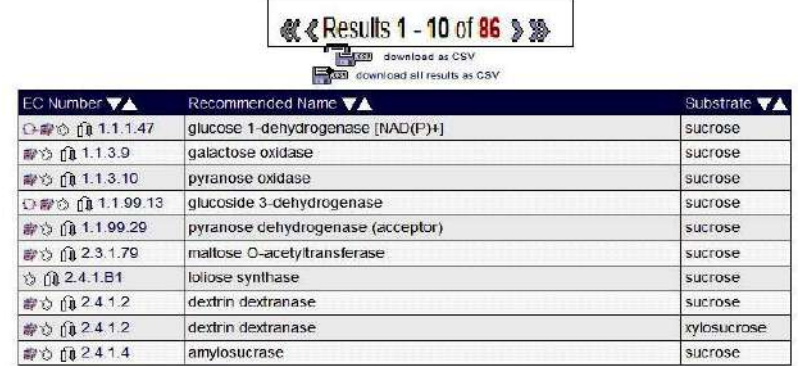

3. Для визначення кількості ферментів, які проявляють свою активність при рН 3, унизу (під полем пошуку) в меню вибираємо опцію «pH Optimum». У полі пошуку головного екрана BRENDA вводимо значення 3 і натискаємо «start search».

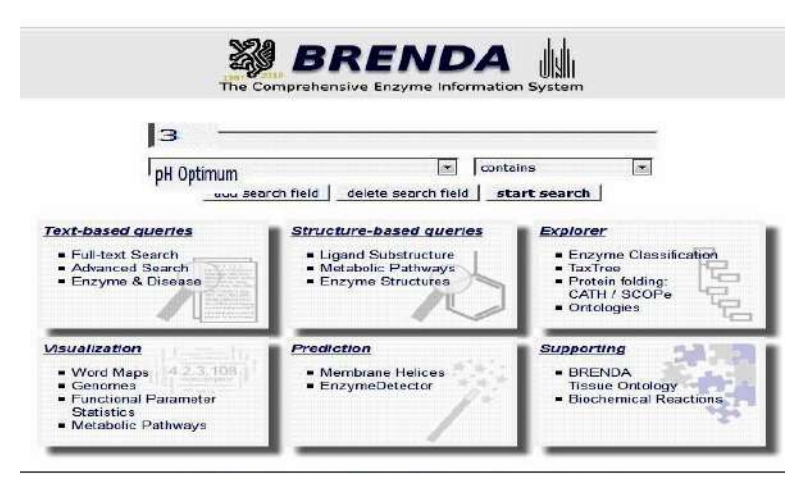

4. Отримуємо результат пошуку, в якому вказано 89 ферментів, які проявляють свою активність при рН=3.

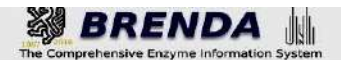

Advanced Search

Search pH Optimum

Search term: 3

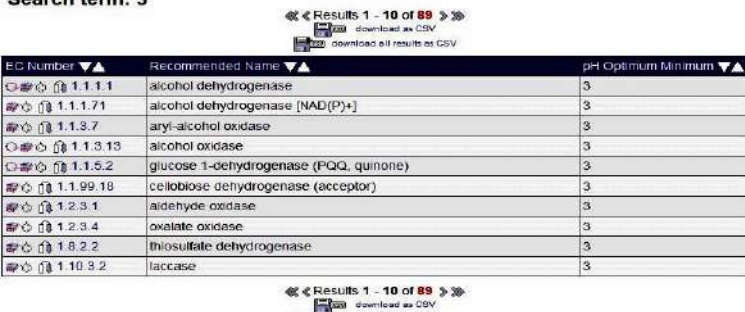

Зобразіть метаболічний шлях для цитохрому Р450.

*Рекомендація*

**Завдання 8**

**1.** Здійснюємо вхід на веб-ресурс KEGG PATHWAY [\(www.genome.jp/kegg/pathway.html](http://www.genome.jp/kegg/pathway.html)). Якщо спочатку зайшли на головну сторінку сервера KEGG, то потрібно вибрати блок KEGG PATHWAY. У полі пошуку головного екрана KEGG PATHWAY вводимо запит для цитохрому **Р450 (cytochrome P450). Натискаємо «Go».**

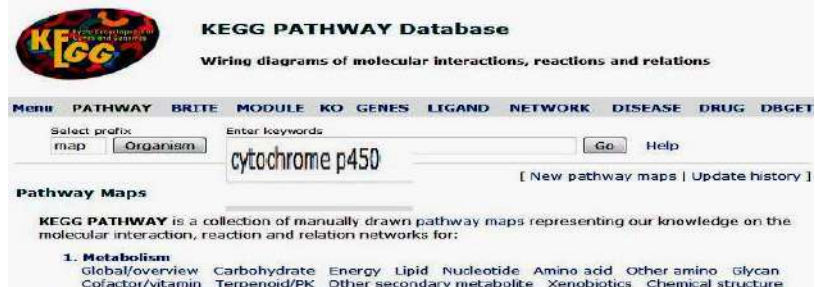

2. Отримуємо результати метаболічних шляхів. Здійснюємо вхід на один із них і аналізуємо його.

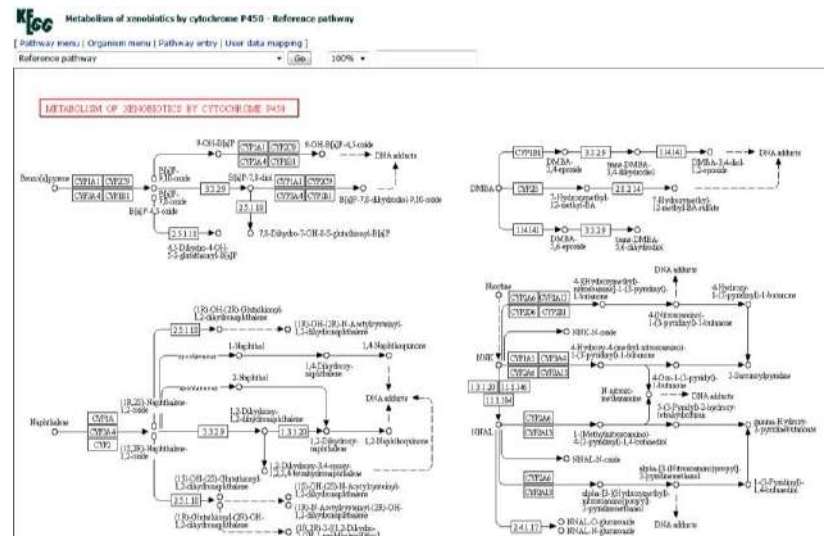

#### **Завдання 9**

Використовуючи базу даних Taxonomy, вкажіть скільки класів містить відділ Червоних водоростей (Rhodophyta). Чи наявна дана інформація у базі даних Species 2000?

## *Рекомендація*

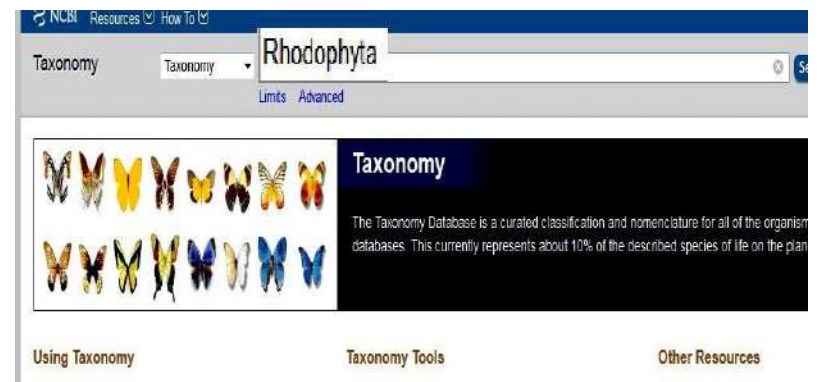

1. Здійснюємо вхід на веб-ресурс Taxonomy ([http://www.ncbi.nlm.nih.gov/Taxonomy\).](http://www.ncbi.nlm.nih.gov/Taxonomy)) У полі головного пошукового екрана вводимо запит для відділу Червоних водоростей (Rhodophyta) і натискаємо «Search».Отримуємо результат та підраховуємо кількість класів.

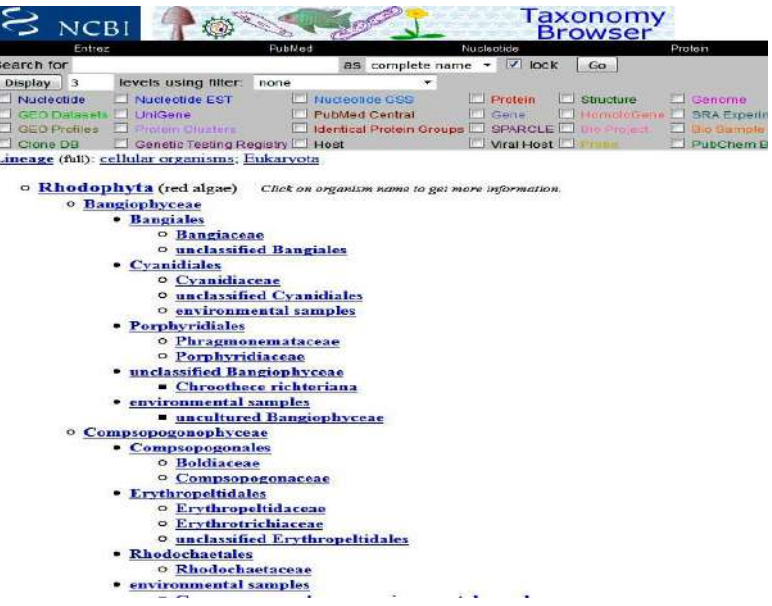

2. Здійснюємо вхід на веб-ресурс Species 2000 (http://www.sp2000.org). У полі головного пошукового екрана вводимо запит для відділу Червоних водоростей (Rhodophyta) і натискаємо «Search».

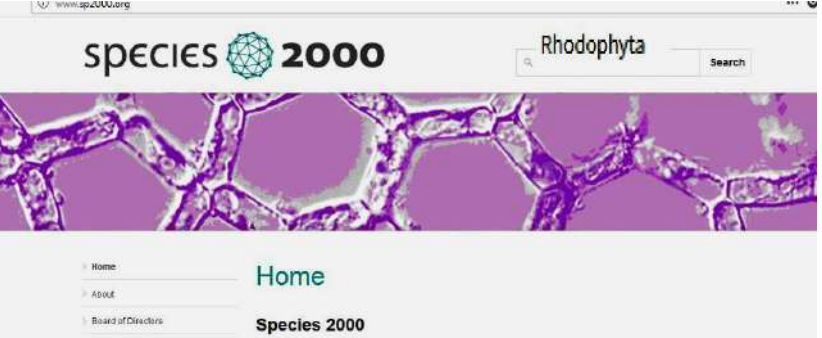

**3.** Із отриманих результатів видно, що інформації про відділ Червоних водоростей у базі даних Species 2000 немає.

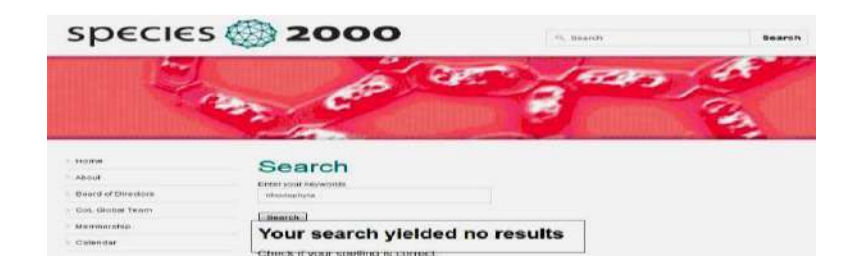

#### **Завдання 10**

Скільки безкоштовних статей про лімфогрануломатоз міститься у PubMed? Скільки статей опубліковано у 2017 році? *Рекомендація*

1. Здійснюємо вхід на веб-ресурс PubMed (<https://www.ncbi.nlm.nih.gov/pubmed>). У полі пошуку вводимо запит для лімфогрануломатозу (lymphogranulomatosis) і натискаємо «Search».

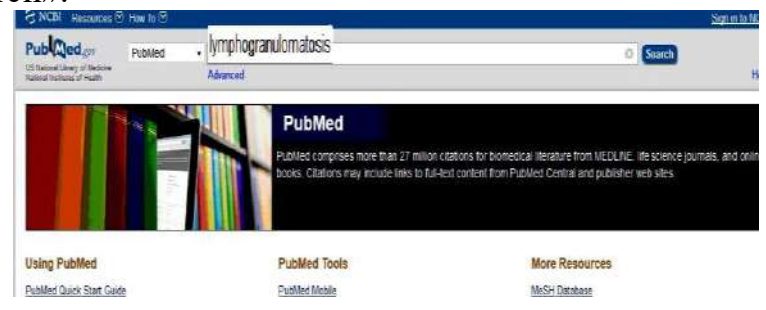

**2.**Із результатів пошуку видно, що кількість статей у базі даних PubMed із лімфогранулематозу – 72232**.**

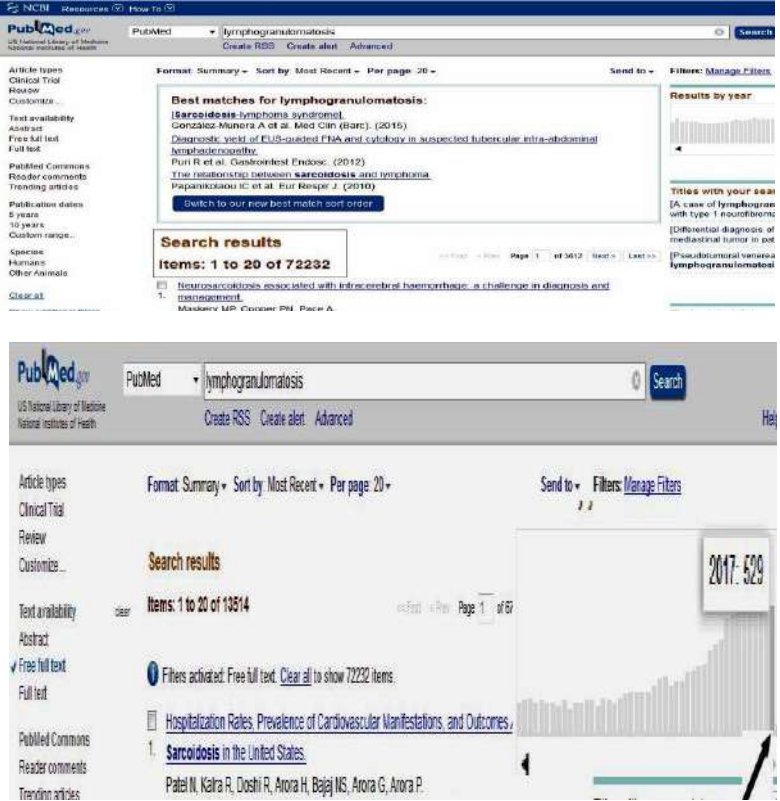

3. Щоб установити кількість безкоштовних статей у лівому меню вибираємо опцію «Free full text».

Із результатів видно, що число безкоштовних статей – 13514**.**

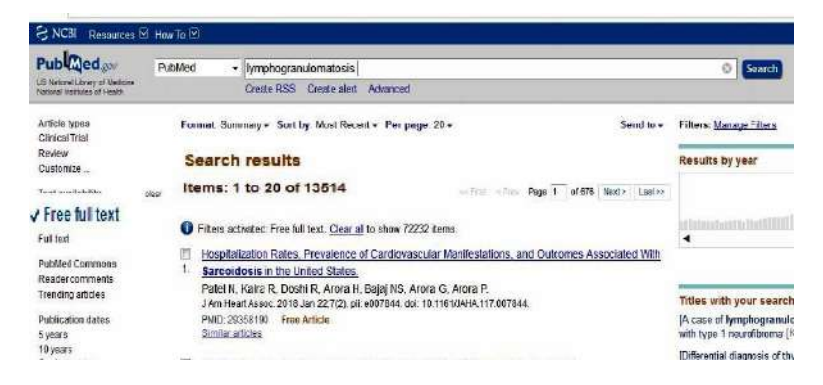

4. Для встановлення кількості опублікованих статей у 2017 році аналізуємо гістограму, яка є праворуч на сторінці результату пошуку веб-ресурсу PubMed. Встановлено, що кількість статей за 2017 рік рівний 529.

## **ТЕСТОВІ ЗАПИТАННЯ ТА ЗАВДАННЯ ДЛЯ САМОКОНТРОЛЮ З ТЕМИ: «БІОІНФОРМАТИКА»**

## 1. **Яке з поданих визначень найповнiше описує бiоiнформатику?**

а) теоретична дисциплiна, що вивчає структуру, властивостi iнформацiї та методи її створення, зберiгання та використання;

б) сукупнiсть методiв математичного опрацювання даних, одержаних при вимiрюваннi окремих органiв органiзмiв;

в) наука, що вивчає бiологiчнi об'єкти на основі методів прикладної математики, iнформатики та статистики для аналiзу та впорядкування iнформацiї, пов'язаної з цими об'єктами.

2. **Доповніть речення:** *Залежно вiд дослiджуваних об'єктiв розрізняють такі основні напрями біоінформатики: а)* ...*; б)* ..*.; в)* ...

## 3. **Якi із зазначених наук належать до постгеномних?**

- а) геномiка;
- б) протеомiка;
- в) бiоiнформатика;г) систематика;
- д) кiбернетика;
- е) системна бiологiя;

є) молекулярна біологія.

#### 4.**Який рік можна вважати датою виділення біоінформатики в окрему наукову галузь?**

- а) 1960;
- б) 1980;
- в) 2001;
- г) 2009.

## 5. **Дайте відповідь,** *де зберігаються біоінформаційні дані***.**

6. **Моделювання просторової структури білків і складних макромолекулярних комплексів вивчає ………..**

а) біоінформатика послідовностей;б) структурна біоінформатика;

в) метаболічна біоінформатика.

7.**Яка наука вивчає загальні принципи будови геномів та їхню структурно-функціональну організацію?**

а) протеоміка;б) геноміка;

в) метаболоміка;

г) транскриптоміка;д) біоінформатика.

8. **Бурхливий розвиток біоінформатики пов'язаний із розши-фруванням геномау:**

а) людини;

б) бактеріофага φХ174;в) Е. coli.

9.**Який напрям біоінформатики вивчає структурнi особливостi генiв, фiлогенетичний аналiз, аналiз генiв, вiдповiдальних за певнi захворювання?**

а) біоінформатика послідовностей; б) структурна

біоінформатика;

в) метаболічна біоінформатика.

10.**Заповніть пропуски:** *………........ вивчає організацію та функціонування транскриптома в певних клітинах або організмах.*

11. **Доповніть речення:** *Сукупність усіх видів РНК, які синтезуються однією клітиною або групою клітин називається …*

а) геномом;

б) транскриптомом;в) протеомом.

12. **Чи можна за допомогою біоінформаційних ресурсів будувати філогенетичні дерева з метою виявлення еволюційних зв'язків між організмами?**

а) так; б) ні.

13. **Картування даних експресії генів із даними послідовностей, структури та біохімії здійснює ………….**

а) біоінформатика послідовностей**;**б) структурна

біоінформатика;

в) метаболічна біоінформатика.

14. **Наука, яка вивчає білковий склад біологічних об'єктів, модифі-кації і структурно-функціональні властивості білків, називається …….…**

а) геномікою;

б) транскриптомікою;в) метаболомікою;

г) проетомікою;

д) біоінформатикою.

15. **Чи можна вважати розвиток нанотехнологій одним із факторів розвитку біоінформатики?**

а) так; б) ні.

16. **Доповніть відповідь: Нині велика кількість експериментів в**

**протеоміці виконується з використанням таких методів***:* а) ; б) ….....; в) ….......

17.**Наука, яка аналізує всю сукупність низькомолекулярнихречовин (метаболітів) біологічних об'єктів називається …………**

а) геномікою;

б) транскриптомікою;в) проетомікою;

г) метаболомікою; д) біоінформатикою.

18.**Наука, яка вивчає бiологiчнi молекули, використовуючи методи прикладної математики, iнформатики та статистики для аналiзу iнформацiї, пов'язаної з цими бiологiчними об'єктами називається**

**……………** а) геномікою;

б) транскриптомікою;в) проетомікою;

г) метаболомікою; д) біоінформатикою.

19. **Доповніть відповідь: Сукупність метаболітів живої системи називається ……….........**

20.**Виберіть положення, які відображають мету та завдання біоінформатики:**

а) провести секвенування ДНК усіх живих організмів;

б) впорядкувати всi наявні данi так, щоб вони були доступними для iнших дослідників;

в) розвивати програмні засоби та інформаційні ресурси, якi дають змогу аналiзувати наявні дані;

г) вивчати протеом організмів за допомогою двовимірного електрофорезу; д) використовувати засоби та ресурси для аналiзу iнформацiї й iнтерпретувати результати аналiзу та висновки у необхiдному для бiологiї виглядi.

## **ТЕСТОВІ ЗАПИТАННЯ ТА ЗАВДАННЯ ДЛЯ САМОКОНТРОЛЮ З ТЕМИ: «БІОІНФОРМАЦІЙНІ БАЗИ ДАНИХ»**

## **1. Що є структурною одиницею банку даних UniProt?**

а) нуклеотидна послiдовнiсть; б) амiнокислотна послiдовнiсть;

в) просторовi атомнi координати; г) опис ферментативної реакцiї;

д) структура метаболiчного шляху.

## **2. Доповніть відповідь:** *Залежно від організації інформації бази даних поділяються на:*

*а)* ….........;

*б)* …….........;

*в)* ……........

## **3. Що є структурною одиницею банку даних KEGG PATHWAY?**

а) нуклеотидна послiдовнiсть; б) амiнокислотна послiдовнiсть;

в) просторовi атомнi координати; д) структура метаболiчного шляху; г) опис ферментативної реакцiї.

**4. У яких базах даних можна знайти iнформацiю про бiлковi фолди?** а) UniProt; б) SCOP; в) EMBL; г) DDBJ; д) HIV-SD.

**5. Виберiть із перелiку бази даних, які мiстять iдентичну iнформацiю:**

а) UniProt; б) SCOP; в) EMBL; г) GenBank; д) [DDBJ;](https://uk.wikipedia.org/w/index.php?title=DDBJ&action=edit&redlink=1) е) РDВ.

## **6. Категорії бази даних SСОР розмiщуються в порядку вiд найменшої до найбiльшої:**

а) фолд  $\rightarrow$  суперродина  $\rightarrow$  родина $\rightarrow$  домен; б) домен  $\rightarrow$  родина  $\rightarrow$  суперродина  $\rightarrow$ фолд; в) родина → суперродина → фолд → домен; г) домен → фолд → родина → суперродина.

## **7. Що є структурною одиницею банку даних BRENDA?**

а) нуклеотидна послiдовнiсть; б) амiнокислотна послiдовнiсть;

в) просторовi атомнi координати; г) опис ферментативної реакцiї;

д) структура метаболiчного шляху.

## **8. Структурним компонентом якої бази даних виявляється зображений фрагмент запису?**

**а**) UniProt;  $\overline{6}$ ) SCOP;  $\overline{B}$ )  $E_{\overline{6}}$  Віоlодісаl Assembly 1  $\overline{6}$ 

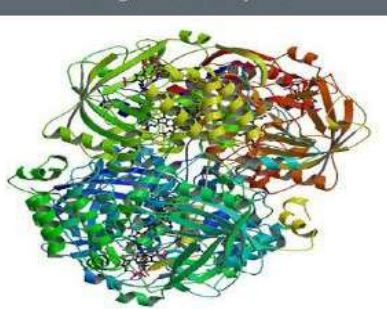

**9. Додаткові бази UniProt такі: ………**

**а)** GenBank; б) EMBL; в) TrEMBL; г) САТН; д) РDВ.

**10. Основними елементами якої бази даних є клас, архітектура, топологія, гомологія:**

а) UniProt; б) REBASE; в) EMBL; г) CATH; д) GOBASE.

**11. Яка база даних мiстить iнформацiю про тривимiрну структуру бiлкiв? а)** UniProt; б) ENZYME; в) EMBL; г) RDP; д) РDВ.

**12. Структурним компонентом якої бази даних виявляється зображений фрагмент запису?**

**L** FASTA **B** Add to basket P04040-1

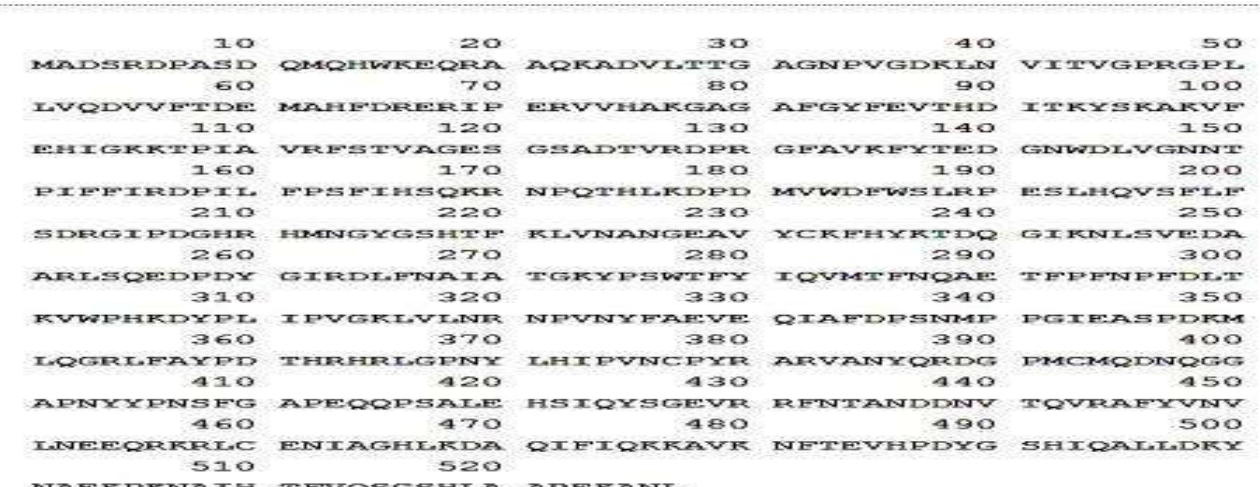

а) SCOP; б) EMBL; в) CATH; г) UniProt; д) PDB; е) KEGG.

**13. Бази даних SСОР i САТН поповнюються за рахунок iнформацiї, отриманої з бази даних ………..**

а) Taxonomy; б) [DDBJ;](https://uk.wikipedia.org/w/index.php?title=DDBJ&action=edit&redlink=1) в) EMBL; г) BRENDA; л) PDB: е) GenBank.

## **14. Що є структурною одиницею банку даних EMBL?**

а) нуклеотидна послiдовнiсть; б) амiнокислотна послiдовнiсть;

в) просторовi атомнi координати; г) опис ферментативної реакцiї;

д) структура метаболiчного шляху;

# **15. Які бази даних класифікують організми та можуть бути використані**

## **для визначення положення досліджуваного організму в ієрархії:**

- а) UniProt;
- б) Taxonomy; в) [DDBJ;](https://uk.wikipedia.org/w/index.php?title=DDBJ&action=edit&redlink=1)
- г) Species 2000; д) BRENDA**.**

# **16. У якій базі даних можна виявити таку інформацію ………….**

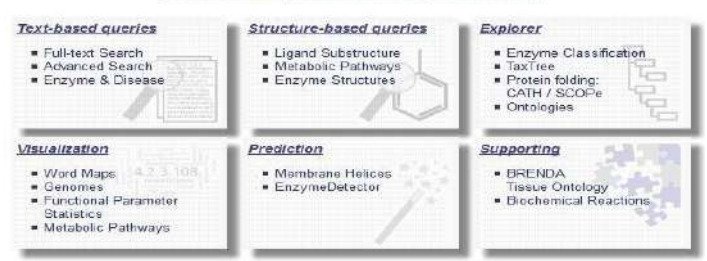

## а) SCOP; б) CATH; в) EMBL; г) BRENDA; д) PDB; е)GenBank? **17. Із переліку виберіть бібліографічні бази даних**

а**)** Scopus; б) REBASE; в) GOBASE; г) PubMed; д) [NCBI Bookshelf.](http://www.ncbi.nlm.nih.gov/entrez/query.fcgi?db=Books)

## **18. TrEMBL складається із двох основних секцій REM-TrEMBL і SP-TrEMBL. Яка із цих секцій містить послідовності, отримані синтетично, неповні і не цікаві для анотування?**

## **19. Що є структурною одиницею банку даних РDВ?**

а) нуклеотидна послiдовнiсть; б) амiнокислотна послiдовнiсть;

в) просторовi атомнi координати білків; г) опис ферментативної реакцiї;

д) структура метаболiчного шляху;

**20. Яка база даних мiстить iнформацiю із ферментів і сайтів рестрикції?** а) UniProt; б) SCOP; в) EMBL; г) REBASE; д) РDВ; е)GenBank.

## **21. Структурним компонентом якої бази даних є зображений фрагмент запису?**

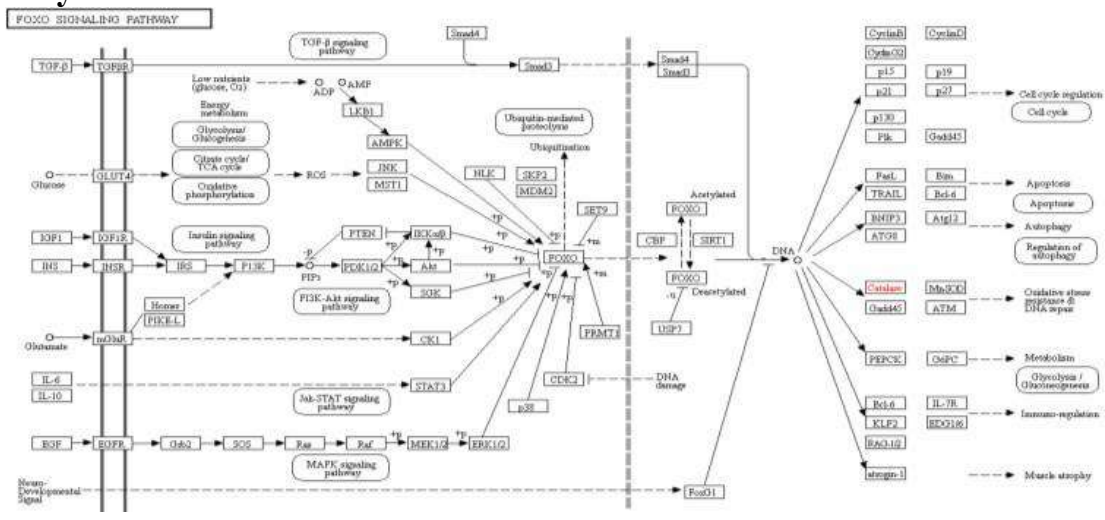

а) SCOP; б) EMBL; в) CATH; г) UniProt; д) PDB; е) KEGG. **22. Європейська база даних усiх розшифрованих нуклеотидних** 

**послідовностей – це ………..**

а) UniProt; б) [DDBJ;](https://uk.wikipedia.org/w/index.php?title=DDBJ&action=edit&redlink=1) в) EMBL; г) BRENDA; д) PDB; е)GenBank.

**23. Яка база даних містить інформацію про родини білків, виділених на основі ідентичності специфічних сайтів усередині кожної родини?**

а) UniProt; б) SCOP; в) PROSITE; г) BRENDA; д) GenBank.

#### **24. Із запропонованих відповідей виберіть ті, які найповніше відображають різницю між базами даних SCOP і CATH ……….**

а) SCOP – база даних структурної класифікації білків, а CATH – база даних структурної класифікації нуклеїнових кислот;

б) SCOP – робить акцент на еволюційні взаємозв'язки, а CATH – на структурну класифікацію.

в) SCOP – створена шляхом ручної обробки просторових структур білків, а CATH – основана на автоматичній обробці інформації;

г) інформація, яка міститься у базах даних SCOP і CATH, майже не відрізняється.

**25. Структурним компонентом якої бази даних є зображений фрагмент запису?**

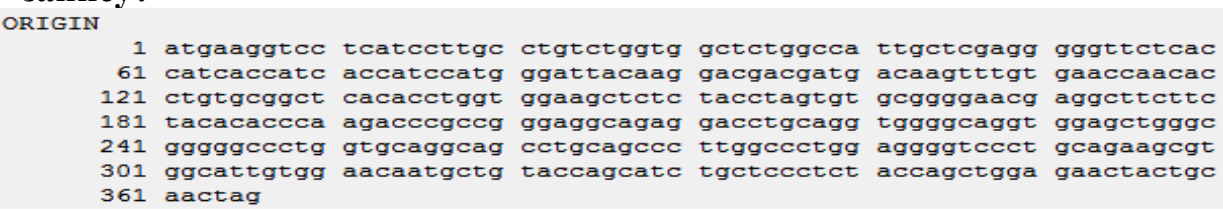

а) SCOP; б) GenBank; в) CATH; г) UniProt; д) PDB; е) KEGG.

**26. База даних PIR поділена на чотири секції: PIR1, PIR2, PIR3 і PIR4. Яка з цих секцій повністю класифікована за суперродинами й анотована?**

**27. Структурним компонентом якої бази даних є зображений фрагмент запису?**

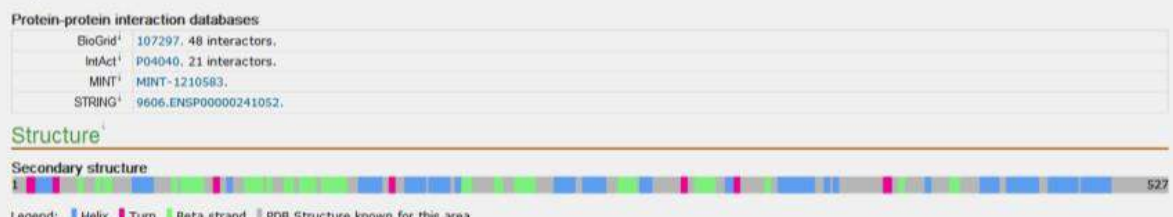

Show more details

а) UniProt; б) SCOP; в) EMBL; г) САТН; д) РDВ.

**28. Архівні бази даних, які містять анотовані первинні структури ДНК і білків, просторові структури нуклеїнових кислот і білків, а також профілі експресії генів білків клітин належать до ……….**

а) первинних; б) вторинних.

**29. Виберіть правильну відповідь:** *Єдина база даних UniProt створена об'єднанням баз даних:*

а) PІR;

б) TrEMBL; в) EMBL; г) САТН;

д) Swiss-Prot.

**30. Виберіть правильну відповідь: За тематикою бази даних часто поділяють на два типи – бази даних загального та спеціального призначень. Бази даних ДНК, білків, вуглеводів є базами** *……..*

а) загального призначення; б) спеціального призначення

## **ПРАКТИЧНА РОБОТА № 8**

## **Тема: ВИРІВНЮВАННЯ ПОСЛІДОВНОСТЕЙ І ФІЛОГЕНЕТИЧНИЙ АНАЛІЗ**

**Мета:** ознайомитися з теоретичними основами парного та множинного вирівнювання. Навчитися здійснювати різні типи вирівнювань для встановлення структурних, функціональних і еволюційних відносин між послідовностями біологічних макромолекул.

#### **План роботи**

#### **Питання для обговорення.**

Поняття про вирівнювання послідовностей.

Теоретичні основи парного та множинного вирівнювання.

Поняття про філогенетичний аналіз та його структуру.

Типи вирівнювань для встановлення структурних, функціональних і еволюційних відносин між послідовностями біологічних макромолекул.

## **Практичні завдання та методичні рекомендації до їх виконання Завдання 1.**

Виконайте вирівнювання амінокислотної послідовності су- пероксиддисмутази людини проти амінокислотної послідовності відповідного білка щура, дрозофіли, кишкової палички. Побу- дуйте філогенетичне дерево. Вкажіть найспорідненіші види. **Рекомендація.**

1. Здійснюємо вхід на веб-ресурс UniProt ([http://www.uniprot.org\)](http://www.uniprot.org/). У полі пошуку вводимо запит для супероксиддисмутази людини (human superoxide dismutase) і натискаємо «Search».

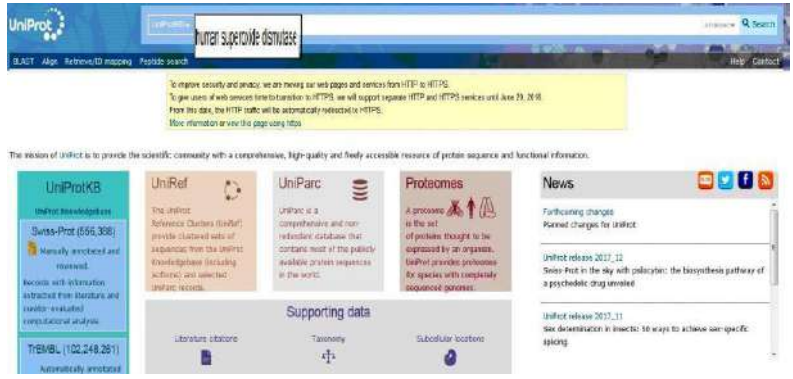

2. Із результатів пошуку вибираємо той, який відповідає супероксиддисмутазі людини (наприклад з ідентифікатором[P00441\)](http://www.uniprot.org/uniprot/P00441).

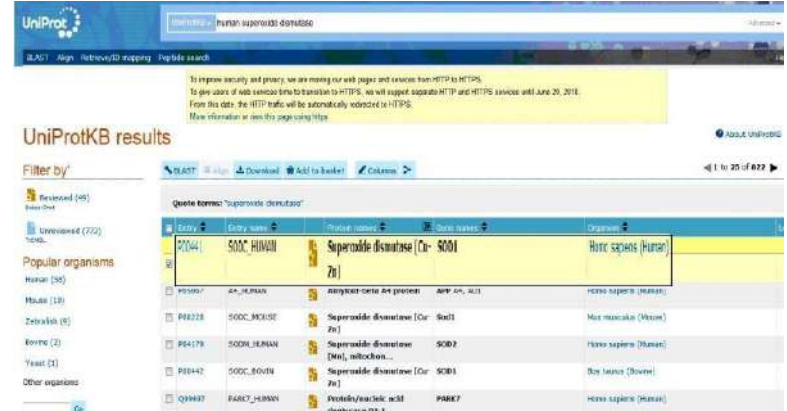

Заходимо на цей результат пошуку і знаходимо амінокислотну послідовність.

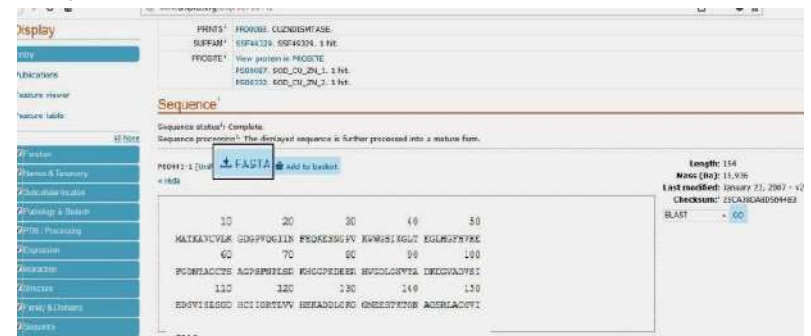

3. Отримуємо амінокислотну послідовність у форматі FASTA, яку зберігаємо у заздалегідь створеному файлі.

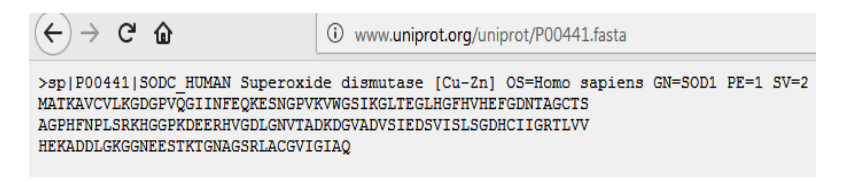

4. Кроки алгоритму 1 – 4 виконуємо для супероксиддисму- тази щура (rat superoxide dismutase), дрозофіли (Drosophila melanogaster superoxide dismutase*)*, кишкової палички (Escherichia coli superoxide dismutase).<br>  $\leftrightarrow \circ \bullet$ 

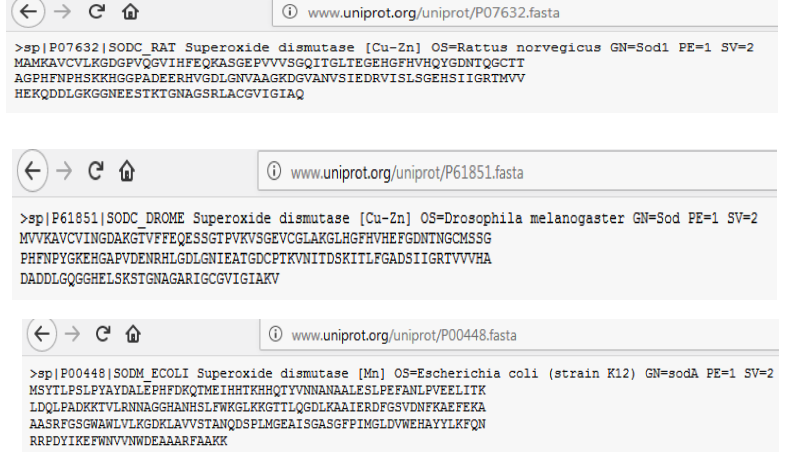

5. Здійснюємо вирівнювання послідовностей із використанням програми BLAST. Для цього заходимо на веб-ресурс [https://blast.ncbi.nlm.nih.gov](https://blast.ncbi.nlm.nih.gov/) і отримуємо сторінку з вікном програми. Вибираємо опцію «Protein BLAST», оскільки ми виконуємо вирівнювання амінокислотних послідовностей.

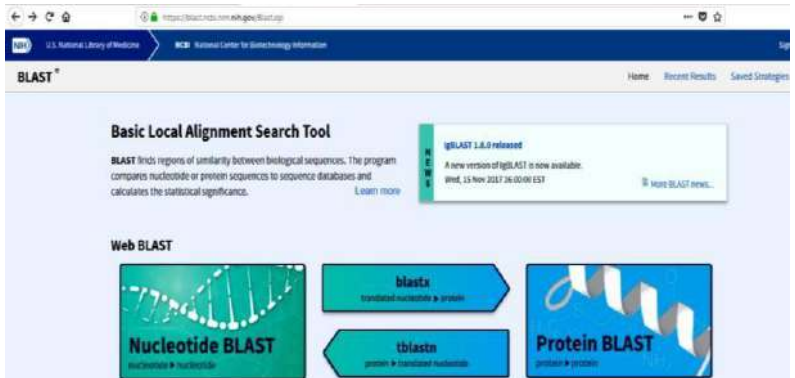

6. Під час множинного вирівнювання амінокислотних послідовностей вибираємо функцію «Align two or more sequences».

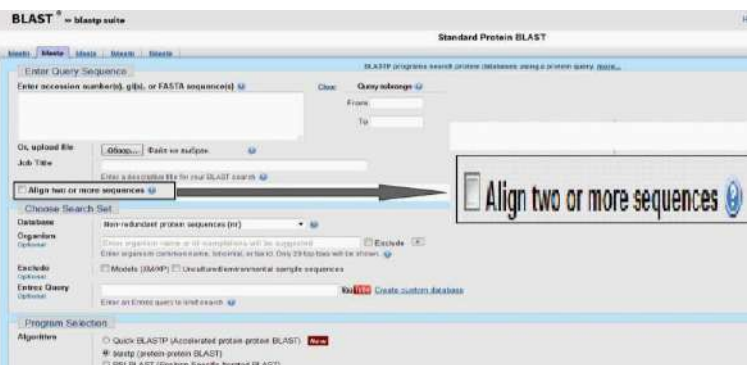

7. Відкривається два поля. В перше поміщаємо амінокислотну послідовність супероксиддисмутази людини, у друге – послідовності супероксиддисмутази щура, дрозофіли,кишкової палички. Натискаємо «BLAST».

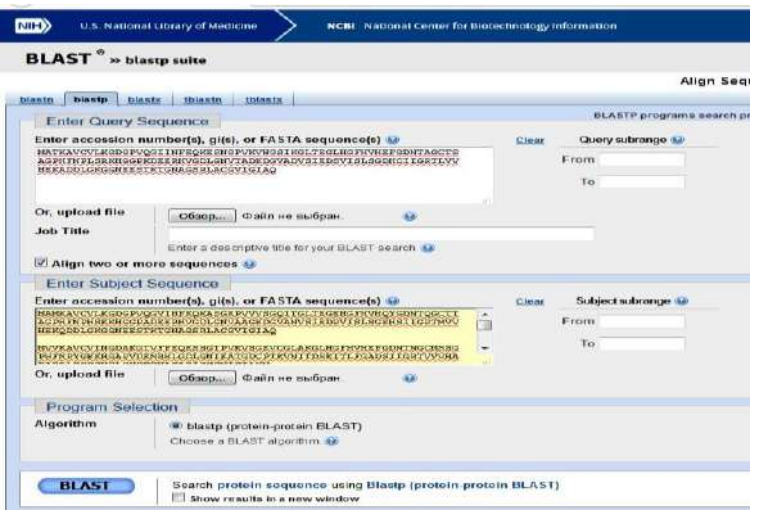

8. Отримуємо результат множинного вирівнювання.

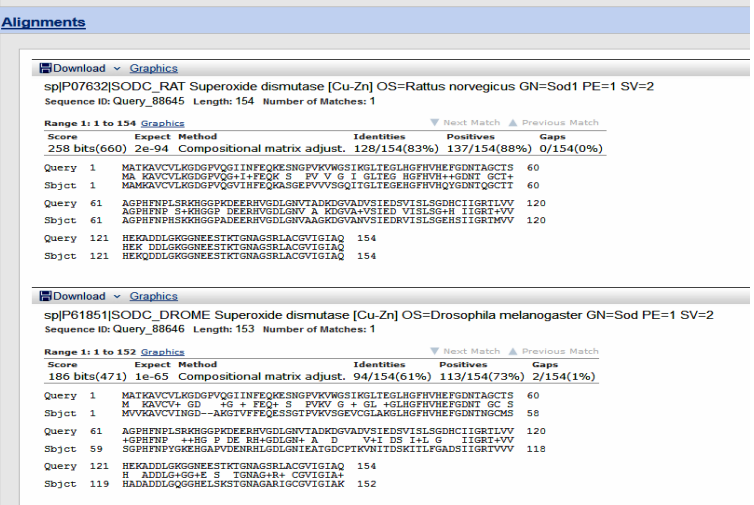

9. Для побудови філогенетичного дерева вибираємо опцію «Reset Tree». Отримуємо філогенетичне дерево. З результатів видно, що найспорідненішими є людина та щур. Кишкова паличка не має спільного предка з цими організмами.

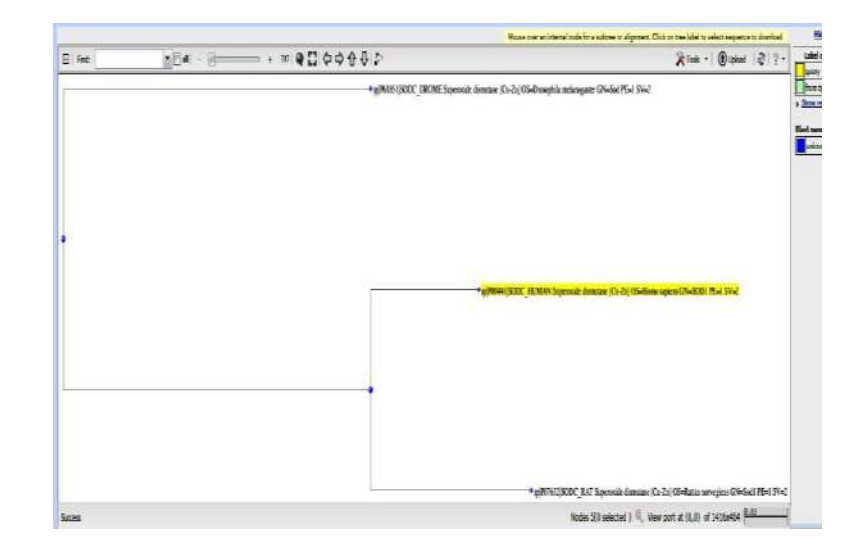

## *Завдання 2*

На основі амінокислотної послідовності аспартатамінотранс- ферази людини за допомогою інтернет-ресурсів визначте молекулярну масу та ізоелектричну точку даного ферменту.

## *Рекомендація*

1. Знаходимо амінокислотну послідовність у FASTA-форматі для аспартатамінотрансферази людини (humam aspartate aminotransferase) через веб-ресурс UniProt (див. завдання 1).

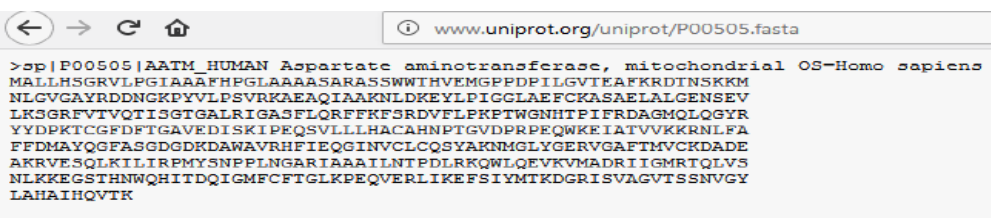

2. Здійснюємо вхід на веб-ресурс ExPASy (https://www.expasy.org).У меню головного пошукового екрана зліва вибираємо опцію «proteomics».

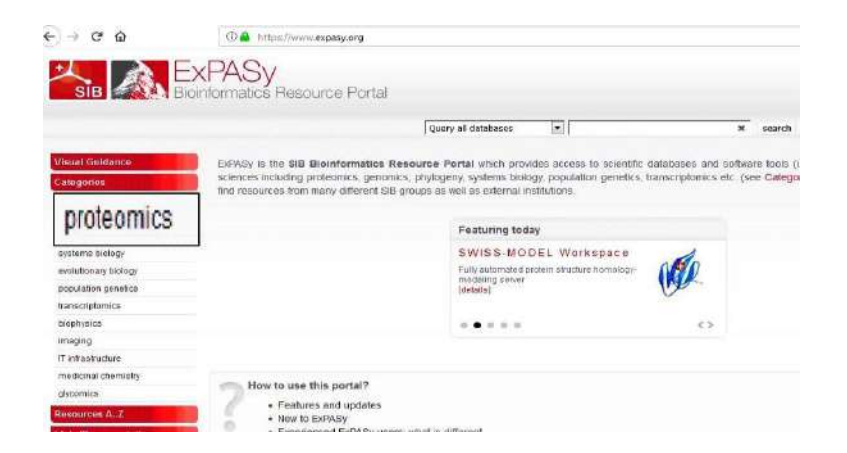

3. Із запропонованого меню вибираємо ресурс «ComputepI/Mw».

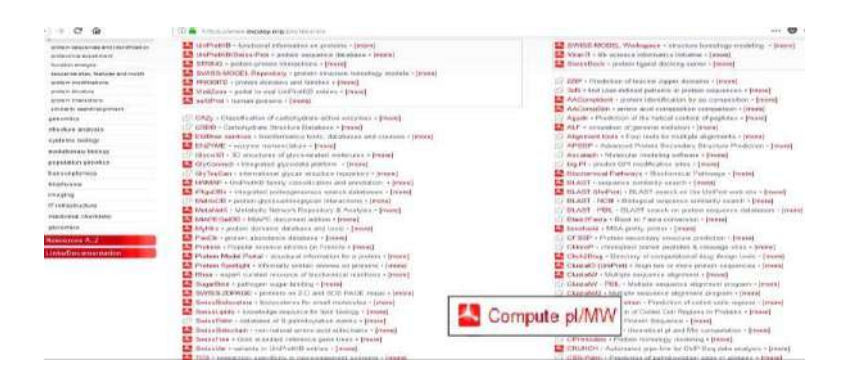

4. У поле ресурсу вставляємо скопійовану амінокислотну послідовність і натискаємо «Click here to Compute pI/Mw».

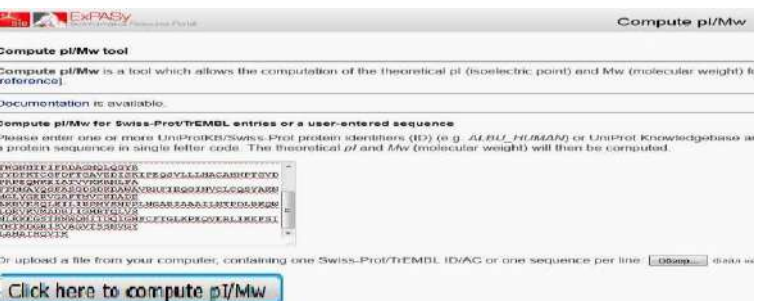

3. Отримуємо результат. Встановлено, що ізоелектрична точка та молекулярна маса аспартатамінотрансферази людини становлять 47517,65 та 9,14 відповідно.

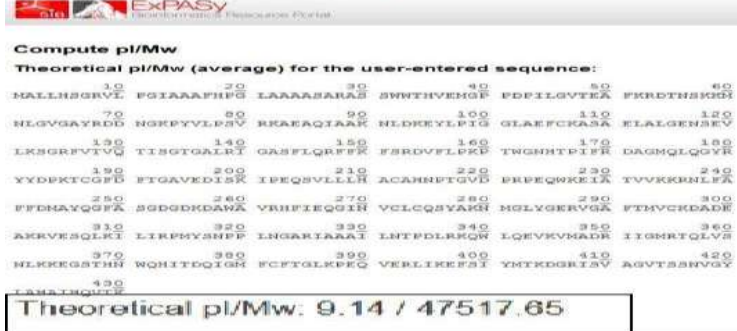

## *Завдання 3*

Виконайте парне вирівнювання молекули хлорофілу різушки Таля (Arabidopsis thaliana) та гороху посівного (Pisum sativum). Визначте полярні амінокислоти.

## *Рекомендація*

1. Дане вирівнювання можна здійснювати в базі даних UniProt [\(http://www.uniprot.org\)](http://www.uniprot.org/). Для цього у полі пошуку вводимо запит для хлорофілу (chlorophyll) та натискаємо

«Search». Отримуємо результати пошуку. ПозначаємоID потрібних організмів відповідними значками та натискаємо «Align».

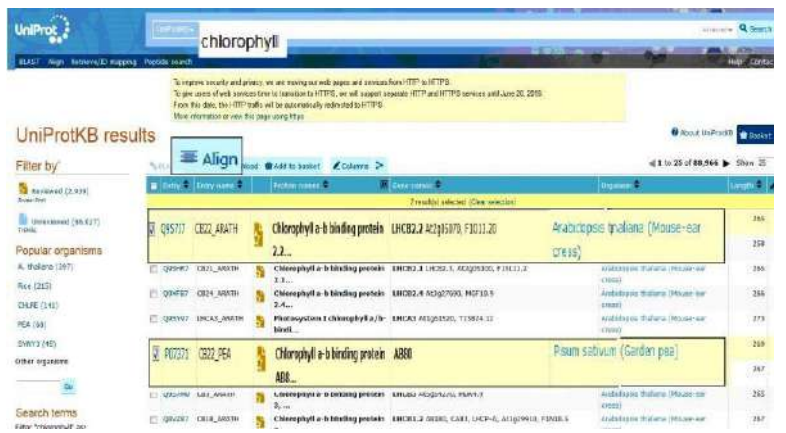

#### Отримуємо вирівнювання послідовностей.

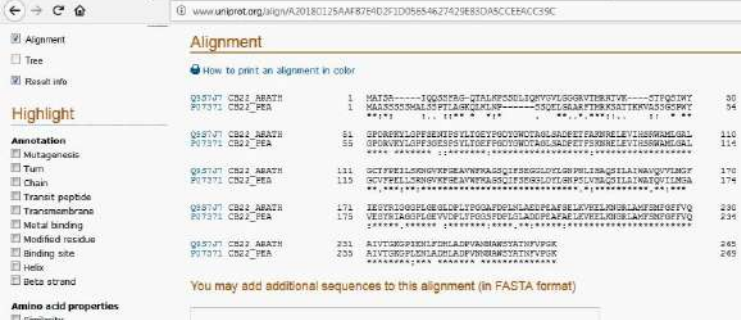

2. Для визначення полярних амінокислот у лівому меню вибираємо «polar». У результатах ці амінокислоти виділяються фіолетовим кольором.

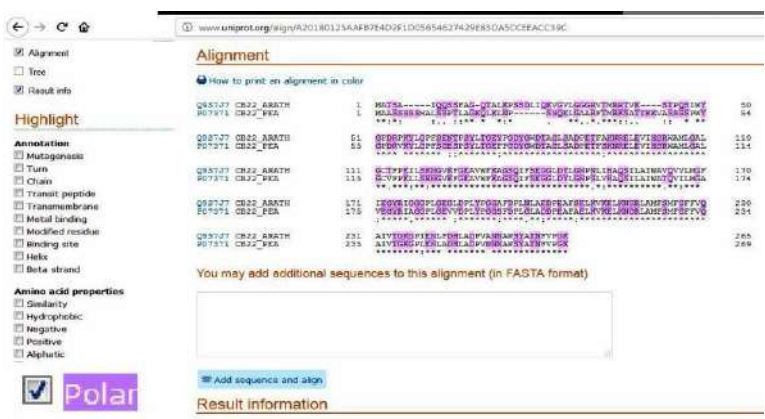

#### *Завдання 4.*

Ідентифікуйте білок та його видову належність за послідовністю.

MLNVPSQAFPAPGSQQRVSSQGRSKVPLKQGRSLMDWIRLTKSGKDLTGLKGGLIE VTEE

ELKKHNKKEDCWICIRGFVYNVSPYMEYHPGGEDELMRAAGADGTDLFNEVHRWVNY ESM

LKECLVGRMAVKPAVPKDCHEGKRVLNGMLPKSQMSDTLPRDVTDTLPREDLSSPS YDWF

QTESSVTIVVYTKQKNISLDSVIVDLQDDSLRAEAVIKDHSYLVHVGLSHEVQENFS VRV

IENVGKIEIVLQKKESVSWQCLGDHLEKHDSFIPKKDTGLYYRRCQLISKEDVTHDT RLF

CLMLPPSTHLQVPVGQHVYLKLSVTGAEIVKPYTPVSDSLLSDFKEPVLSPNKYICFL IK

## IYPAGLFTPELDRLQIGDFISVSGPEGDFKVSKLQEVEDLFLLAAGTGFTPMVTVLNY  $AI$ .

## SHMSSLRKVKLMFFNKTEDDIIWRCQLEKLALREKRFDVEFVLSAPSPEWNGKQGHI SRA LLSEFLQRSSENSRAFLCICGPTPFTDEGIRLLHDLNFSDDEIHGFTA *Рекомендація*

1. Здійснюємо вхід на веб-ресурс програми BLAST (https:// blast.ncbi.nlm.nih.gov). Вибираємо опцію «Protein BLAST» (див. завдання 1). У поле, яке відображається на екрані, вставляємо невідому послідовність та натискаємо кнопку «BLAST».

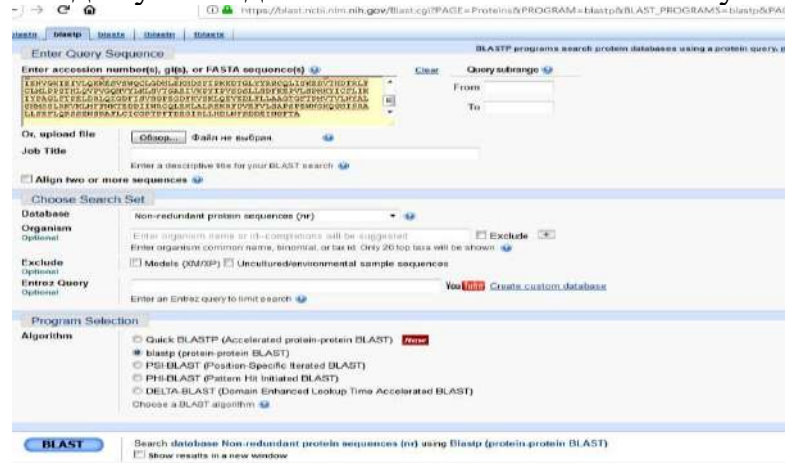

2. Із результатів пошуку видно, що дана послідовність належить протеїну цитохром b5-редуктазі миші.

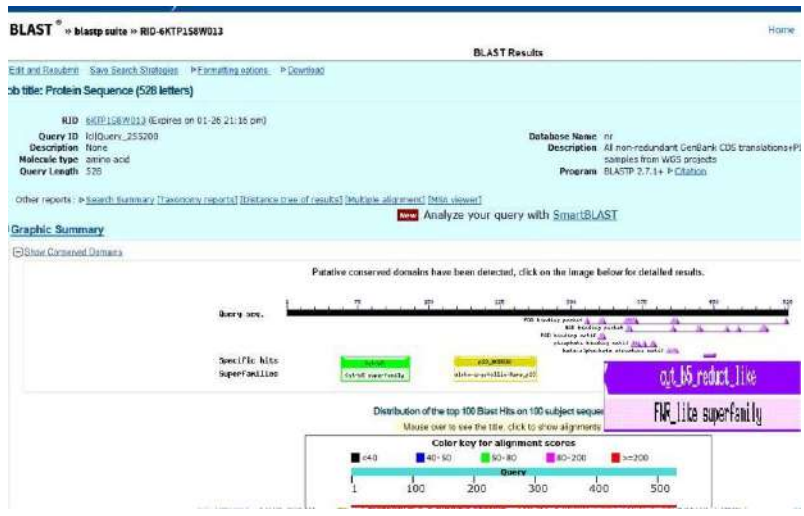

## *Завдання 5*

За допомогою програми ClustalW виконайте множинне вирівнювання нуклеотидних послідовностей каталази людини (human), гелікобактера пилорі [\(Helicobacter](https://www.ncbi.nlm.nih.gov/nuccore/CP003419.1) pylori), грибка ризостонії (Rhizoctonia solani).

## *Рекомендація*

1. Заходимо на веб-ресурс GenBank – [http://www.ncbi.nlm.nih.](http://www.ncbi.nlm.nih/) gov/Genbank. Знаходимо нуклеотидні послідовності у FASTA- форматі для потрібних організмів.

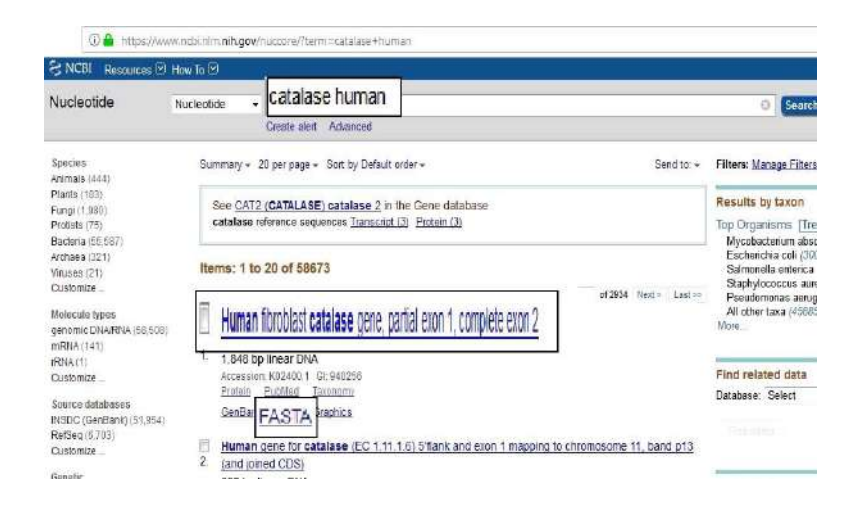

2. Створюємо файл із нуклеотидними послідовностями, які хочемо

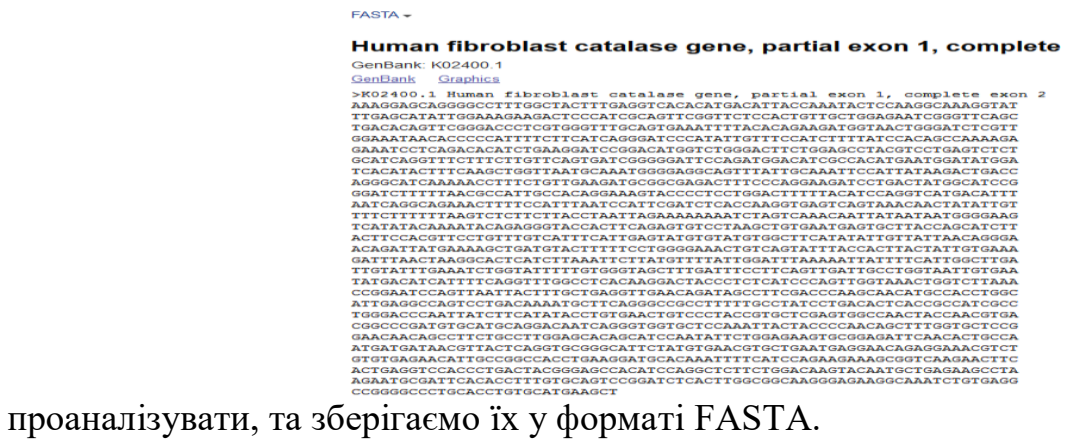

#### Helicobacter pylori catalase (katA) gene, complete cds

GenBank: U67458 1 GenBank Graphics

 $\begin{small} \textbf{GenBank} & \textbf{U67458.1} & \textbf{G14808.1} & \textbf{GenBank} \\ \textbf{GenBank} & \textbf{G1458.1} & \textbf{S148.1} & \textbf{S148.1} & \textbf{G248.1} & \textbf{G248.2} & \textbf{G248.3} \\ \textbf{M68748.1.} & \textbf{M687458.1.} & \textbf{H215.02645646467} & \textbf{M687.026477177777777777777777$ 

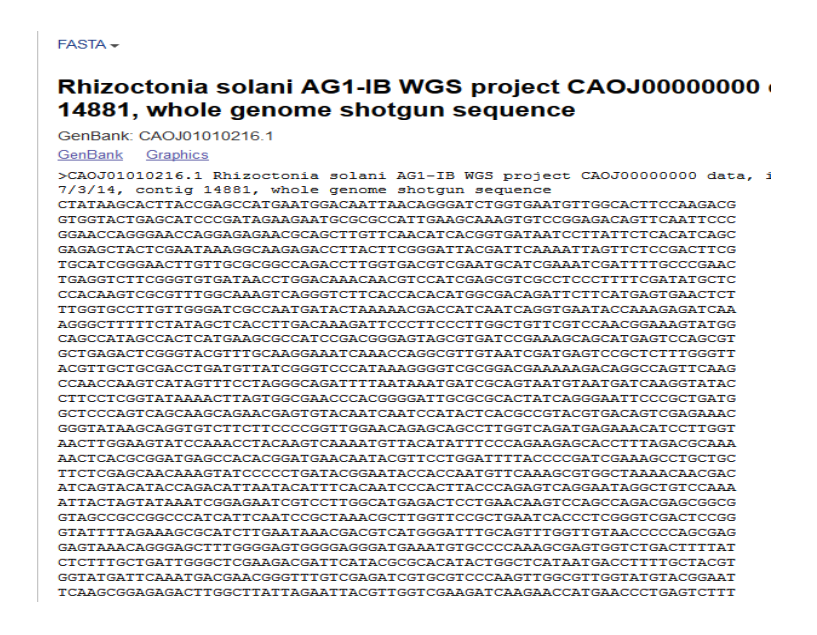

3. Здійснюємо вхід на сторінку браузера веб-сервера EMBL- EBI – [http://www.ebi.ac.uk/services.](http://www.ebi.ac.uk/services) Вибираємо опцію [«Clustal](http://www.ebi.ac.uk/Tools/msa/clustalo/) [Omega»](http://www.ebi.ac.uk/Tools/msa/clustalo/) і переходимо на сторінку з вікном програми.

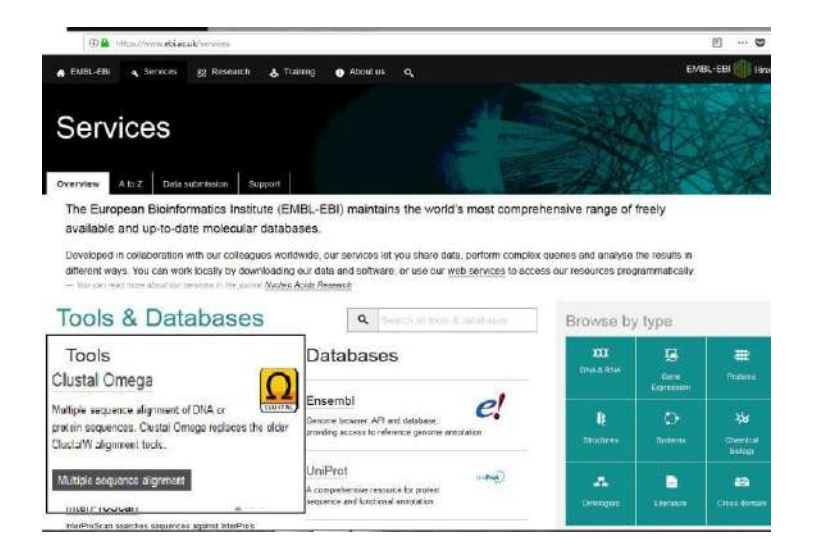

4. Вибираємо опцію «DNA» і в поле вставляємо сукупність нуклеотидних послідовностей. Вибираємо алгоритм вирівнювання – опція «Alignment». Більшість опцій у програмі виставлена за замовчуванням і не вимагає коректування. Після того, як усі опції встановлені натискаємо «Submit».

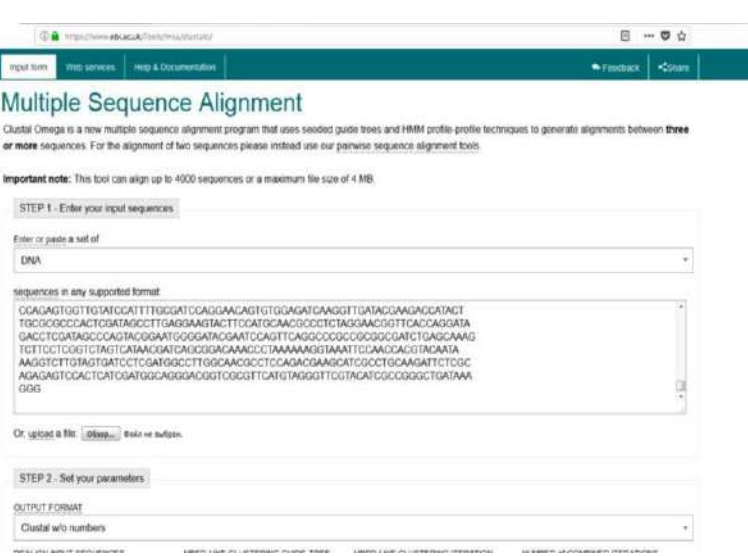

Отримуємо результат вирівнювання.

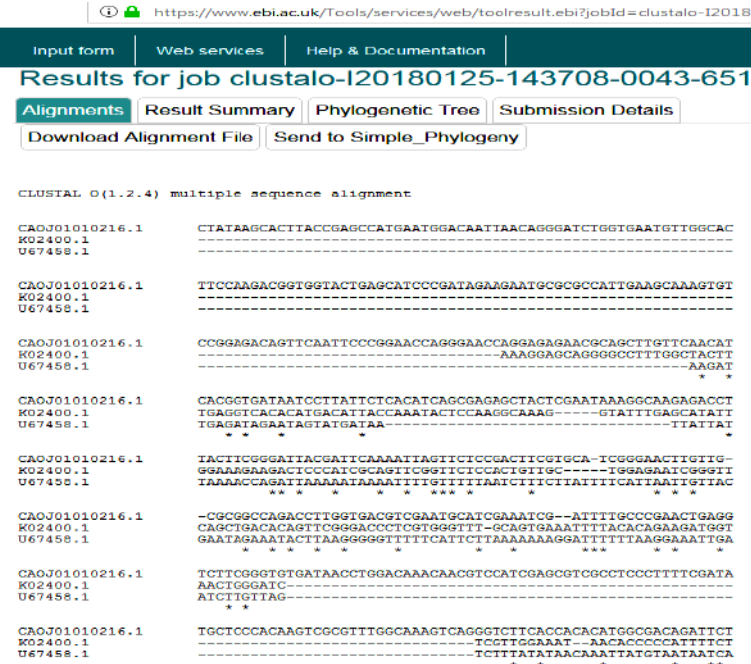

## **ТЕСТОВІ ЗАПИТАННЯ ТА ЗАВДАННЯ ДЛЯ САМОКОНТРОЛЮ**

## **1. Що є визначальним фактором при внесеннi бiлкiв до групипаралогів?**

а) належнiсть до рiзних видiв;

б) належнiсть до одного організму;

в) рівень консервативних послідовностей; г) виконання різних функцiй;

д) тривимiрна структура.

**2. Чи правильне твердження:** *Стосовно надзвичайно подібних послідовностей між локальним та глобальним вирівнюванням немає різниці?* **Дайте відповідь.** а) так; б) ні?

**3. Алгоритм Нідлмена-Вунша спрямований на:**

а) локальне вирівнювання; б) глобальне вирівнювання.

**4. Якщо два білки мають спільного предка та виконують однакові функції у двох різних видів, їх називають ………**

а) аналогами; б) ортологами;в) паралогами.

**5. Заповніть пропуски:** *Мірою подібності двох послідовностей є а)……?......... та б)…………?..........*

**6. Доповніть речення:** *Глобальне вирівнювання – це …..?.....*

**7. Ресурс представлений у базі UniProt, дає змогу виконативирівнювання**  а) тільки амінокислотних послідовностей;б) тільки нуклеотидних послідовностей; в) нуклеотидних і амінокислотних послідовностей.

**8. При якому вирівнюванні використовують алгоритм Сміта-Вотермена?** а) локальному; б) глобальному;в) точковому.

#### **9. Білки, які виконують ту саму функцію в різних організмах, називаються 10. Якi практичнi завдання допомагає виконувати проведення вирiвнювання послiдовностей?**

а) визначити їхню спорiдненiсть;

б) розкрити особливостi тривимiрної структури; в) встановити консервативнi i варiабельнi дiлянки;г) виявити функцiї;

д) з'ясувати внутрiшньоклiтинну локалiзацiю;е) пояснити еволюцiйнi взаємозв'язки;

**11. Чи правильне твердження:** *Мета вирівнювання послідовностей полягає в тому, щоб визначити ступінь подібності двох послідовностей і, якщо вона достатньо висока, зробити правомірний висновок про їхню гомо логічність?* а) так; б) ні.

**12. Виберіть програми, призначені для вирівнювання послідов- ностей.** а) BLAST;б) DALI;

в) Clustal; г) T-Coffee;д) RasMol; е) Jmol.

**13. Дайте визначення:** *Відстань Левенштейна – це ….......*

**14. Які методи використовують для реалізації множинноговирівнювання?** а) точково-матричний;б) прогресивні;

в) ітеративні;

г) профільний аналіз;

д) динамічне програмування;е) «словесні методи».

**15. Вирівнювання, яке ідентифікує схожі ділянки у межах довгих послідовностей, які дуже відрізняються на більшій частині своєї протяжності, називається:**

а) глобальним;б) локальним.

**16. Доповніть речення:** *Філогенетичне дерево, яке містить інформацію про довжини гілок, які представляють зміну якоїсь*

*характеристики, називається ……...........*

**17. Визначення спорідненості послiдовностей нуклеотидiв чи амiнокислот встановленням вiдповiдностi мономерiв двох i бiльше ланцюгiв називається** 

**…………….**

а) iдентифiкацiєю мiшенi;

б) вирiвнюванням послiдовностей;

в) встановленням кiлькiсного спiввiдношення структура–активнiсть; г) визначенням фармакофора.

**18. Доповніть речення:** *Філогенетичне дерево, яке не містить кореня і відображає зв'язок листя без передбачуваного положення загального предка, називається …............*

**19. Які із зазначених методів використовують для реалізації парного вирівнювання?**

а) точково-матричний;б) прогресивні;

в) ітеративні;

г) профільний аналіз;

д) динамічне програмування;е) «словесні методи».

**20. Вирівнювання більш ніж двох послідовностей називається …..**

**21..................................................................Заповніть пропуски:** *До вузла дерева можуть*

#### *підходити чотири та більше гілок.*

**22. Із яким форматом нуклеотидних та амінокислотних послідовностей працює більшість програм із вирівнювання послідовностей?**

# **23. Яке вирівнювання подане на рисунку?**

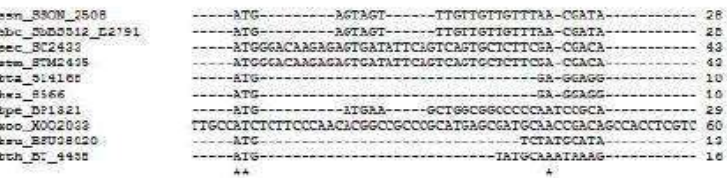

#### а) парне;

б) множинне.

24. **Яке вирівнювання призначене для порівняння послідовностей, у яких збігаються тільки кінцеві ділянки?**

**25. Під час якого методу множинного вирівнювання спочатку порівнюють найбільш схожі послідовності і поступово додають менш споріднені?**

а) динамічного програмування;б) прогресивних методів;

в) ітеративних методів;г) профільного аналізу.

**26. Чи дає змогу програма BLAST провести вирівнювання нуклеотидних послідовностей?**

а) так; б) ні.

*27.* **Дайте визначення:** *Кладограма – це ………..........*

## **28. Філогенетичне дерево, у якому до кожного вузла підходятьрівно три**

## **гілки, називається …………..**

а) біфуркаційним;

б) мультифуркаційним.

## **29. Основне призначення програми ClustalW …………..**

а) здійснення множинного вирівнювання;

б) визначення тривимірної структури білків та нуклеїнових кислот;в) обчислення еволюційних дистанцій між послідовностями;

г) передбачення вторинної структури макромолекул;

д) визначення характеру та типу амінокислотних замін.

#### *30.* **Чи правильне твердження:** *Марковане філогенетичне дерево містить назви листків, натомість немарковане просто відображає топологію:* а) так; б) ні.

## **ПРАКТИЧНА РОБОТА № 9**

## **Тема. МЕТОДИ МОДЕЛЮВАННЯ БІЛКІВ**

**Мета:** ознайомитися із методами структурного вирівнювання протеїнів. Навчитися використовувати бази даних та різноманітні програми для моделювання вторинної та третинної структур білків та передбачення їхніх функцій.

#### **План роботи**

#### **Питання для обговорення:**

Поняття про моделювання білкових наноструктур.

Методи структурного вирівнювання протеїнів

Аналіз сучасних програм для моделювання вторинної та третинної структур білків

Можливості використання баз даних для моделювання вторинної та третинної структур білків та передбачення їхніх функцій

## **Практичні завдання та методичні рекомендації до їх виконання** *Завдання 1*

Використовуючи Інтернет-ресурси дослідіть параметри вторинної структури для лізоциму людини. Побудуйте профіль гідрофобності для даного білка, передбачте найменшу кількість згинів (показник -2) та порівняйте її з даними інших сайтів.

## *Рекомендація*

1. Здійснюємо вхід на веб-ресурс UniProt [\(http://www.uniprot.org\)](http://www.uniprot.org/). Вводимо запит у пошуковому полі UniProt для лізоциму людини (human lysozyme) і натискаємо «Search». З результатів пошуку вибираємо той, який відповідає лізоциму людини (наприклад, з ID [P6](http://www.uniprot.org/uniprot/P47713)1626).

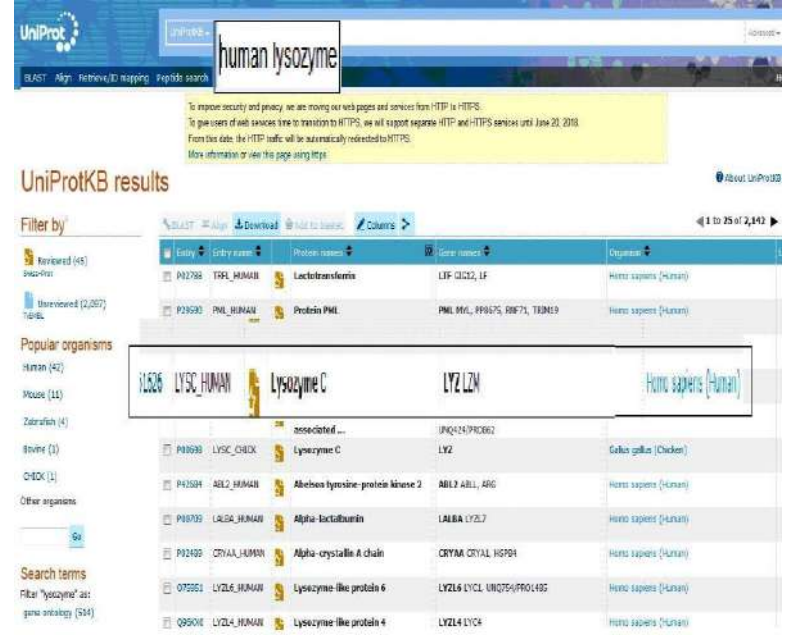

2. Переходимо на сторінку результату та знаходимо інформацію про вторинну структуру білка, яка зображена у вигляді різнокольорової стрічки. Синім кольором позначені α-спіралі, зеленим – β-листи, червоним – згини, сірим – невпорядковані ділянки. Аналіз результату пошуку показав, що білок містить 5 згинів.

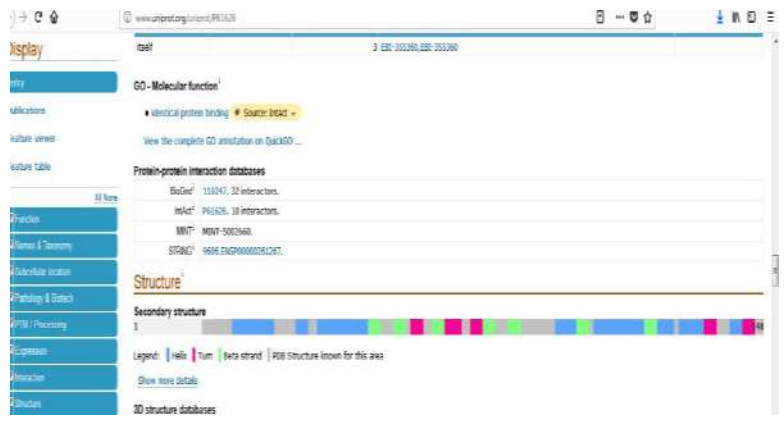

3. Для побудови профілю гідрофобності здійснюємо вхід на веб-ресурс ExPASy (https://www.expasy.org). У меню головного пошукового екрана зліва вибираємо опцію «proteomics». Із запропонованого меню вибираємо ресурс «ProtScale». У поле ресурсу вставляємо заздалегідь скопійовану амінокислотну послідовність для лізоциму людини у форматі FASTA та натискаємо «Submit».

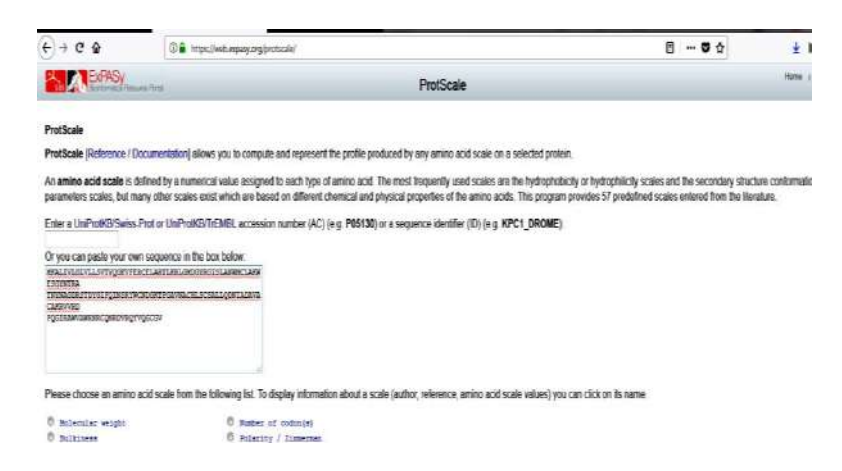

4. Отримуємо профіль гідрофобності, з якого видно, що кількість згинів (значення -2) дорівнює 3 (за результатами бази даних UniProt згинів 5).

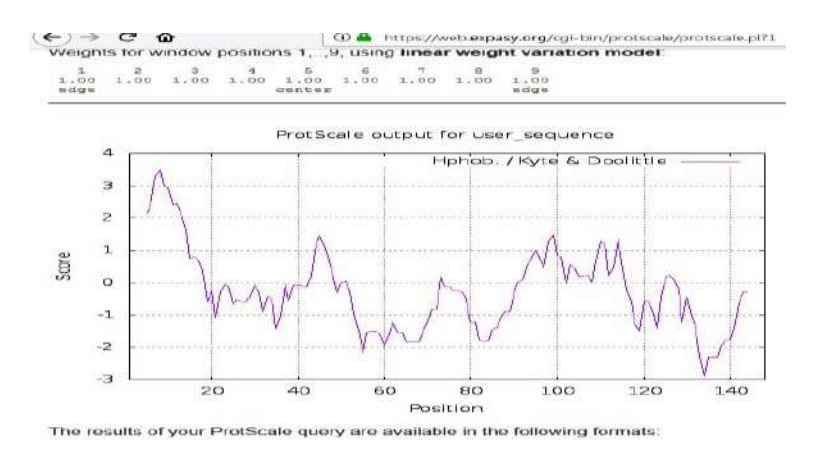

## *Завдання 2*

Які протеолітичні ферменти діють на лізоцим людини?

## *Рекомендація*

1. Здійснюємо вхід на веб-ресурс ExPASy (https://www.expasy.org). У меню головного пошукового екрана зліва вибираємо опцію

«proteomics». Із запропонованого меню вибираємо ресурс «PeptideCutter». У поле ресурсу вставляємо заздалегідь скопійо- вану амінокислотну послідовність для лізоциму людини у форматі FASTA та натискаємо «Perform».

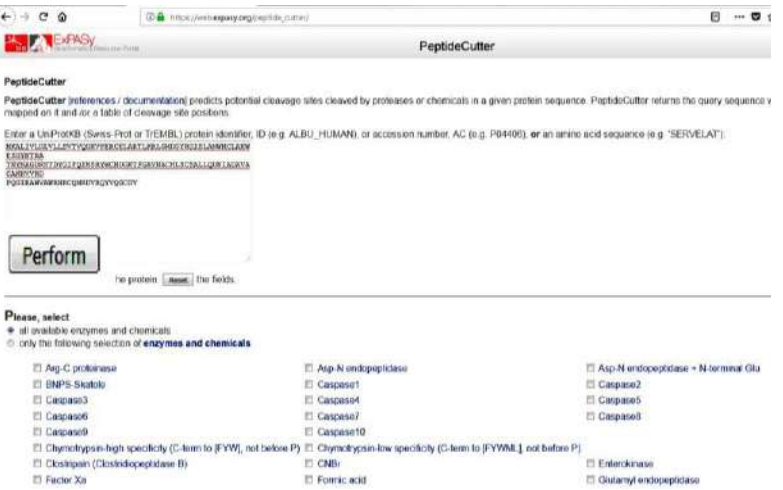

2. Отримуємо результати, де показані місця дії протеолітичних ферментів на поліпептидний ланцюг. Аналізу- ємо результати.

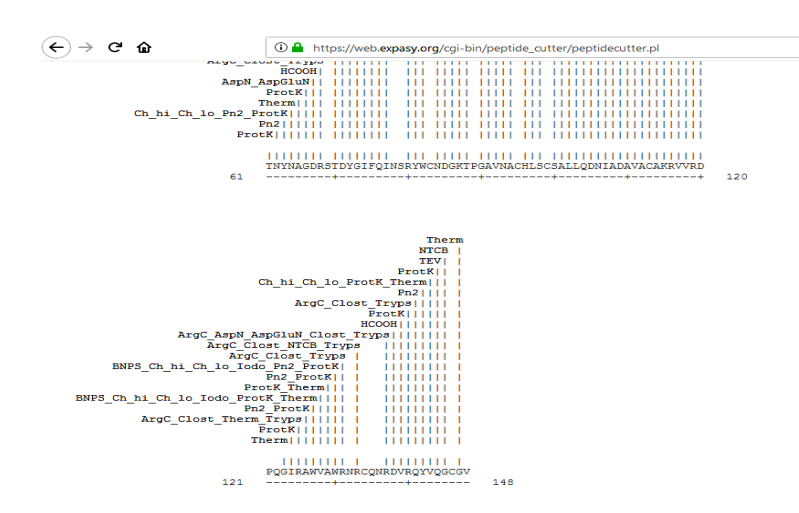

## *Завдання 3*

Використовуючи бази даних SCOP та PROSITE, дослідітьпатерни та фолди для каталази людини.

#### *Рекомендація*

1. Здійснюємо вхід на веб-ресурс SCOP [\(http://scop.mrc-](http://scop.mrc-lmb.cam.ac.uk/scop/) [lmb.cam.ac.uk/scop\)](http://scop.mrc-lmb.cam.ac.uk/scop/) (перехід на базу SCOP можна здійснювати через базу даних ExPASy). На головному пошуковому екрані SCOP вибираємо опцію «top of [the hierarchy»](http://scop.mrc-lmb.cam.ac.uk/scop/data/scop.b.html).

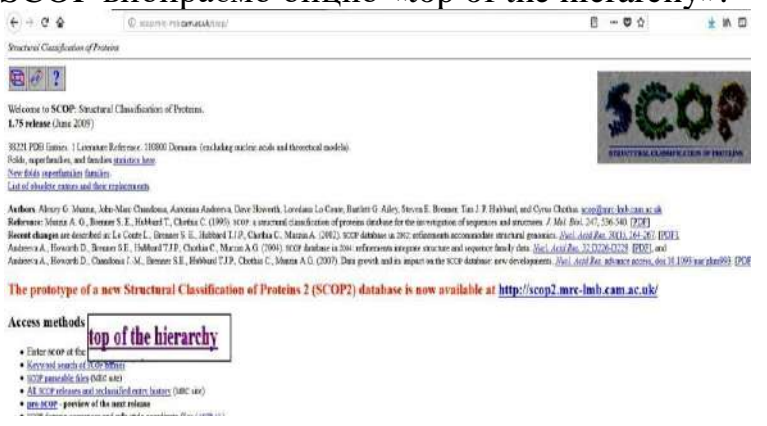

2. Переходимо за посиланням. У пошуковому полі вводимозапит для каталази людини (human catalase) і натискаємо «Search».

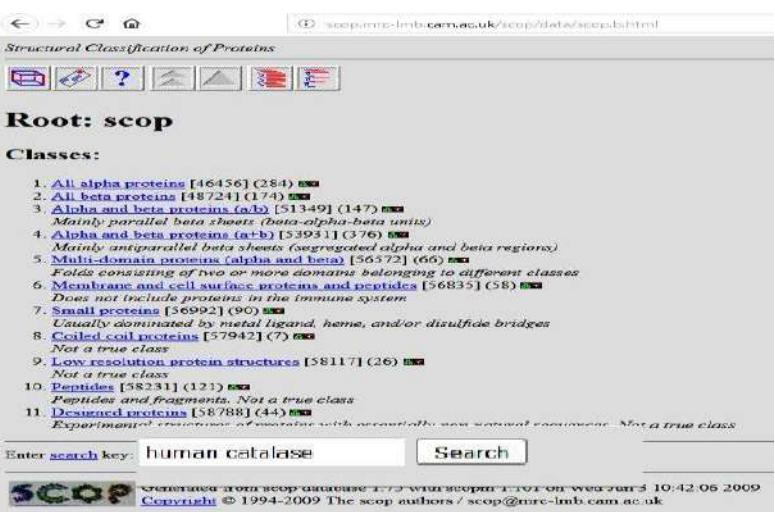

3. Отримуємо результати по патернах та фолдах для каталази людини.

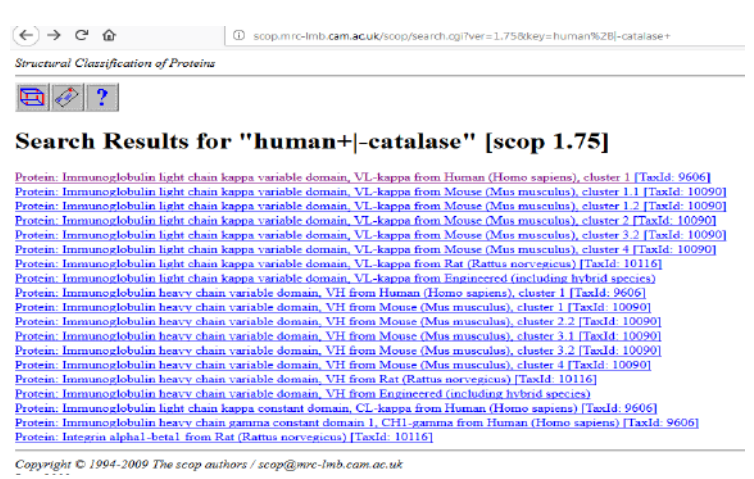

Здійснюємо вхід на веб-ресурс PROSITE [\(https://prosite.expasy.org](https://prosite.expasy.org/)). У пошуковому полі PROSITE встав- ляємо заздалегідь збережену амінокислотну послідовність для каталази людини з бази даних UniProt у форматі FASTA та натискаємо «Scаn».

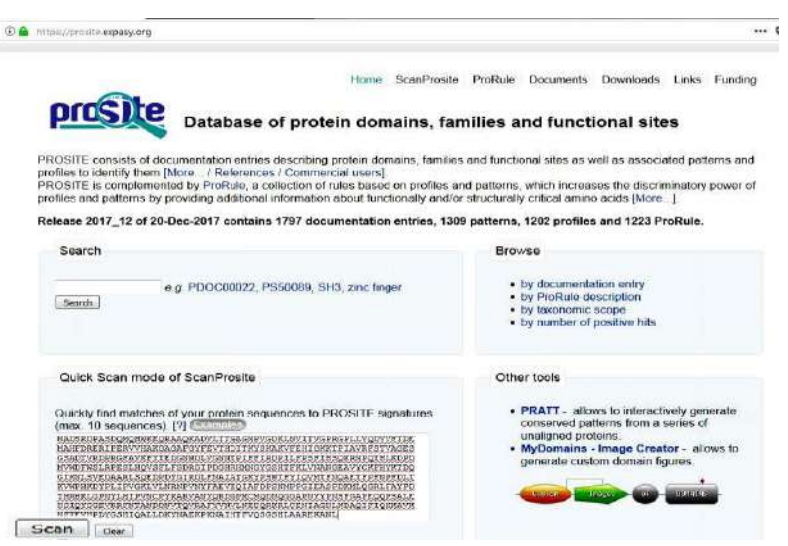

4. Отримуємо результати про специфічні ділянки каталазилюдини та її домени.

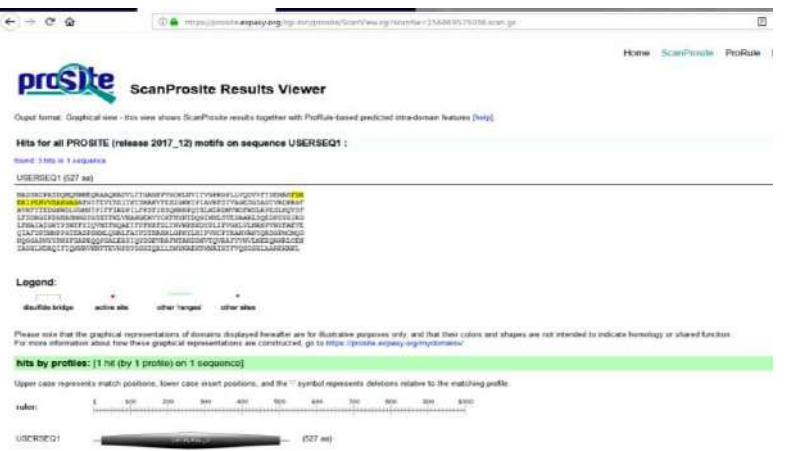

#### *Завдання* **4**

Встановіть ортологи для цитохрому b5.

## *Рекомендація*

1. Здійснюємо вхід на веб-ресурс KEGG – [www.kegg.jp.](http://www.kegg.jp/) У меню головного пошукового екран зліва вибираємо опцію

«KEGG ORTHOLOGY».

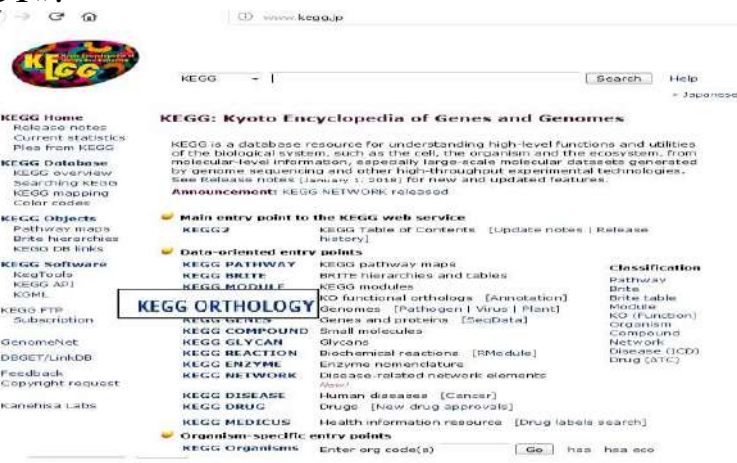

2. Переходимо на сторінку KEGG ORTHOLOGY та в пошуковому полі вводимо запит «cytochrome b5».

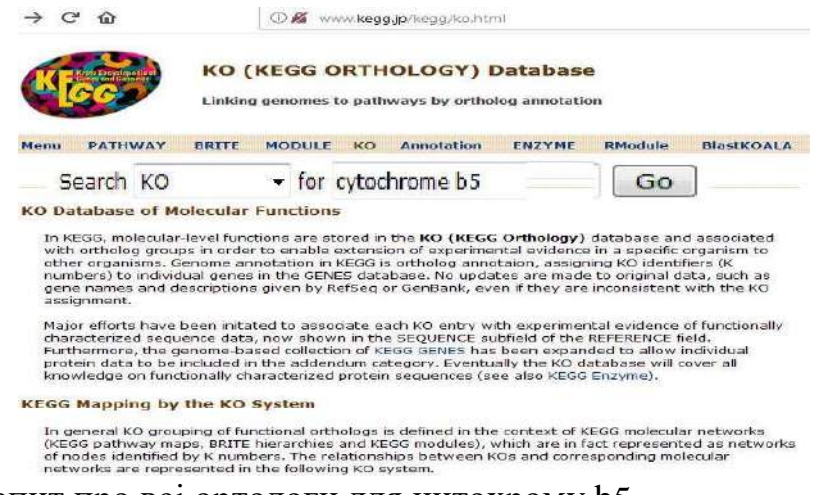

3. Отримуємо запит про всі ортологи для цитохрому b5.

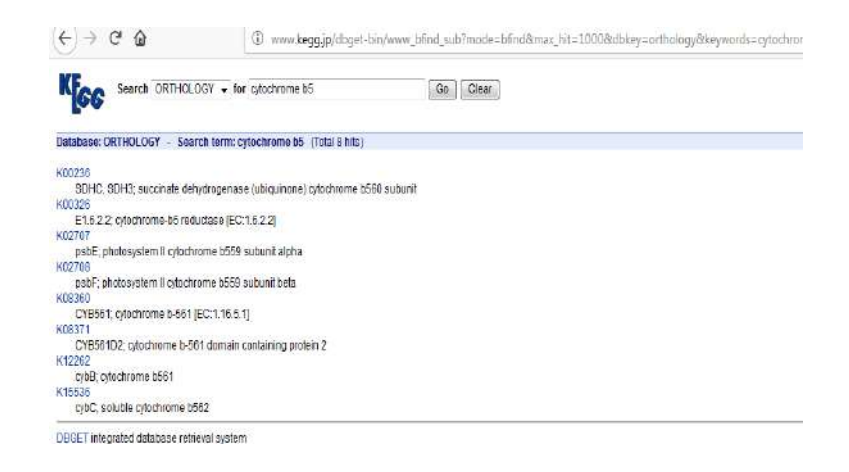

## *Завдання 5*

Використовуючи програму RasMol, дослідіть структуру гемоглобіну людини. У молекулі гемоглобіну людини виділіть: а) білкову частину; б) гем; в) атом заліза; г) серини білкової частини; д) гістидини, розміщені біля гему; е) одну із субодиниць; є) водневі зв'язки.

#### *Рекомендація*

1. На персональний комп'ютер завантажуємо програму RasMol, доступну на сайті [http://www.openrasmol.org.](http://www.openrasmol.org/) На головному екрані програми натискаємо «RasMol 2.7.5. Windows Installer» і завантажуємо програму на комп'ютер.

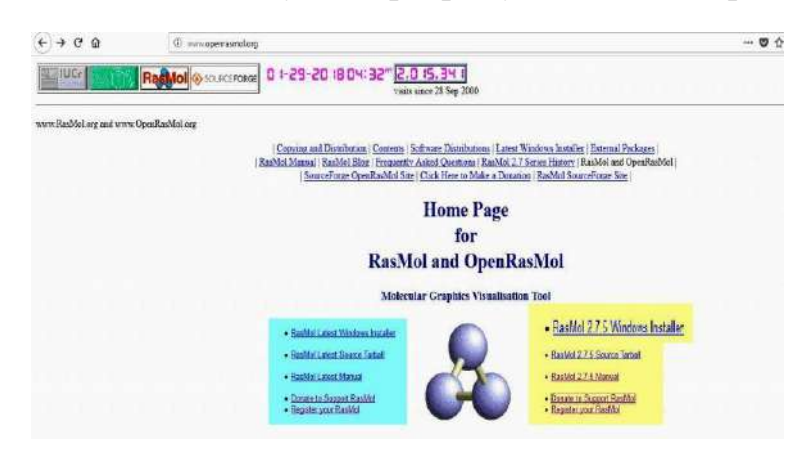

2. У базі даних PDB [\(https://www.rcsb.org\)](https://www.rcsb.org/) знаходимо 3D- структуру гемоглобіну людини (human hemoglobin) з ID 1A3N. Справа вверху натискаємо «Download Files», вибираємо формат

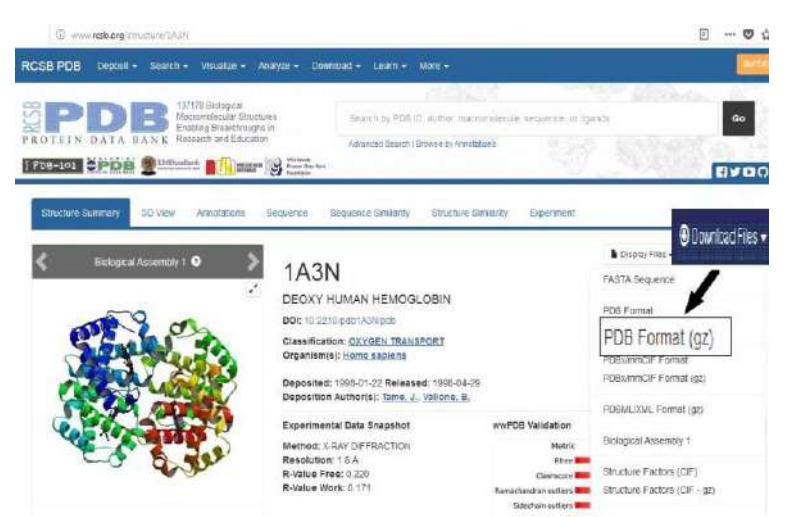

«PDB Format (gz)» та зберігаємо білок на комп'ютер.

3. Відкриваємо програму RasMol. Робота з програмою відбуватиметься у двох вікнах: графічному та командному. У графічне вікно вставляємо 3D-структуру гемоглобіну людини(перетягнувши її з попередньо збереженого файлу).

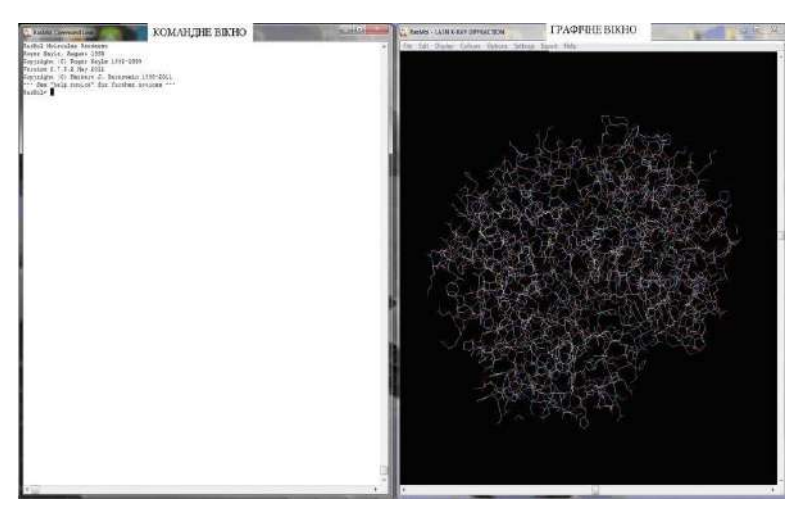

4. У командному вікні набираються дії, які відповідають відповідним командам, кожна з яких набирається англійською з клавіатури при активному командному вікні і завершується натисканням клавіші «Enter». Позначення деяких команд подано в таблині.

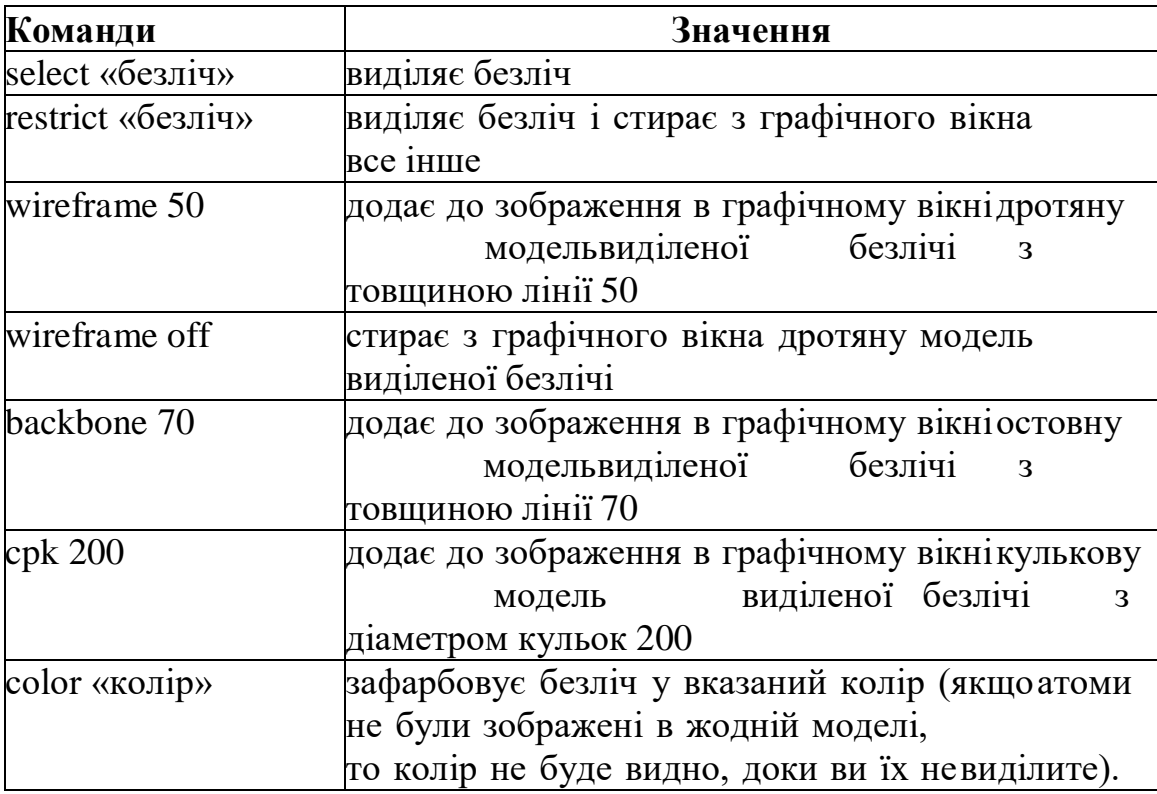

5. Виконаємо завдання для візуалізації гемоглобіну людини: а) для виділення білкової частини гемоглобіну та позначення

її червоним кольором у командному вікні задаємо команди «select protein»  $\rightarrow$  «color red».

```
RasMol Command Line
RasMol Molecular Renderer
Reger Sayle, August 1995<br>Copyright (C) Roger Sayle 1992-1999<br>Version 2.7.5.2 May 2011<br>Copyright (C) Herbert J. Bernstein 1998-2011<br>*** See "help notice" for further notices ***
RasMol>
RasMol> select protein
4370 atoms selected!
RasMol> color red
```
Білкова частина зафарбовується у червоний колір.

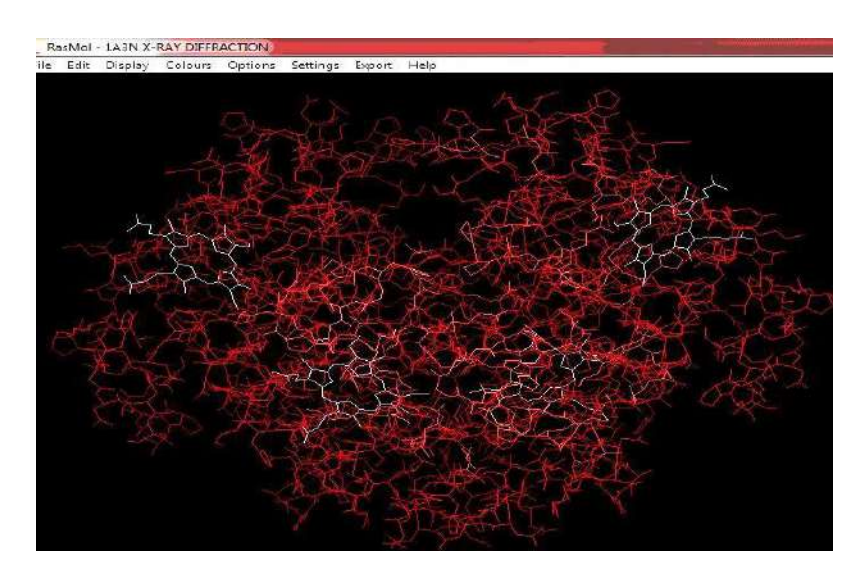

б) виділяємо гем та зафарбовуємо його у білий колір, для цього задаємо команди «select hem»  $\rightarrow$  «wireframe 100»  $\rightarrow$  «color white».

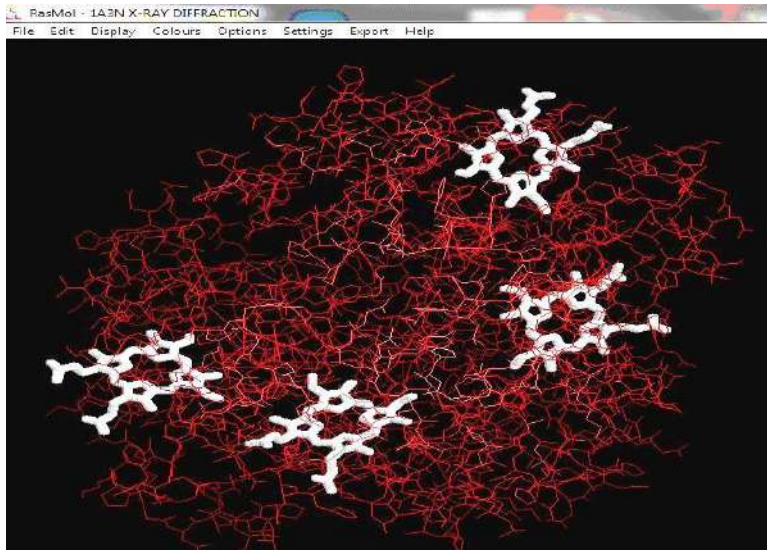

в) атом заліза виділяємо у формі кульки діаметром 500. У командному вікні задаємо: «select iron» → «color green» → «cpk 500». Отримуємо результат.

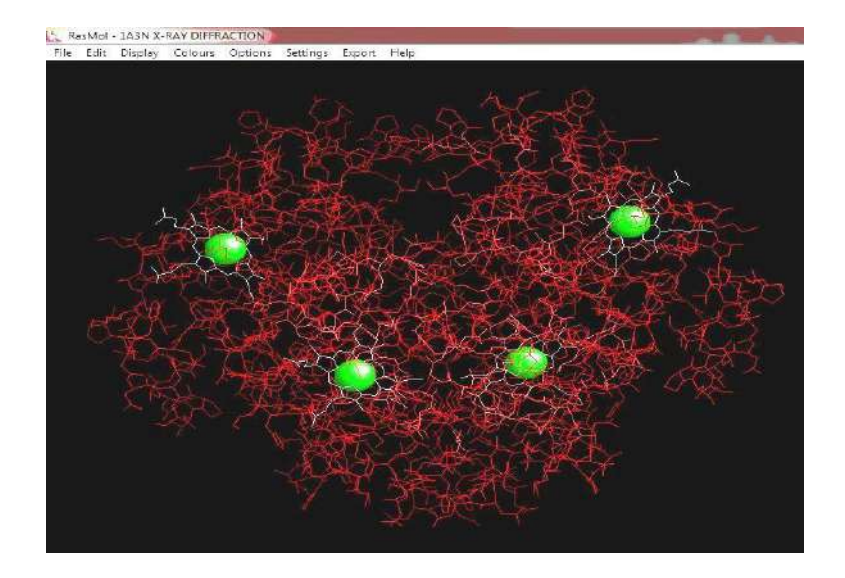

г) виділяємо серини білкової частини у формі кульок діаметром 50, задавши команди: «select Ser» → «color grey» → «cpk 300». Отримуємо результат.

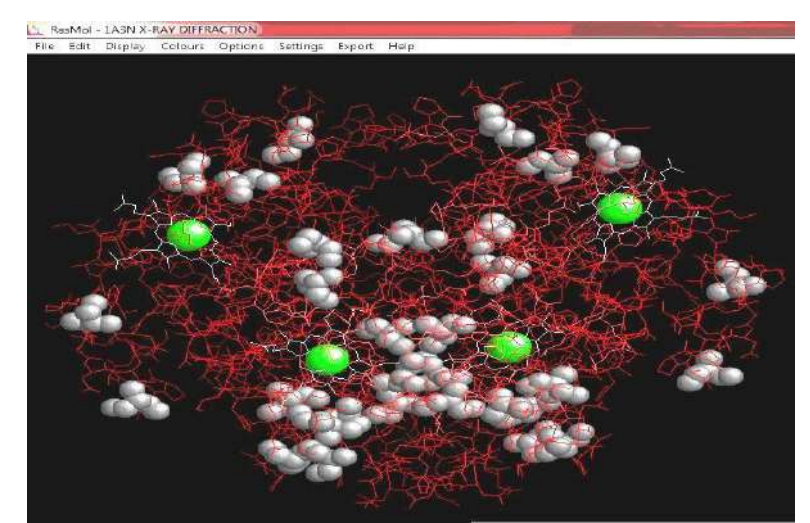

д) щоб, виділити гістидини, розміщені біля гему, в базі даних Uniprot [\(http://www.uniprot.org\)](http://www.uniprot.org/) з'ясовуємо їхнє положення в поліпептидному ланцюзі. Для цього заходимо на результат пошуку гемоглобіну людини з ідентифікатором [P68871](http://www.uniprot.org/uniprot/P68871) і встановлюємо, що гістидини, пов'язані із залізом гему, знаходяться в положеннях 64 та 93.

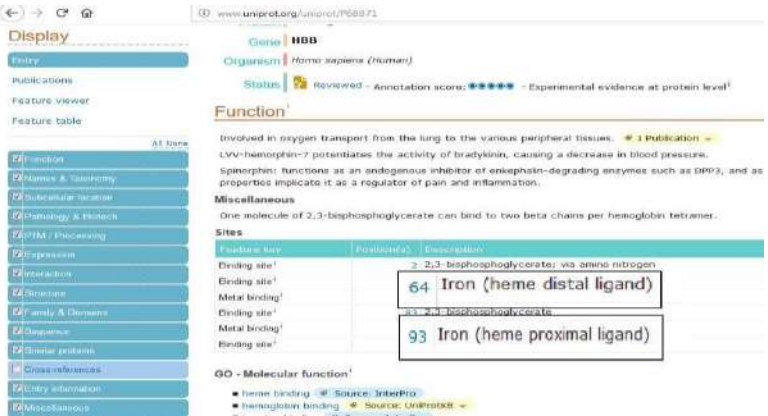

Для їх виділення задаємо команди «select his64, 93»  $\rightarrow$ "«color blue»  $\rightarrow$  «cpk 500». Отримуємо результат.

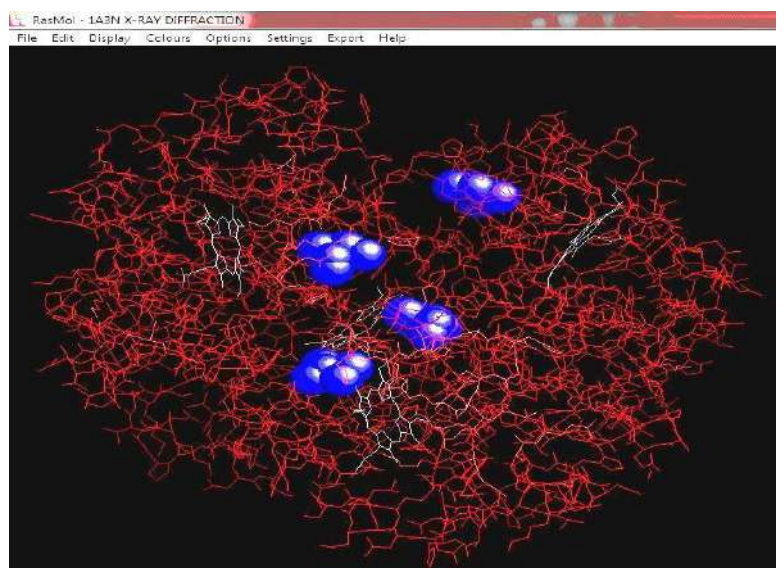

е) виділяємо всі атоми одного з ланцюгів гемоглобіну уформі кульок діаметром 40. Задаємо команди «select \*А» → «cpk 50»  $\rightarrow$  «color white». Отримуємо результат.

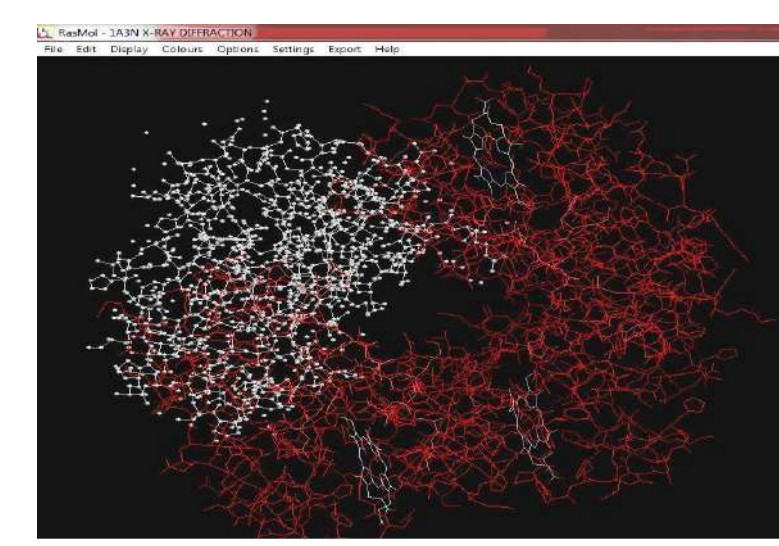

є) водневі зв'язки виділяємо командою: «color hbonds green»  $\rightarrow$  «cpk 50».

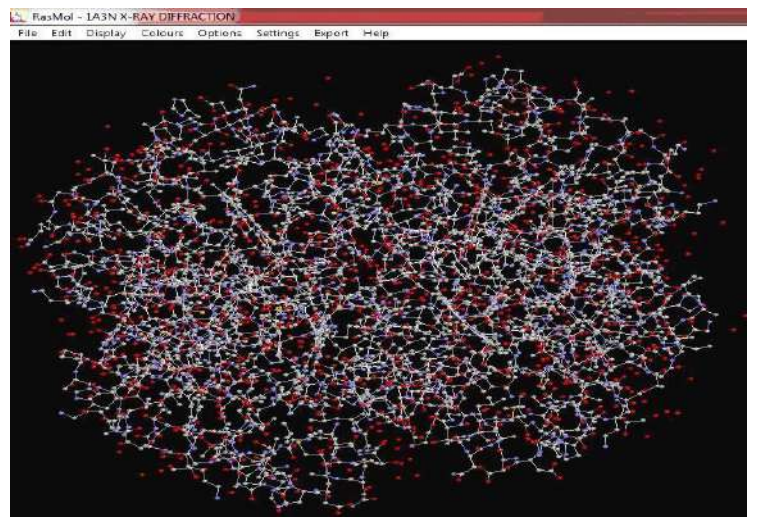

## **ТЕСТОВІ ЗАПИТАННЯ ТА ЗАВДАННЯ ДЛЯ САМОКОНТРОЛЮ**

## **1. Який елемент вторинної структури бiлка допомагає передбачити побудова профiлю гiдрофобностi?**

а) спiраль;

б) складчастий лист;в) згин;

г) дисульфідні зв'язки.

**2. Який із бiоiнформацiйних пiдходiв дає змогу отримати макси- мально реальну тривимiрну структуру бiлкової молекули?**

а) передбачення вторинної структури та фолдiв;

б) накладання структур та структурнi вирівнювання на основі шаблону;в) розпiзнавання фолду на основi амiнокислотної послідовності;

г) моделювання de novo та моделювання «з перших принципів».

**3. Розбіжності гемоглобіну та міоглобіну, які виконують в орга- нізмі різні функції, – приклад …………**

а) функціональної конвергенції білків;б) функціональної дивергенції білків.

## **4. Карти Рамачандрана сприяють виявленню ……….**

а) четвертинної структури;б) третинної структури;

в) α-спіралі;г) β-листів.

**5. Якi методи допомагають встановити елементи вторинноїструктури?**

а) побудова профiлю гiдрофобностi;

б) розщеплення полiпептиду протеазами;в) парне вирівнювання послідовностей; г) побудова карти Рамачандрана.

**6. Карти Рамачандрана використовуються для демонстрації наявності у білку**

а) дисульфідних зв'язків;б) водневих зв'язків;

в) вторинних структур;г) третинної структури.

*7.* **Заповніть пропуски:** *Процес, що призводить до формування комплексу схожих ознак у представників неспоріднених груп білків називається ……........*

**8. Який метод моделювання тривимірної структури білків використовує систему оцінювання сумісності послідовності-мішені з кожним із фолдів у бібліотеці баз даних?**

а) моделювання білків de novo;

б) моделювання «з перших принципів»;в) метод протягування.

**9. Спосiб просторового розміщення полiпептидного ланцюга у тривимiрнiй структурi бiлка називається …………**

а) фармакофором;б) паралогом;

в) патерном фолдингу;г) лiдом.

**10. Чи правильне твердження:** *У базі даних PDB не можуть траплятися повністю помилкові моделі, оскільки при внесенні інформації в базу даних вона перевіряється кураторами***?**

а) так; б) ні.

**11. Стандартні значення яких кутів ураховують при побудові карти Рамачандрана?**

- а) «ω»;
- б) «φ»;

в) «ψ»;

г) «χ».

*12.* **Доповніть речення:** *Методи моделювання структури білків об'єднуються у* два *типи* – *a*) …….............; *б*) …….............

**13. Чи правильне твердження:** *На практиці карти Рама- чандрана використовуються для демонстрації наявності у білку вторинних і надвторинних структур***?**

а) так; б) ні.

**14. Виберіть основні недоліки, притаманні методу моде-лювання ab initio:** а) ефективні лише для поліпептидів, які містять понад 100 амінокислотних залишків;

б) ефективні лише для поліпептидів, які містять менш як 100амінокислотних залишків;

в) надзвичайно вимогливі до обчислювальних ресурсів.

**15. У базі даних PDB знайдено шаблон-гомолог досліджуваного білка. Який метод моделювання доречно виконувати у цьому разі?**

а) гомологічне моделювання;

б) моделювання методом «протягування»; в) моделювання de novo;

г) моделювання «з перших принципів».

*16.* **Заповніть пропуски:** *Процес, за допомогою якого білки, після дуплікації генів, набувають функцій, відмінних від предкового білка, називається ……........*

**17. Найефективнішим методом моделювання тривимірної структури білків є …………**

а) моделювання білків de novo;

б) моделювання «з перших принципів»;в) гомологічне моделювання.

*18.* **Доповніть речення:** *Особливий згорнутий стан або струк- тура білка, яка має низьку енергію, тобто є термодинамічно стійкою при фізіологічних умовах, називається …...............*

**19. Які методи найширше використовують у передбаченні вторинної структури білків?**

а) метод Чоу-Фасмена;

б) моделювання білків de ndvo; в) гомологічне моделювання;

г) методи моделювання нейронних мереж;д) моделювання методом «протягування».

**20. Розставте методи передбачення третинної структури білка від найбільш до найменш ефективних:**

а) моделювання білків de novo;

б) моделювання «з перших принципів»;в) гомологічне моделювання;

г) рентгеноструктурний аналіз.

## *21.* **Заповніть пропуски:....** *це один із ряду конформерів,*

*який є результатом обмеженого обороту навколо єдиного хімічногозв'язку.*

## **22. Розставте етапи гомологічного моделювання в хроно-логічному порядку .**

а) оптимізація моделі;

б) моделювання петель;

в) створення поліпептидного каркасу;

г) ідентифікація шаблонів та первинне вирівнювання послідовностей;д) корекція вирівнювання послідовностей;

е) валідація моделі;

ж) модель цільового білка.

**23. У яких базах даних можна знайти спеціальні бібліотеки фолдів білків, які використовують для їхнього моделювання?**

а) CATH;б) EMBL;в) SCOP;

г) GOBASE.

## **24. Якщо в базі даних PDB не знайдено шаблон-гомолог досліджуваного білка, який метод моделювання потрібно застосовувати?**

а) гомологічне моделювання*;*

б) моделювання методом «протягування»; в) моделювання de novo;

г) моделювання «з перших принципів».

## **25. Програма Ramachandran Plot Explorer допомагає …………**

а) виконати моделювання тривимірної структури білка;б) аналізувати конформаційні зміни;

в) аналізувати вторинну структуру та загальну структуру петель.

**26. Виберіть програми, призначені для візуалізації молекул і отримання зображень просторових структур біологічних макро-молекул ……………**

а) BLAST;б) DALI;

в) Clustal; г) T-Coffee:

д) RasMol;е) Jmol.

**27. Чи дає змогу карта Рамачандрана однозначно встановити третинну структуру невідомого білка?**

а) так; б) ні.

**28. Ферменти гексокіназа, рибокіназа і галактокіназа проявляють подібні ферментативні функції, однак мають різну тривимірну структуру. Цей приклад відображає:**

а) функціональну конвергенцію білків;б) функціональну дивергенцію білків.

*29.* **Заповніть пропуски:** *Фізико-хімічний процес, в результаті якого білки в своєму природному середовищі (розчині, цитоплазмі або мембрані) набувають характерного лише для них просторового укладання і функцій, називається ……...*

72 **алгоритм – згортання починається із коротких фрагментів, поступово 30. У якій програмі передбачення структури білка реалізований ієрархічний об'єднуючи їх у довші?**

а) Ramachandran Plot Explorer;б) Modeller;

в) LINUS.
## **ПРАКТИЧНА РОБОТА № 10**

## **ТЕМА: ІННОВАЦІЙНІ ПРОЄКТИ**

**МЕТА:** ознайомитись із особливостями інноваційних проєктів, їх видами та принципами і послідовністю розробки бізнес-плану; ознайомитися з етапами пошуку та розробки інноваційних проєктів. Навчитися систематизувати різні підходи до розробки інноваційних проєктів із використанням комп'ютерного моделювання. .

#### **План заняття**

Зміст практичної роботи передбачає опрацювання теоретичного матеріалу, що, насамперед, повинен містити наступні завдання:

- розглянути сутність та особливості інноваційних проектів;

- визначити види інноваційних проектів;

- визначити форму бізнес-плану інноваційного проектування;

- розглянути основні підприємницькі бізнес-ідеї в еколого-біологічній сфері та можливості розвитку ринку біотоварів.

## **1. Бізнес-план як форма представлення інноваційного проєкту еколого-біологічного спрямування.**

Множинність видів і складність реалізації інноваційних проектів вимагає здійснення комплексу заходів щодо планування робіт і ресурсів, організації та мотивації персоналу до виконання завдань для досягнення поставленої мети, контролю за відповідністю отриманих результатів запланованим на всіх фазах здійснення проекту. Інакше кажучи, для ефективного здійснення інноваційних проектів необхідна відповідна методологія управління проектами. Для того щоб можна було зробити висновок про вигідність проекту для компанії, необхідно його всебічний опис (бізнесплан). Як правило, в такий опис включається наступна інформація:

конкурентоспроможності та ін); - зниження або ліквідацію чинників, що обмежують 1) внесок даного проекту до зростання цінності компанії: - досягнення цільових стратегічних орієнтирів (зростання інвестиційної привабливості та кредитоспроможності компанії, збільшення продуктивності, підвищення зростання цінності компанії (вирішення екологічних проблем, заміна зношеного устаткування, підвищення надійності об'єкта тощо);

2) мету та завдання проекту;

- що треба зробити (коротка суть проекту);

- чого досягти (кількісні орієнтири зростання потужності, збільшення виручки, зниження витрат і т. д.);

- яким шляхом (основні розглянуті альтернативи реалізації цілей проекту);

- в які терміни (загальний термін життя проекту, терміни інвестиційної фази і виходу на проектну потужність);

3) опис ініціатора та інших (якщо такі є) учасників проекту (характеристика ініціатора, місця розташування проекту);

4) технічний опис проекту (проводиться на підставі висновку експертів-технологів):

- основні технічні рішення;

- коротке обґрунтування технічної реалізованості проекту;

- екологічна безпека;

- необхідні капітальні витрати (в тому числі вартість будівництва, обладнання і терміни здійснення інвестицій);

5) ринкова життєздатність проекту (визначається на підставі висновку експертівмаркетологів):

- конкурентна структура ринку і перспективи;

- конкурентні позиції компанії і їх посилення з урахуванням реалізації проекту;

6) економічна ефективність (визначається на підставі висновку експертів-фінансистів).

## **2. Ознайомитись із принципами та послідовністю розробки бізнес-плану проєкту.**

Призначення та цілі бізнес-плану інноваційного проекту полягають у наступному: 1) бізнес-план дає можливість оцінити існуючу економічну ситуацію і власні інноваційні можливості, визначити перспективи ведення та розвитку бізнесу, визначити всі необхідні дії по досягненню поставлених цілей (цінним є не тільки кінцевий результат у вигляді документально оформленого бізнес-плану, але й сам процес його підготовки. Ті, хто приймають участь у цьому, набувають досвід спільної діяльності і ділового спілкування, а також обґрунтований мотивований погляд на перспективи розвитку бізнесу);

2) у процесі ґрунтовної підготовки бізнес-плану аналізуються ринкові тенденції, складаються прогнозні звіти, порівнюються фактичні значення показників з запланованими, що у сукупності дає можливість виявити та усунути проблеми до того, як вони можуть виникнути в процесі реалізації інноваційного проекту, тобто бізнесплан дає можливість запровадити заходи щодо мінімізації ризиків в разі небажаного розвитку подій;

3) вивчення перспектив розвитку майбутнього ринку збуту дозволяє виробляти тільки ту продукцію (продукт), яка буде користуватися попитом;

4) оцінка витрат, необхідних для випуску і реалізації продукції, виробленої з використанням інновацій, а також їх співставлення з цінами продажу дозволяє виявити потенційну прибутковість інноваційної бізнес ідеї;

необхідно у письмовій фор⁄мі надати переконливі докази того, що надані ними кошти 5) бізнес-план дозволяє залучити інвестиції або отримати кредит для реалізації інноваційного проекту (якщо не вистачає власних коштів). Інвестору або кредитору окупляться з мінімальними для них ризиками. Крім вищенаведеного, бізнес-план дозоляє визначити критерії та показники, за якими проводиться контроль за процесом реалізації інноваційного проекту, тобто бізнес-план можливо використовувати як дієвий інструмент контролю та управління інноваційним проектом. Бізнес-план стає стандартом, з яким команда проекту звіряє результати своєї роботи і вносить необхідні корективи. При цьому всі працівники команди проекту чітко розуміють свої задачі, мають можливість оцінити свій особистий вклад у досягнення поставлених цілей і визначити власні перспективи, пов'язані зі спільним для всіх проектом. Технології бізнес-планування відрізняються рівнем деталізації і переліком показників, які використовуються для обґрунтування економічних вигод від реалізації бізнесових ідей. Аналіз технологій бізнес-планування на промислових підприємствах показав, що більшість із них базується на стандартах ЮНІДО, ЄБРР, KPMG, BFM Group, а також MasterPlans, TACIS.

## **3. Розгляньте зміст основних розділів бізнес-плану**

Суворого стандарту щодо складання бізнес-плану не існує. Його склад, структура і деталізація визначаються специфікою бізнесу, розміром підприємства, цілями, з якими складається бізнес-план, перспективами розвитку бізнесу. До бізнес-плану інноваційного проекту у разі необхідності крім стандартних розділів додається розділ «Правовий захист». Для прикладу розгляньте укрупнену структуру та зміст бізнесплану інноваційного проекту:

- резюме – наводяться головні результати і висновки бізнес-плану в цілому та кожного розділу. Головна мета резюме – привернути увагу та справити сприятливе враження на потенційних інвесторів;

- аналіз ринкової ситуації – описується сучасний стан і тенденції макроекономічних процесів; наводяться результати SWOT-аналізу; описується сфера бізнесу (галузь) та перспективи його розвитку; представляються результати аналізу ринку збуту, конкурентів. Обов'язково наводяться ключові фактори успіху та конкурентні переваги, якими володіє підприємство;

- план маркетингу – наводиться маркетингова стратегія – програма дій, спрямована на доведення інноваційного продукту (продукції) до споживачів, яка включає такі основні складові: товар, ціна, розподіл, просування. Особливо відмічається призначення, технічні параметри, новизна споживчих якостей, переваги перед аналогами або унікальність інноваційного продукту (продукції);

- план продажів–представляються результати прогнозу продажів інноваційного продукту (продукції);

- план виробництва–обґрунтовується вибір підприємством виробничого процесу та необхідного обладнання, використання яких забезпечуватиме належну якість інноваційного продукту (продукції);

- організаційний план – показується, як за допомогою організаційної структури підприємства досягнути цілей, описаних у бізнес-плані;

мету досліджень, глибин $\frac{75}{7}$  пошуку та про самого дослідника; підтверджується - правовий захист – наводиться рівень розкриття інформації про інноваційний продукт (продукцію) (демонстрації на виставках, представлення у засобах масової інформації); підтверджується наявність охоронних документів (патентів, авторських свідоцтв); складаються у разі необхідності угоди про відступлення (перевідступлення) прав власності; у разі проведення патентних досліджень наводиться інформація про наявність або потреба придбання сертифікатів (відповідності, якості, гігієнічності);

- фінансовий план – наводиться фінансове обґрунтування доцільності реалізації бізнес-плану: прогнозні фінансові звіти, показники оцінки ефективності інноваційного проекту;

- ризики і гарантії – описуються ризики, які супроводжують реалізацію інноваційного проекту та конкретні заходи щодо їх мінімізації.

## **4. Виділіть основні механізми контролю реалізації бізнес-плану інноваційного проєкту**

Основними етапами процесу управління за результатами є процес визначення результатів, процес управління по ситуації та процес контролю результатів реалізації бізнес-плану.

Процес визначення результатів починається із глибокого аналізу намірів, на основі якого прогнозуються бажані результати для різних рівнів. Цей процес закінчується побудовою лінії діяльності й комерційних ідей для її здійснення. Результати, що

відповідають устремлінням підприємства, виражаються у вигляді цілей, стратегій, ключових результатів і проміжних цілей. Результати, що відповідають устремлінням керівного персоналу, проявляються у вигляді ключових результатів, цілей і календарних планів використання робочого часу. Устремління кожного члена колективу проявляються у вигляді планів просування по службі.

Процес управління по ситуації можна назвати ще управлінням по днях. Ядром цього процесу є організація справ, діяльності людей й оточення таким чином, щоб плани перетворювалися в бажані результати. Особливо важкою справою є управління людьми й оточенням, яке неможливо передбачати у всіх деталях. Володіння мистецтвом управління по ситуації припускає, що керівники мають здатність передбачати й виявляти зовнішні й внутрішні ситуаційні фактори. Необхідно володіти різними стилями керівництва й впливу, щоб використати їх відповідно до вимог сформованої ситуації. Крім того, при управлінні по ситуації потрібні напористість і творчий підхід.

У процесі контролю з'ясовується, які результати реалізації бізнес-проекту досягнуті за планом, а які випадково. Важливою частиною процесу контролю є прийняття рішень по його результатах з метою проведення відповідних заходів. Ці заходи можна запрограмувати для виконання в рамках повсякденного управління. Якщо вони великомасштабні, то їх варто враховувати при стратегічному плануванні.

## **5. Презентація бізнес плану**

врахувати в процесі презе#тації інтереси потенційних інвесторів або кредиторів; 3) Презентація бізнес-плану — це публічна його рекомендація зацікавленим особам. У процесі презентації бізнес-план повинен викликати відчуття оптимізму і ентузіазму. Тривалість презентації зазвичай скла-дає приблизно 20 хв. Після цього підприємець має бути готовий відповісти на питання, оскільки найголовніше завдання презентації бізнес-плану полягає в налагодженні діалогу з потенційними клієнтами. Презентація бізнес-плану здійснюється з метою: 1) ознайомлення зацікавлених юридичних і фізичних осіб з новим бізнесом; 2) демонстрації в найдоступнішій формі суті підприємницької ідеї, ділових якостей підприємця і його команди; 3) налагодження активних підприємницьких стосунків з потенційними кредиторами і інвесторами. Основними завданнями презентації є: 1) переконати потенційних інвесторів і кредиторів у реалістичності проекту і доцільності його реалізації; 2) якнайповніше обґрунтувати обсяги необхідних фінансових ресурсів і напряму їх використання; 4) обговорити можливі типи і джерела виникнення ризиків, розкрити способи їх зменшення або нейтралізації; 5) висвітлити найпривабливіші сторони підприємницького проекту, ділові якості підприємця і його команди.

6. Завдання: створити проєкт бізнес-плану на довільну тематику біологічного спрямування та представити основні його положення у вигляді презентації.

#### **Питання для самопідготовки:**

1. Надайте визначення бізнес-плану. 2. Які проблеми підприємство може вирішувати за допомогою бізнес-планування? 3. Назвіть рівні науково-технічної значущості інноваційних проектів. 4. Які є види інноваційних проектів? 5. Наведіть зміст фаз життєвого циклу інноваційного проекту? 6. Хто є учасниками інноваційного проекту? 7. Які є етапи створення та реалізації проекту? 8. Дайте характеристику технології бізнес-планування за стандартами TACIS. 9. Перелічіть елементи

управління інноваційним проєктом. 10. Назвіть функції та інструменти управління інноваційним проектом. 11. Які ви знаєте типи носіїв рольових функцій в процесі нововведень? 12. Назвіть загальні характерні риси інноваційних менеджерів. 13. Перелічить сім джерел інноваційних ідей. 14. Які особливості притаманні нововведенням, що ґрунтується на нових заннях? 15. Назвіть методи колективного пошуку нових ідей. 16. У чому полягають особливості методу синектики. 17. Охарактеризуйте метод мозкового штурму. 18. Які є методи індивідуального пошуку ідей. 19. Назвіть основні групи джерел бізнес-ідей. 20. Якими принципами слід керуватися при розробці бізнес-плану? 21. Хто займається підготовкою бізнес-планів на підприємстві?. 22. Надайте визначення бізнес-плану? 23. Назвіть основні функції робочої групи з розробки бізнес-плану? 24. Що є цілями і джерелом інформації для складання бізнес-плану?

## **Методичні рекомендації до самостійної роботи з теми «Інноваційні проєкти»**

**Бізнес-план як форма представлення інноваційного проекту екологобіологічного спрямування.** При вивченні теми звернути особливу увагу на наступні питання. Одним з дієвих інструментів контролю управління інноваційним проектом є бізнес-план. В умовах ринкових відносин обґрунтоване прийняття рішення щодо вибору альтернативних інноваційних проектів неможливе без чітко продуманого та складеного бізнес-плану. Бізнес-план є робочим інструментом, за допомогою якого забезпечується комплексне бачення цілей та способів їх досягнення, а також всіх ризиків, які супроводжують реалізацію інноваційного проекту. Бізнес-план дозволяє найбільш ефективно оцінити інноваційну бізнес-ідею, її реальність, потенційну прибутковість та можливі ризики. Успішна реалізація інноваційних проектів в процесі ведення бізнесу дозволяє досягати конкурентних переваг, підвищувати прибутковість діяльності підприємства та розвиватися у довгостроковій перспективі.

витрат. Виробниче підрозділ може вибрати сучасне обладнання, яке замінить існуючу Етапи розробки інвестиційного проекту. Процес оцінки будь-якого окремого проекту може бути розділений на наступні чотири етану: 1) розробка проектних пропозицій. На цьому етапі функціональні підрозділи компанії виявляють можливості інвестування, що збільшують цінність компанії через зростання виручки або зниження і знизить виробничі витрати. Відділ постачання може знайти нових постачальників, якщо якісь проміжні продукти дешевше купити, ніж зробити в самій фірмі. Маркетинговий підрозділ може створити новий товар або послугу і т. п. відповідно До внутрішньокорпоративним стандартом перераховані пропозиції описуються як проекти. У цьому описі присутній чітко сформульована мета і ідея, доказ ринкової життєздатності, технічної здійсненності проекту і базові параметри для оцінки його економічну ефективність; 2) аналіз проектних пропозицій. Завдання оцінки проектних пропозицій може бути покладено на департамент фінансів. Ця оцінка включає в себе створення та тестування фінансової моделі проекту. Базові ринкові та технічні параметри є частиною найбільш важливого аспекту аналізу: оцінки вільних грошових потоків за проектом; 3) оцінка проекту. Як тільки визначені грошові потоки за проектом, необхідно визначити його цінність для компанії. Довгострокові варіанти інвестування передбачають значні грошові відтоки. Більш того, ці проекти, ймовірно, будуть впливати на діяльність фірми протягом декількох років. Траплялося, що

невірне інвестиційне рішення призводило компанію до банкрутства. Отже, для фірм дуже важливо всебічно вивчати кожен проект, щоб визначити, чи збільшиться цінність компанії при інвестуванні. Фірма буде інвестувати кошти тільки в проекти, які, за розрахунками, збільшать її цінність;

4) здійснення і аудит. Останній етап в процесі бюджетування капіталу - здійснення проекту. Тут важливо переконатися, що пов'язані з цим грошові потоки відповідають проектованим. Проект потрібно переоцінювати по мірі його здійснення відповідно до нової інформації та уточненням його параметрів. Результати переоцінки можуть бути використані для рішення про продовження проекту або про вихід з нього.

**Бізнес-ідея як інноваційна основа проекту**. До бізнес-ідеї можна прийти самостійно, переробляючи інформацію з різних джерел, або в ході цілеспрямованого творчого пошуку, але можна запозичувати вже готову ідею і дати їй нове життя через механізм придбання існуючих підприємств, поглинань, створення спільних підприємств або викупу. І в тому, і в іншому випадку конкретні шляхи можуть бути самими різними. Незалежно від того, яким чином ідея отримана, важливо ретельно її зважити і оцінити, щоб переконатися, що вона дійсно може лягти в основу успішного підприємства. Джерел нових ідей існує безліч. Об'єднаємо їх у п'ять основних груп.

Споживачі. У пошуку нових ідей підприємці приділяють все більшу увагу думку споживачів, оскільки кінцева мета виробництва всякого нового товару або послуги саме задоволення запитів споживачів.

Продукція конкурентів. У результаті подібного аналізу нерідко з'ясовується, що той чи інший товар або послугу можна поліпшити, і ця ідея лягає в основу нового бізнесу.

Думки працівників відділів збуту і торгових представників. Завдяки своєму знанню потреб ринку торгові працівники нерідко можуть підказати щось принципово нове або надати сприяння в маркетингу нової ідеї або продукції.

Публікації федерального уряду і архіви. Існують архіви патентних бюро, в яких реєструються всі винаходи та ідеї принципово нових продуктів. Хоча самі по собі запатентовані ідеї захищені законом, їх вивчення нерідко може наштовхнути на нові думки. Існує ряд періодичних видань, в яких публікується інформація щодо нових патентів.

бізнес-плану. Одне із періночергових завдань бізнес-плану — це пошук інвесторів: **Принципи та послідовність розробки бізнес-плану. Зміст основних розділів**  нових акціонерів, кредиторів, спонсорських вкладень тощо. Загалом складно визначити послідовність опрацювання бізнес-плану, але підприємець, розробляючи його, має «внутрішню логіку», яка допомагає йому в процесі, підказує етапи, не дає можливості «перескочити». У цілому логіка розробки бізнес-планів така: 1) вибір продукту на ринку; 2) дослідження ринкового середовища; 3) вибір місцезнаходження підприємства; 4) прогнозування обсягів продажу; 5) визначення виробничих параметрів бізнесу; 6) опрацювання цінової та збутової політики; 7) вибір та обґрунтування організаційних параметрів бізнесу; 8) оцінка можливих ризиків та загроз для бізнесу, прогноз їх мінімізації; 9) оцінка фінансових параметрів; 10) складання резюме та висновків. Головними принципами, якими слід керуватися при розробці бізнеспланів, є принцип неперервності, принцип багатоваріантності, принцип кількісної оцінки цілей розвитку підприємства, принцип науковості та принцип оптимальності, принцип збалансованості і принцип системності, послідовності і швидкого (гнучкого) реагування. У процесі складання інвестиційного бізнес-плану

важливо правильно й дохідливо викласти його мету, суть інвестиційного проекту і форми його реалізації, а також кінцеві результати від здійснення інвестицій. Цей розділ бізнес-плану, який можна назвати "Характеристика об'єкта інвестування", складається, як правило, після визначення всіх інших напрямів діяльності. Він є узагальнюючою частиною документа, де у стислій формі викладаються всі основні ідеї майбутнього проекту. До основних вимог, яких слід дотримуватися у процесі підготовки цього розділу, належать лаконічність, інформативність, переконливість і простота викладу. Інвестор на основі цього розділу може зробити висновок, чи відповідає проект його інвестиційній стратегії та наявним ресурсам, чи влаштовує він інвестора щодо строків реалізації, строків і повноти повернення капіталу. Насамперед необхідно викласти мету складання бізнес-плану: з метою пошуку партнера для здійснення спільної діяльності, з проханням надання кредиту на умовах повернення, повного або часткового фінансування на засадах неповернення, подання заявки на приватизацію чи викуп державного майна тощо. Далі потрібно розкрити суть проекту, тобто загальну концепцію бізнесу, його репутацію в минулому та напрями розвитку на майбутнє, а також охарактеризувати продукцію, зазначити основні ринки збуту, розмір доходів і витрат, прибуток, рентабельність, ступінь ризику, які змогли б переконати інвестора в тому, що цей бізнес вигідний і перспективний. У цьому ж розділі слід стисло описати ступінь підготовленості проекту та форми його здійснення (нове будівництво, реконструкція, розширення, переоснащення діючого підприємства, ступінь підготовленості проектної документації, висновки експертів про надійність об'єкта інвестування).

підприємств. Формування<sup>7</sup>фінансових механізмів трансферу екологічних інновацій **Фінансування інноваційних програм і проектів еколого-біологічного спрямування.** На сучасному етапі розвитку національної економіки важливим є розуміння того, що трансфер екологічних інновацій дасть змогу модернізувати промислове виробництво, розширити пропозиції конкурентоспроможної продукції на товарних ринках, досягти високої ефективності виробництва, сприяти ефективному використанню матеріальних ресурсів і зменшити рівень антропогенного навантаження на довкілля. Збалансоване економічне зростання країни ґрунтується насамперед на впровадженні екологічних інновацій у промисловості. Надзвичайної актуальності набули питання пошуку ефективного стимулювання екологоорієнтованої діяльності повинно забезпечити сприяння розвитку господарських суб'єктів обох країн. Одна з основних причин гальмування трансферу екологічних інновацій − нерозвиненість фінансового механізму інноваційного бізнесу. Тому необхідності набувають розроблення та прийняття інноваційних рішень стосовно екологізації виробництва в регіонах України, підвищення його економічної ефективності й конкурентоспроможності з урахуванням екологічного фактору. Основне джерело фінансування екологічних інновацій − власні кошти суб'єктів господарювання. Проте в розвинених країнах у фінансовому механізмі забезпечення інноваційного бізнесу визначальну роль відіграє розвинена мережа приватних інвестиційних і венчурних фондів. В Україні робота венчурних фондів ускладнена внаслідок нерозвиненості фондового ринку, непрозорості фінансової діяльності компаній, відсутності гарантій для інвестора.

**Механізм контролю реалізації бізнес-плану інноваційного проекту.** Контрольну функцію управління інноваційними проектами в зарубіжній практиці має моніторинг інноваційних проектів, широко вживаний. Основна ціль моніторингу полягає, перш за все, у забезпеченні ефективного використання фінансових коштів. Моніторинг допомагає створювати максимальні передумови для забезпечення такої необхідної прозорості інноваційної діяльності. Крім того, з його допомогою держава може контролювати і направляти інноваційну діяльність в потрібне русло. Специфіка інноваційних проектів така, що їм властиві два різноспрямованих процеси – комерційний і науковий. Організація таких проектів – це багатофункціональний процес, що торкається декількох основних напрямів: ініціації проекту, підбору відповідного підприємства, створення команди, регулювання питань інтелектуальної власності і взаємодії всіх зацікавлених сторін. Успіх проекту залежить від правильного вибору самого проекту, а також створення креативної і зацікавленої команди і підбору ефективного менеджменту. Але визначальною умовою успіху проекту є проведення проектного моніторингу, який дозволяє постійно тримати руку на пульсі проекту і всіх його елементах.

Моніторинг проектів – один із ключових компонентів програм державної підтримки, його процедури вже детально відпрацьовані, оскільки досвіду моніторингу за кордоном близько 20 років. Основними цілями моніторингу є: – контроль за використанням виділеного державною фінансового гранту за призначенням і за дотриманням його термінів і умов; – контроль за відповідністю заявки на отримання фінансування встановленим вимогам; – прогнозування розвитку проекту; – відстеження відповідності проекту прогнозним результатам з метою продовження або припинення здійснення грантових виплат у разі невідповідності отриманих результатів поставленим цілям; – створення основи для виявлення економічної доцільності підтримки проекту фундацією. Моніторинг має два рівні завдань: стратегічні, які стосуються державної інноваційної програми в цілому, і специфічні, які регламентують цілі конкретного проекту. Процедури моніторингу повинні проводитися достатньо деталізовано, щоб можна було відстежити виконання намічених цілей і оцінити розвиток проекту.

циклів розроблення й пог<sup>у</sup>дженого розвитку всіх функціональних ланок з добутку **Екологічні товари та послуги, ресурсозберігаючі технології**. При вивченні даної теми слід звернути увагу на наступне. До екологічних інновацій можна віднести такі процеси: - розроблення, створення і впровадження нових технологічних процесів і ресурсів, їхнього перероблення, використання відходів і відтворення цих ресурсів; розроблення й використання ресурсозберігаючої техніки, розроблення і впровадження маловідходних і безвідходних технологій, що забезпечують комплексне освоєння природних ресурсів, розроблення біотехнології; - освоєння нових територій, а також розширення тих, що діють, з урахуванням екологічної безпеки населення і виробництва; - розроблення і випуск нових екологічно чистих продуктів і створення потужностей для їх виробництва, розроблення варіантів використання нових і поновлюваних джерел енергії; - впровадження нових організаційних форм, включаючи удосконалення організаційно-територіальної структури потенційно небезпечних виробництв, з метою зниження їх екологічної небезпеки; - формування нового мислення у розробників інновацій з точки зору необхідності їх екологізації шляхом впровадження обов'язкової екологічної освіти. Виробники екологічних інновацій при оцінці їхніх шансів на ринковий успіх мають враховувати вплив факторів екологічного тиску й екологічного втягування. Зокрема, такі, як законодавчі

обмеження, вимоги національних і міжнародних стандартів, ефективність витрат, екологічно орієнтовані акції громадськості, екологічна поінформованість суспільства тощо. Однак існують радикальні екологічні інновації, які не мають прямих аналогів. Для цього типу інновацій рекомендується при аналізі попиту й оцінці ринкових перспектив ураховувати такі фактори: критичний рівень споживчого капіталу, критичну придатність товару, критичний мінімальний рівень доходу, критичний рівень ризику, критичну кількість вільного часу в споживача.

**Інформаційне забезпечення реалізації бізнес-плану**. При вивченні даного питання слід звернути увагу на наступне. Перш ніж займатися складанням та реалізацією бізнес-плану, необхідно зібрати всю вихідну інформацію і чітко визначити цілі та завдання майбутнього проекту. Інформація про попит. Перед тим як складати бізнесплан, необхідно оцінити попит на товар (роботи або послуги), який пропонується виробляти. Необхідно зрозуміти, що і кому буде продаватися і чому люди будуть це купувати. Треба пам'ятати, що люди купують не просто продукт або послугу, він купують сукупність певних переваг, дозволяючи свої проблеми. Ця сукупність переваг включає в себе чотири елементи (фахівці з маркетингу називають їх маркетинговим комплексом): характеристики самого продукту, його ціну, заохочення попиту на даний продукт і місце його реалізації. Виробнича інформація включає визначення виробничих потреб підприємства, що залежать від того, яку продукцію воно збирається випускати. Більшу частину необхідної інформації можна отримати у виробників аналогічної продукції. Фінансова інформація необхідна для всебічної оцінки фінансових аспектів діяльності підприємства. На підставі цієї інформації потенційні інвестори будуть судити про рентабельність проекту, про те, скільки грошей буде потрібно вкласти в підприємство, щоб поставити його на ноги і покрити поточні витрати початкового етапу і про те, яким чином можна отримати необхідні кошти (випуск акцій, позики і пр .). Одним з найскладніших завдань при складанні бізнес-плану є проведення аналізу цін на товари конкурентів. Справа в тому, що в реально функціонуючої ринкової економіки інформація про ціни частіше за все є комерційною таємницею виробника. Публікуються лише ціни пропозиції, але ці ціни є значно відрізняються від цін реальних поставок з-за використання різноманітних знижок.

Експертиза інноваційнй кпроектів в екологічній сфері. Вивчення даного питання вимагає звернути увагу на наступні питання. Експертиза інвестиційних проектів в Україні проводиться відповідно до цієї Методики затвердженої Наказом Міністерства економічного розвитку та торгівлі України № 243 від 13.03.2013 Про затвердження Методики проведення державної експертизи інвестиційних проектів та форми висновку за її результатами. При визначенні актуальності інвестиційного проекту аналізується відповідність проекту: стратегічним програмним документам держави; пріоритетним напрямам структурної перебудови економіки; напрямам, визначеним концепцією (програмою) розвитку відповідної галузі; визначеним законодавством напрямам пріоритетного інвестування; тенденціям розвитку ринку і попиту на товар (послуги), виробництво (надання) якого (яких) передбачається інвестиційним проектом. Під час проведення такого аналізу розглядаються: мета інвестиційного проекту та механізми її досягнення; проблеми, які будуть розв'язані внаслідок реалізації інвестиційного проекту, та результати, які планується досягти; стан конкурентного середовища, ступінь задоволення попиту на продукцію (товари,

послуги), виробництво (надання) якої (яких) передбачається інвестиційним проектом, ринки збуту. При визначенні соціальної спрямованості інвестиційного проекту аналізується можливість розв'язання соціальних проблем та наявність позитивних соціальних ефектів, пов'язаних з реалізацією інвестиційного проекту.

## **ТЕСТОВІ ЗАПИТАННЯ ТА ЗАВДАННЯ ДЛЯ САМОКОНТРОЛЮ**

## **1. Виберіть негативні модулятори фармакологічних мішеней:**

а) активатори;б) інгібітори; в) агоністи; г) антагоністи; д) деблокатори;е) блокатори.

**2. Доповніть речення:** *Методи добору лiгандiв як лiдiв для розробки лiкiв можуть бути об'єднанi у а)…........ та б) …….......*

**3. Виберіть етапи створення нового лікарського препарату, на яких можна застосовувати комп'ютерні методи:**

а) вибір хвороби, для лікування якої створюється лікарський засіб;б) вибір молекулярної мішені для лікарського засобу;

в) знаходження базової структури для нового лікарського засобу; г) оптимізація структури та створення прототипу лікарського засобу;д) доклінічні дослідження; е) клінічні дослідження; ж) виробництво препарата.

**4. До фармакологічних мішеней належать переважно …………** а) молекули РНК;б) ферменти; в) рецептори; г) мембрани мітохондрій клітин;д) іонні канали.

**5. Чи правильне твердження: Основна мета раннiх стадiй розробки лiкiв – встановлення однiєї чи бiльше лiдерних сполу***к***?**

а) так; б) ні

**6. Стратегія пошуку біологічно активних молекул визначається тим, відомі чи ні тривимірні структури біоліганда і рецептора- мішені. При цьому цінніші знання** 

а) структури рецептора; б) структури молекули-біоліганда.

82 **7. До прямих методів, які використовують у комп'ютерному моделюванні ліків, належать:**

а) докінг; б) аналоговий дизайн; в) дизайн de novo; г) фармакофорний скринінг.

**8. Вичленування окремих речовин із багатьох сполук, які прояв-ляють однакову фармакологічну активність, називається …**

а) встановленням фармакофора;б) пошуком ліда;

в) ідентифікацією фолда;г) вирівнюванням.

**9. Доповніть речення:** *Найбільша частина відомих фарма- кологічних мішеней білкової природи (близько 50 % загальної кількості) належить до ………...........*

## **10. Виберіть позитивні модулятори фармакологічних мішеней:**

а) активатори;б) інгібітори; в) агоністи;

г) антагоністи; д) деблокатори;е) блокатори.

**11. Виберіть правильну відповідь для заповнення пропуску:** *Якщо структура мiшенi вiдома з експерименту, то можна засто- совувати молекулярне моделювання для розробки лiків***?**

а) прямої; б) непрямої.

**12. Заповніть пропуски:....** *це набір структурних ознак*

*у молекулі, які розпізнаються біологічними рецепторами і відповідальні за біологічну активність молекули.*

**13. Вичленування функціональних груп (субструктур) у багатьох сполуках, які проявляють однакову фармакологiчну активність або приєднуються до однакових сайтiв у бiлку, називається ……….**

а) ідентифікацією ортологів;б) рекомендацією ліда;

в) встановленням фармакофора;г) ідентифікацією паралогів.

**14. Виберіть програми, які використовують для молекулярного докінгу під час розробки ліків:**

а) Ramachandran Plot Explorer;б) BLAST; в) GOLD; г) T-Coffee; д) AutoDock;е) FlexX.

**15. Виберiть із перелiку бази даних, у яких мiститься інформація про велику кількість відомих хімічних сполук:**

а) UniProt; б) SCOP; в) ChEMBL; г) GenBank; д) [DDBJ.](https://uk.wikipedia.org/w/index.php?title=DDBJ&action=edit&redlink=1)

**16. Виберіть положення, яке найповніше відображає мету застосування комп'ютерних методів у розробці ліків:**

а) вивчати протеом організмів для створення ліків;

б) створювати гіпотези про нові мішені дії ліків та ліганди, яківзаємодіють із мішенями;

в) створювати бази даних білків і нуклеїнових кислот.

83

**17. Чи можна засоби біоінформатики використовувати на етапах клінічних досліджень ліків:**

а) так; б) ні.

**18. До непрямих методів комп'ютерного моделювання ліківналежать ……….** а) докінг;

б) аналоговий дизайн;в) дизайн de novo;

г) фармакофорний скринінг.

**19. Виберіть методи комп'ютерного моделювання, які використовують для виявлення та аналізу мішеней ліків.**

а) ЯМР;

б) докінг;

в) кристалографія;

г) фармакофорний скринінг.

**20. Чи правильне твердження:** *звичайні агоністи підвищують відповідь рецептора, зворотні агоністи знижують її?*

а) так; б) ні.

## **СПИСОК УМОВНИХ СКОРОЧЕНЬ**

DDBJ (the DNA Data Bank of Japan) – Японська база даних ДНК

EBI (the European Bioinformatics Institute) – Європейський інститутбіоінформатики EMBL (European Molecular Biology Laboratory) – Європейська лабораторіямолекулярної біології

ExPASy (Expert Protein Analysis System) – експертна система аналізубілків FASTA (Fast Alingment) – швидке вирівнювання

NCBI (National Center for [Biotechnology](http://www.ncbi.nlm.nih.gov/) Information) – Національнийцентр біотехнологічної інформації

PIR (Protein Information Resource) – білковий інформаційний ресурс RCSB (Research Collaboratory for Structural Bioinformatics – Дослідницька колаборація структурної біоінформатики)

SIB (Swiss Institute of Bioinformatics) – Швейцарський інститутбіоінформатики

## **РЕКОМЕНДОВАНА ЛІТЕРАТУРА Основна:**

- 1. Алейнікова О.В., Притула Н.М. Інноваційний та інвестиційний менеджмент. Навчальний посібник. Київ: ДВНЗ «Університет менеджменту освіти», 2016. 614 с.
- 2. Біляєв М. М. Моделювання і прогнозування стану довкілля : підручник для студентів вищих навчальних закладів. Кривий Ріг : Вид . Р. А. Козлов, 2016. 207 с.
- 1. Волинець Г.П. Методи структурної біоінформатики / Г.П. Волинець, В.Г. Бджола, С.М. Ярмолюк // Біотехнологія. 2010. Т. 3, № 4. С. 9-19.
- 2. Горобець С. В. Біоінформатика як основний інструмент нанобіо- технології та наномедицини / С. В. Горобець, О. Ю. Горобець,Д О. Дереча // Клиническая інформатика и Телемедицина. 2008. Т.4, вып. 5. С. 41-49.
- 3. Івахно С.С. Мікроареї: огляд технологій та аналіз даних / С.С. Івахно, О.І. Корнелю // Укр. біохім. журн. 2004. Т. 76, № 2. C. 5-19.
- 3. Комп'ютерне моделювання в біології / Упорядники О.В. Оглобля, М.С. Мірошниченко, С.О. Костерін. Київ : Видавничий центр «Азбука», 2012. 120 с. [https://biology.univ.kiev.ua/images/stories/Kafedry/biofiziki/Library/KompModOglobl](https://biology.univ.kiev.ua/images/stories/Kafedry/biofiziki/Library/KompModOgloblya.pdf) [ya.pdf](https://biology.univ.kiev.ua/images/stories/Kafedry/biofiziki/Library/KompModOgloblya.pdf)
- 4. Ложко Д. М. Модель просторової структури AIMP1/Р43 людини / Д. М. Ложко, О. І. Корнелюк // Scientific Journal «Science Rise:Biological Science». 2016. № 2. C. 41-46.
- 4. Методичні вказівки до виконання практичних робіт з дисципліни «Математичне моделювання в біології та медицині» для студентів спеціальності спеціальності 163 - Біомедична інженерія освітня програма Біомедична інженерія / Уклад. Д. Х. Штофель. Вінниця : ВНТУ, 2020.
- 5. Микитюк П.П., Сенів Б.Г. Інноваційна діяльність: Навч. пос. К.: Центр учбової літератури, 2009. 392 с.
- 6. Моделювання і прогнозування стану довкілля : підручник. Київ : Академія, 2010. 400 с.
- 7. Організація науково-інноваційної діяльності: конспект лекцій [Електронний ресурс] : навч. посіб. для здобувачів ступеня доктора філософії за освітньонауковою програмою «Менеджмент» спеціальності 073 Менеджмент / КПІ ім. Ігоря Сікорського; уклад.: К. О. Бояринова. - Електронні текстові дані (1 файл: 6,02 Мбайт). Київ : КПІ ім. Ігоря Сікорського, 2021. 186 с.
- 8. Пітак І.В., Негадайлов А.А., Масікевич Ю.Г., Пляцук Л.Д., Шапорев В.П., Моісеєв В.Ф. Геоінформаційні технології в екології : навч. посібник. Суми : Простір-М, 2012. 273 с.
- 5. Створення репозитарію моделей просторової структури тубулінів як реалізація одного із стратегічних завдань віртуальної організації CSLabGrid / [О.М. Демчук, П.А. Карпов, С.П. Ожерєдов та ін.] // Фактори експериментальної еволюції організмів. 2016. Т. 19. C. 208-211.
- 6. Структурна біоінформатика в постгеномну еру / [К. О. Одинець, С. С. Івахно, Д. Б. Ковальський та ін.] // Біополімери і клітина. 2004. Т.20, № 1-2. С. 78-91.
- 9. Томашевський В. М. Моделювання систем. К.: Вид. груп. BHV, 2005. 352 с.
- 10. Управління інноваційними проектами: навч. посібник / Уклад.: Н.Н. Пойда-Носик, І.І. Черленяк. Ужгород: Вид-во УжНУ «Говерла», 2017. 360 с.
- 7. Шмараков І.О. Біоінформатика: навч.-метод. посібник. Чернівці:Рута, 2008. 76 с.

## **Допоміжна**

- 1. Technology Contribution to the Building of a Safe Regional Environment", AFCEA, Europe Seminar, Kiev, 28 30.05.98. Р. 4450.
- 2. Бейко І. В. Лабораторний та польовий практикум з екології. Ч.4. Методи математичного моделювання і пошуку нових знань. К.: Фітосоціоцентр, 1999. 220 с.
- 3. Бейко І. В. Уніфікована методологія розв'язуючих операторів як новітня інформаційна технологія для відшукання нових знань і прийняття оптимальних рішень (англ. мовою). — Proc. "The Information
- 4. Богобоящий В. В., Курбанов К.Р., Палій П.Б., Шмандій В.М. Принципи моделювання та прогнозування в екології: Підручник для вузів. К.: ЦНЛ, 2004. 216 с.
- 5. Власюк А. П. Мартинюк П. М. Математичне моделювання консолідації грунтів при фільтрації сольових розчинів в неізотермічних умовах : Монографія / А. П. Власюк. Рівне : НУВГП, 2008. 416 с.
- 6. Горєв Л.М. Основи моделювання в гідроекології. К.: Либідь, 1996.336с.
- 7. Загородній Ю. В., Войтенко В. В. Математичні моделі екологічних систем. Житомир: Видво ЖІТІ, 2000. 119 с.
- 8. Зубик Л. В. Зубик Я. Я., Корнович І. М. Інформатика та комп'ютерна техніка у водному господарстві : Навч. посібник. Рівне: НУВГП, 2008. 306 с.
- 9. Ковальчук П.І. Моделювання і прогнозування стану навколишнього середовища. К.: Либідь, 2003. 208с.
- 10. Лаврик В.І. Методи математичного моделювання в екології. К.: Вид. дім "КМ Академія", 2002. 203 с.
- 11. Ладанюк А.П. Основи системного аналізу. Вінниця: Нова книга, 2004. 176 с.
- 12. Польовий А. М. Моделювання гідрометеорологічного режиму та продуктивності агроекосистем : Навч. посіб.К. : КТН, 2007. 348 с.
- 13. Толбатов Ю.А. Загальна теорія статистики засобами Excel. Навчальний посібник. К.: Четверта хвиля, 1999. 244 с.
- 14. Шиян А. А. Економічна кібернетика: вступ до моделювання соціальних і економічних систем: Навч. посіб. Львів: Магнолія 2006, 2007. 228 с.
- 15. Federhen S.The NCBI Taxonomy database / S. Federhen // Nucleic Acids Research. 2012. Vol. 40. P. 136-143.
- 16. Mehmood M. A. Use of bioinformatics tools in different spheres of life sciences // M. A. Mehmood, U. Sehar, N. Ahmad // J Data Mining Genomics Proteomics. 2014. Vol. 5, № 5. P. 1-13.
- 17. NEWT, a new taxonomy portal / I. Q. H. Phan, S. F. Pilbout, W. Fleischmann, A. Bairoch // Nucleic Acids Research. 2003. Vol. 31, №13. P. 3822-3823.
- 18. Perekhoda L.O. The application of pass-computer programme and molecular docking for the search of new anticonvulsants / L.O. Perekhoda // Annals of Mechnikov Institute. 2014. №4. P. 55-60.

## **ІНФОРМАЦІЙНІ РЕСУРСИ**

AceDB [http://www.acedb.org](http://www.acedb.org/) BLAST [https://blast.ncbi.nlm.nih.gov](https://blast.ncbi.nlm.nih.gov/)

Bookshelf [http://www.ncbi.nlm.nih.gov/booksB](http://www.ncbi.nlm.nih.gov/books)RENDA [http://brenda-enzymes.info](http://brenda-enzymes.info/) CATH [http://www.cathdb.info](http://www.cathdb.info/)

ClustalW <http://www.ebi.ac.uk/Tools/clustalw> DALI

[http://ekhidna.biocenter.helsinki.fi/dali\\_serverD](http://ekhidna.biocenter.helsinki.fi/dali_server/)DBJ [http://www.ddbj.nig.ac.jp](http://www.ddbj.nig.ac.jp/)

DPD [http://www.biologie.uni-hamburg.de/b-online/ibc99/iopi/iopihome.htmlE](http://www.biologie.uni-hamburg.de/b-online/ibc99/iopi/iopihome.html)MBL [http://www.ebi.ac.ukl](http://www.ebi.ac.ukl/)

EMBL-SVA [http://www.ebi.ac.uk/embl/svaE](http://www.ebi.ac.uk/embl/sva)MP [http://emp.mcs.anl.gov](http://emp.mcs.anl.gov/)

Ensembl [http://www.ebi.ac.uk/ensembl/index.htmlE](http://www.ebi.ac.uk/ensembl/index.html)NZYME

[http://www.expasy.ch/enzyme](http://www.expasy.ch/enzyme/)

EPD [http://epd.vitalit.ch/in](http://epd.vitalit.ch/)dex.php ExPASy https:/[/www.expasy.org](http://www.expasy.org/) FlyBase [http://flybase.bio.indiana.eduG](http://flybase.bio.indiana.edu/)AD [http://geneticassociationdb.nih.gov](http://geneticassociationdb.nih.gov/)

GenBank [http://www.ncbi.nlm.nih.gov/GenbankG](http://www.ncbi.nlm.nih.gov/Genbank)enomes Server

<http://www.ebi.ac.uk/genomes>

GOBASE [http://gobase.bcm. umontreal.caG](http://gobase.bcm.umontreal.ca/)PCRDb [http://gpcrdb.org](http://gpcrdb.org/)

HGMD <http://archive.uwcm.ac.uk/uwcm/mg/hgmd.html>

HIV-SD [http://hiv-web.lanl.gov/content /hivdb/mainpage.htmlI](http://hiv-web.lanl.gov/content/hivdb/mainpage.html)MGT

[http://www.imgt.org](http://www.imgt.org/)

ITIS [http://www.itis.gov](http://www.itis.gov/)

Karyn's Genomes [http://www.ebi.ac.uk/2can/genomes/index.htmlK](http://www.ebi.ac.uk/2can/genomes/index.html)EGG [www.kegg.jp](http://www.kegg.jp/) MaizeGDB [https://www.maizegdb.org/person?id=16635M](https://www.maizegdb.org/person?id=16635)ENDEL

[http://www.mendel.ac.uk](http://www.mendel.ac.uk/)

MEROPS https:/[/www.ebi.ac.uk/meropsM](http://www.ebi.ac.uk/merops)GD [http://www.informatics.jax.org](http://www.informatics.jax.org/)

MIPS [http://www.mips.biochem.mpg.de/proj/yeastN](http://www.mips.biochem.mpg.de/proj/yeast/)DB [http://ndbserver.rutgers.edu](http://ndbserver.rutgers.edu/)

NEWT [http://www.ebi.ac.uk/newtP](http://www.ebi.ac.uk/newt)DB https:/[/www.rcsb.org](http://www.rcsb.org/)

PGDIC [http://www.nal.usda.gov/pgdicP](http://www.nal.usda.gov/pgdic/)ROSITE https://prosite.expasy.org

Proteome Analysis [http://www.ebi.ac.uk/proteome/index.htmlP](http://www.ebi.ac.uk/proteome/index.html)ubMed

[https://www.ncbi.nlm.nih.gov/pubmed](https://www.ncbi.nlm.nih.gov/pubmed/)

RasMol [http://www.openrasmol.orgR](http://www.openrasmol.org/)DP [http://rdp.cme.msu.edu](http://rdp.cme.msu.edu/)

REBASE [http://rebase.neb.com/ rebase/rebase.htmlR](http://rebase.neb.com/%20rebase/rebase.html)GD [http://rgd.mcw.edu](http://rgd.mcw.edu/)

SCOP [http://scop.mrc-lmb.cam.ac.uk/scopS](http://scop.mrc-lmb.cam.ac.uk/scop/)copus https:/[/www.scopus.com](http://www.scopus.com/)

SGD [http://www.stanford.edu/SaccharomycesS](http://www.stanford.edu/Saccharomyces)pecies 2000 [http://www.sp2000.org](http://www.sp2000.org/)

SPGP [http://www.sanger.ac.uk/Projects/S\\_pombeS](http://www.sanger.ac.uk/Projects/S_pombe)RS [http://srs.ebi.ac.uk](http://srs.ebi.ac.uk/)

STACK <http://www.sanbi.ac.za/Dbases.htm> Taxonomy

[http://www.ncbi.nlm.nih.gov/Taxonomy](http://www.ncbi.nlm.nih.gov/Taxonomy/)

T-Coffee [http://www.ebi.ac.uk/Tools/t'coffee/index.html](http://www.ebi.ac.uk/Tools/t%27coffee/index.html)

The Tree of Life project [http://tolweb.org/tree/phylogeny.htmlT](http://tolweb.org/tree/phylogeny.html)RANSFAC <http://genexplain.com/transfac>

UniGene [http://www.ncbi.nlm.nih.gov/UniGeneU](http://www.ncbi.nlm.nih.gov/UniGene)niProtKB [http://www.uniprot.org](http://www.uniprot.org/) WormBase [http://www.wormbase.orgY](http://www.wormbase.org/)PD https:/[/www.yeastgenome.org](http://www.yeastgenome.org/)

Кам'янець-Подільський національний університет імені Івана Огієнка

Навчальне електронне видання

#### **Любинський Олександр Іванович**

доктор сільськогосподарських наук, професор, професор кафедри біології та методики її викладання

#### **Оптасюк Ольга Михайлівна**

кандидат біологічних наук, доцент доцент кафедри біології та методики її викладання

# **МОДЕЛЮВАННЯ БІОЛОГІЧНИХ СИСТЕМ ТА ІННОВАЦІЙНІ ПРОЄКТИ** Методичні рекомендації до виконання практичних занять і самостійної роботи

Навчальне електронне видання

Видавець і виготовлювач Кам'янець-Подільський національний університет імені Івана Огієнка, вул. Огієнка, 61, м. Кам'янець-Подільський, 32300 Свідоцтво про внесення до державного реєстру суб'єктів видавничої справи серії ДК № 3382 від 05.02.2009 р.